### 合理选题调研助力投稿发文

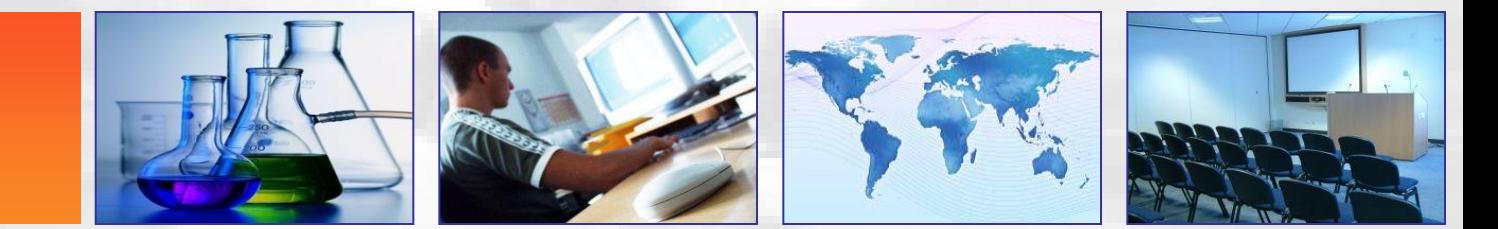

### **CNKI**新平台使用介绍及演示

### 同方知网(北京)技术有限公司

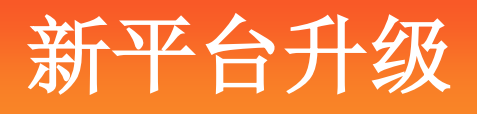

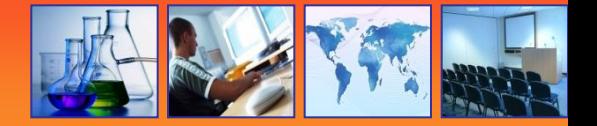

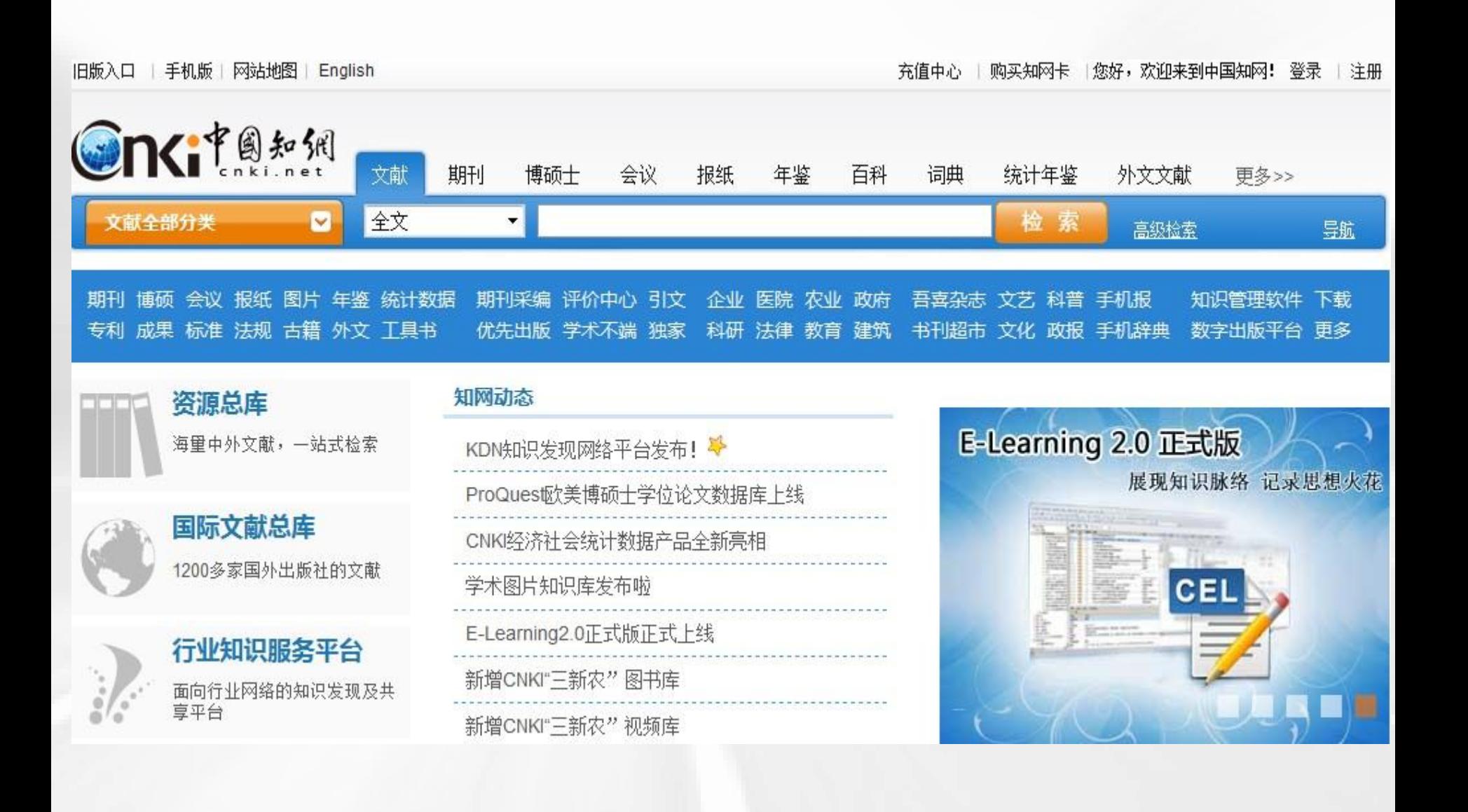

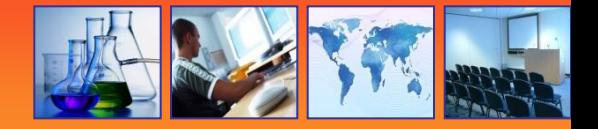

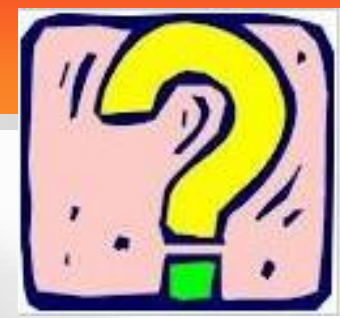

## 新平台升级所带来的**……**

- 满足文献调研的各类资料查找需求
- 满足文献分析、知识发现的深层挖掘需求
- 快捷便利的在线查看翻阅功能
- 跟踪、分享等实时传播功能

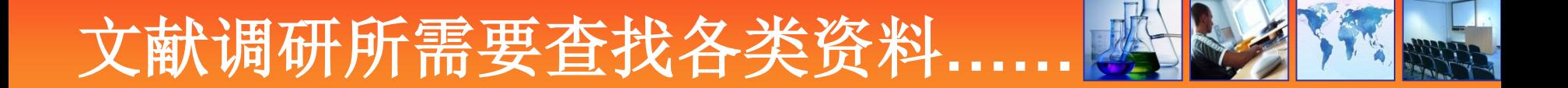

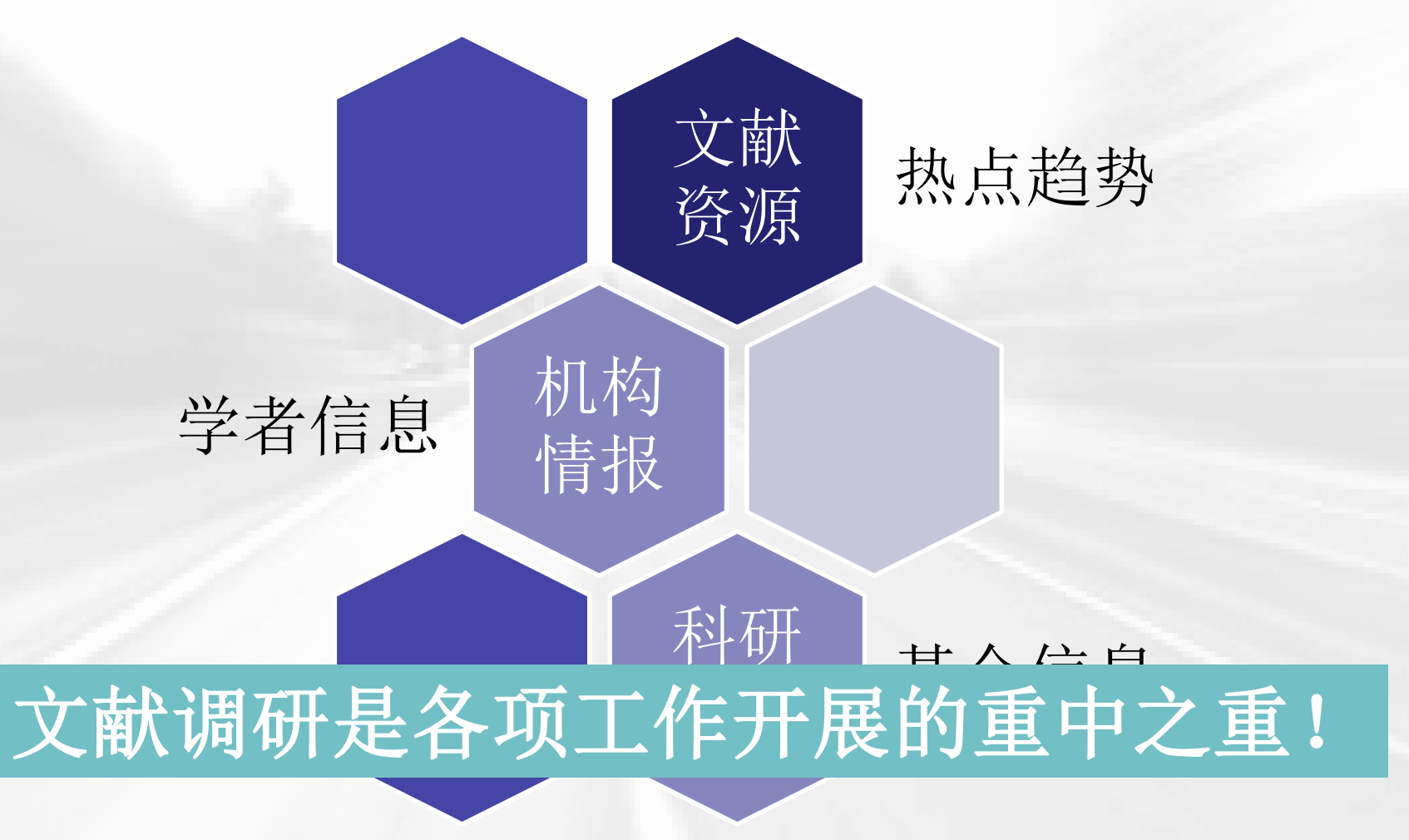

### 文献调研资源基础

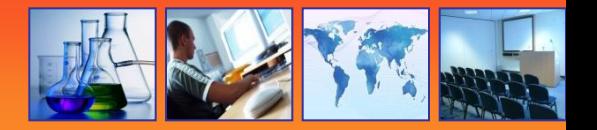

- 学术型研究成果(科研基础资料)
- —期刊、博硕论文、会议论文、报纸信息……
- 事实性资料基础(把握历史,通古博今)
- —年鉴信息、统计资料、概念图表…
- 技术型成果(避免重复研究;利用已有成果)
- —标准、科技成果、专利
- 国际文献信息(通观国内外最新研究动态)
- --springer、wiley、proquest、taylor&francis……
- 形象化图形图像(画图、绘图参照)
- **--**学术图片

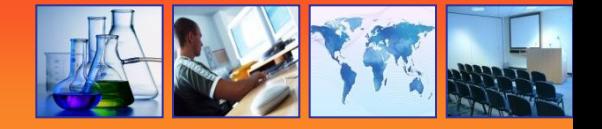

### 资源总库

源数据库

#### 期刊

- →中国学术期刊网络出版总库
- →中国学术辑刊全文数据库
- →世纪期刊

#### 学位论文

- →中国博十学位论文全文数据库
- →中国优秀硕士学位论文全文数据库

#### 报纸

→中国重要报纸全文数据库

#### 会议

- →中国重要会议论文全文数据库
- →国际会议论文全文数据库

中国年鉴网络出版总库 中国经济社会发展统计数据库 中国经济信息文献数据库 中国法律知识资源总库法律法规库 国家科技成果数据库(知网版)

特色资源

#### 工具书

- →中国工具书网络出版总库
- → 中国工具书网络出版总库 (中小学版)
- → 中国工具书网络出版总库 (少儿版)
- →公元集成教学图片数据库
- → 建筑工程造价预算与规范数据库
- → "文革"期间中草药实用手册全文数据库
- ,中国规范术语: 全国科学技术名词审定委员会 公布名词 (免费)

#### 专利

- → 中国专利全文数据库 (知网版)
- → 国外专利数据库 (知网版)

#### 标准

- → 国家标准全文数据库
- →国内外标准题录数据库
- →中国行业标准全文数据库

#### 国外资源

- → Springer期刊数据库
- → Taylor&frances期刊数据库
- → Wiev (期刊/图书)
- → ProQues欣美博硕十学位论文数据库
- →剑桥大学出版社期刊
- → IOS 期刊数据库 (知网版)
- → Bentham其日+
- → Annualreview期刊
- → Mtsciense期刊
- → 施外茨巴特期刊题录
- → Earthscan期刊
- →jaypee图书
- → Hart图书
- →英国计算机协会图书
- → Mason图书

More

### 文献调研所需各类资料

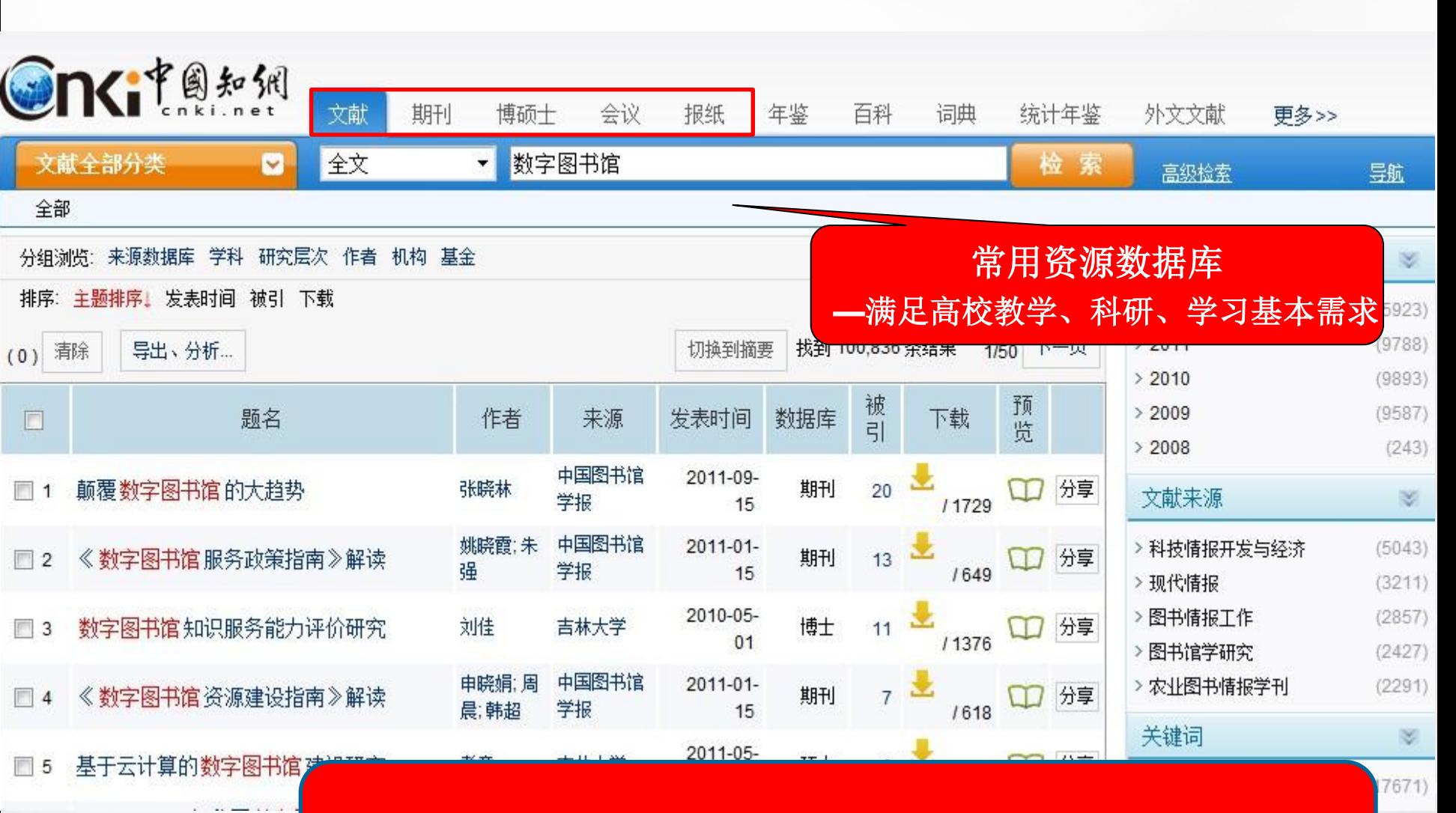

通过一框式检索类型切换,快速了解有关于"数字图书馆" 不同类型文献的发表情况;一次检索找到中外文多种类型文献

## 文献调研所需各类资料

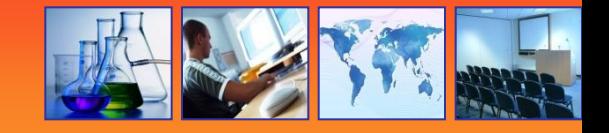

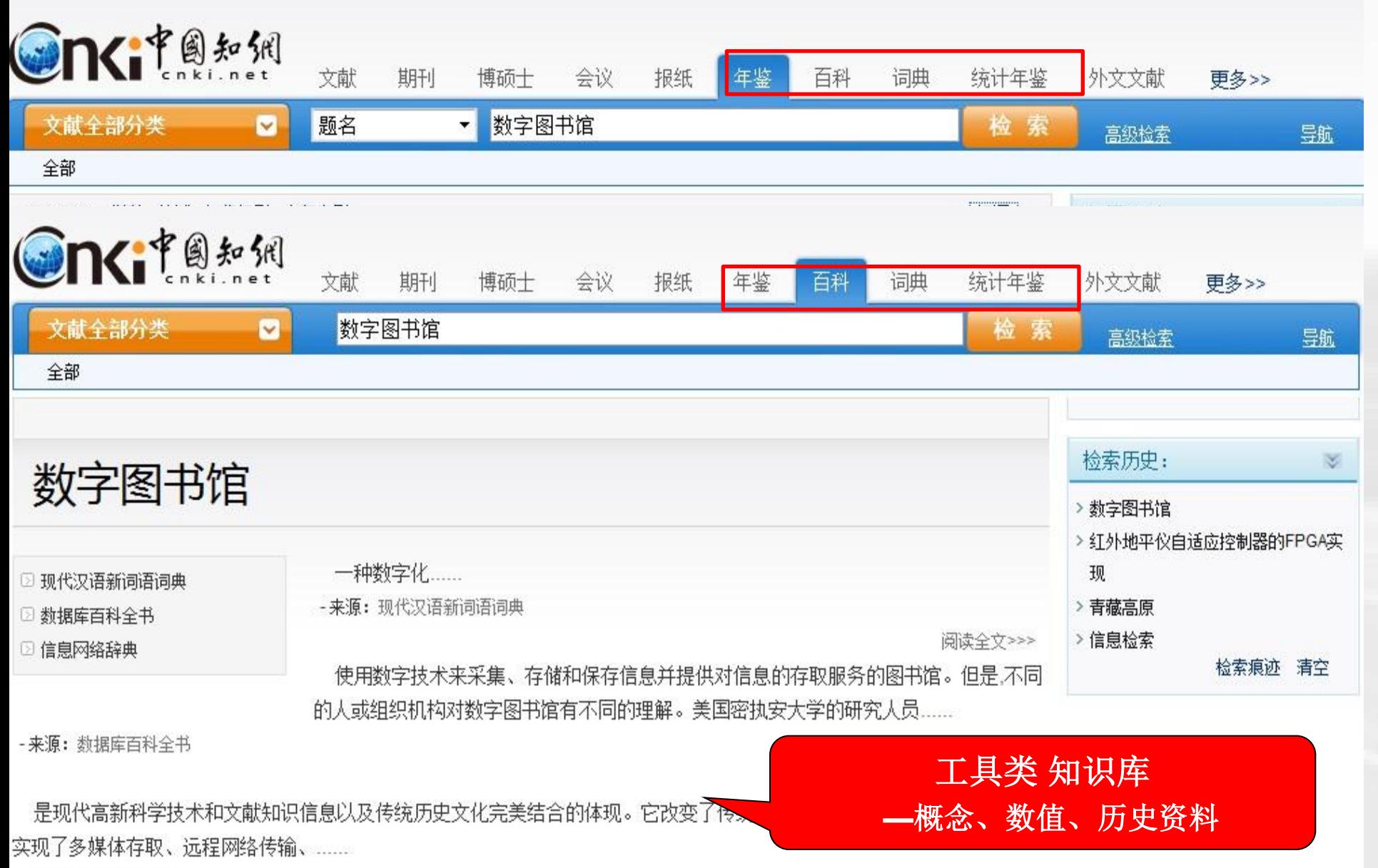

- 来源: 信息网络辞典

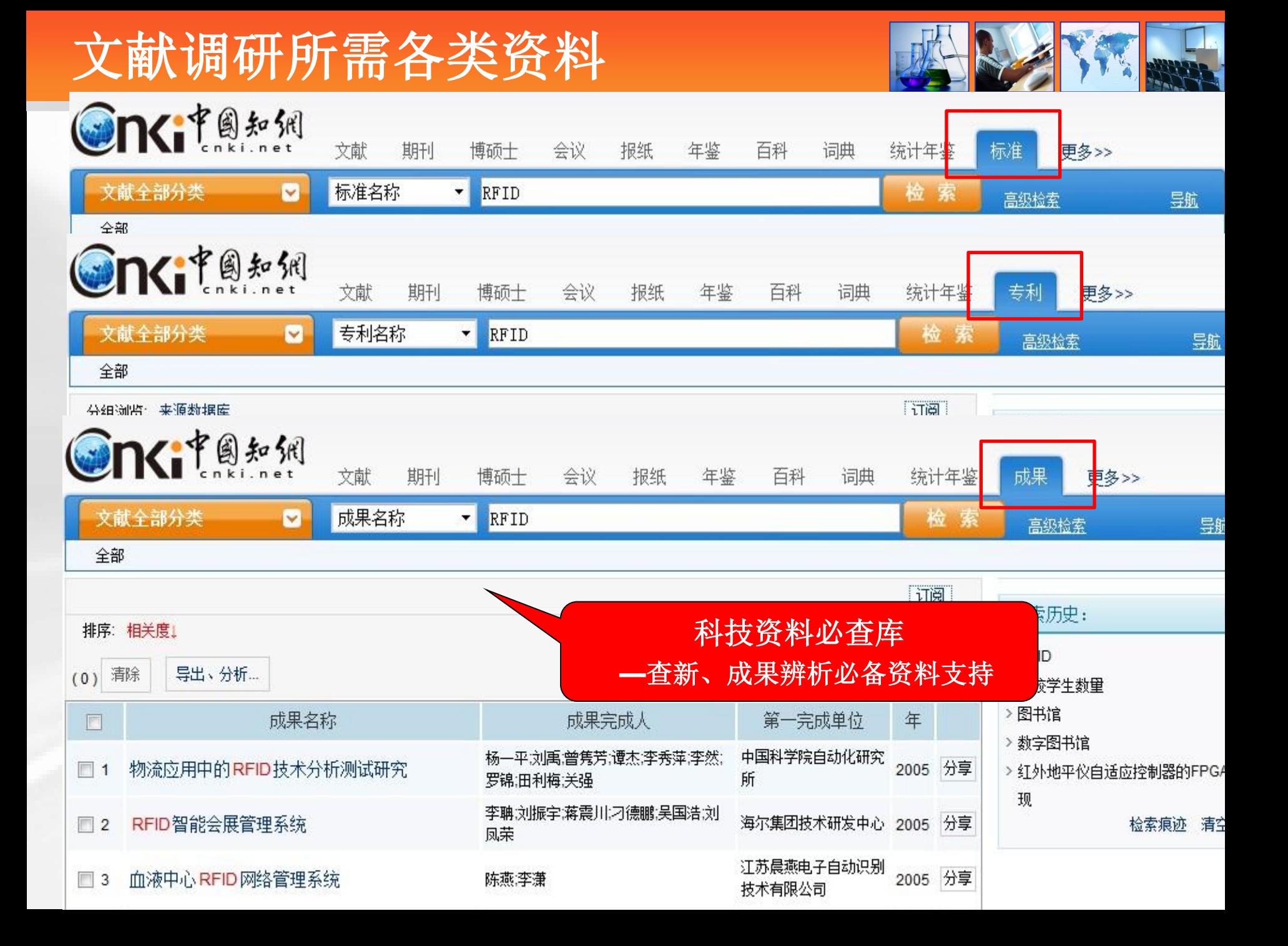

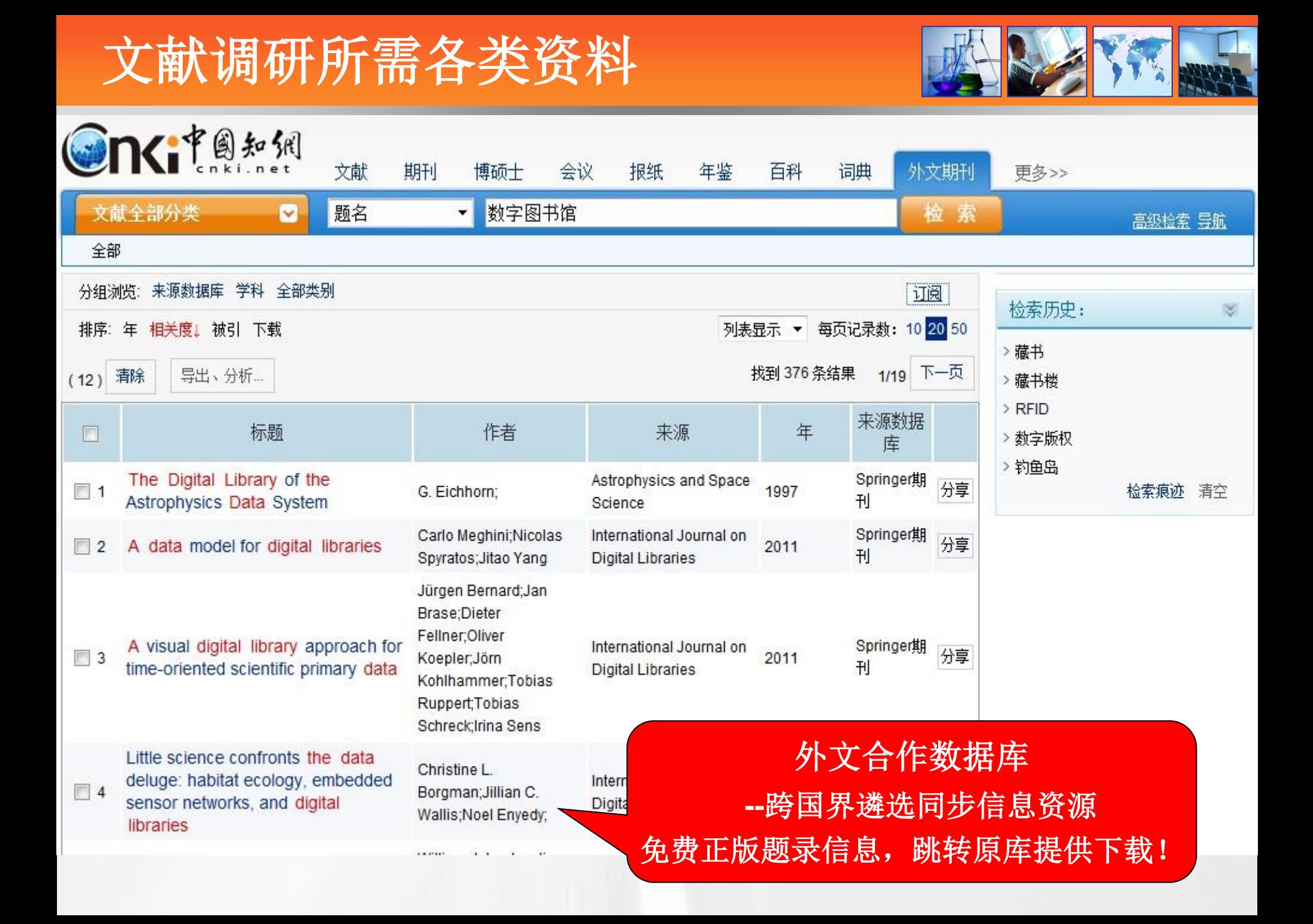

## 文献调研所需各类资料

**REAK THE REAL** 

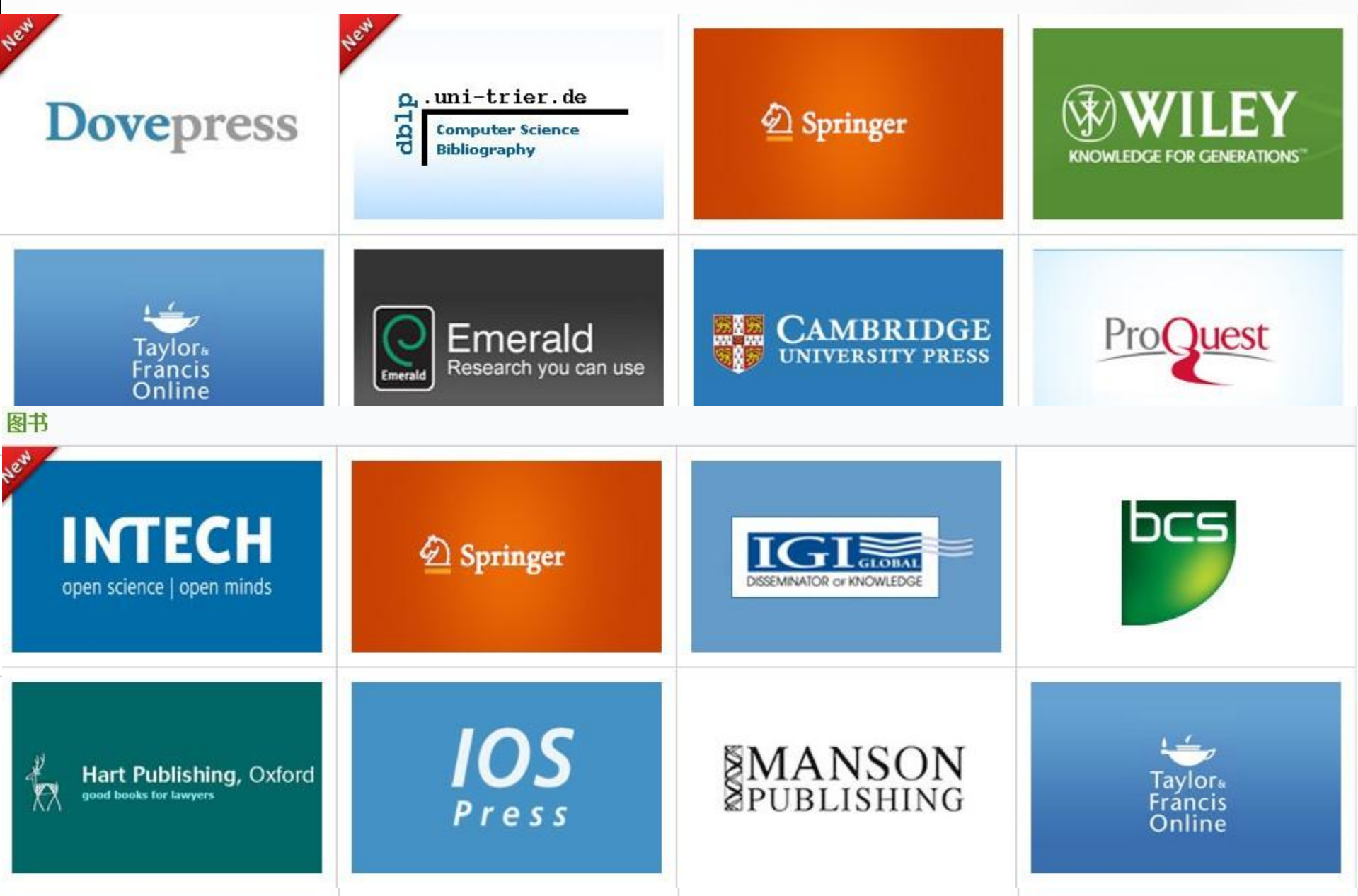

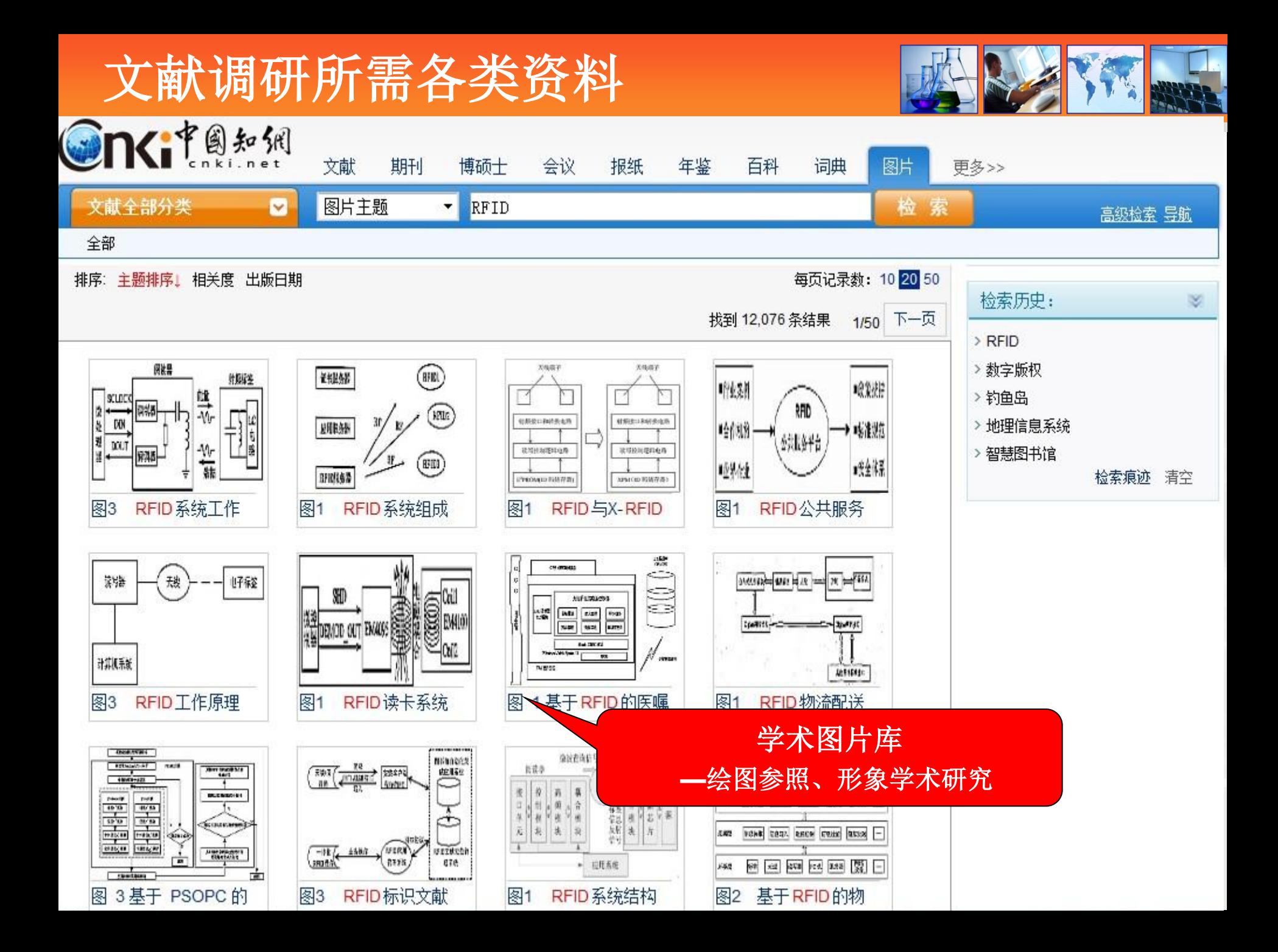

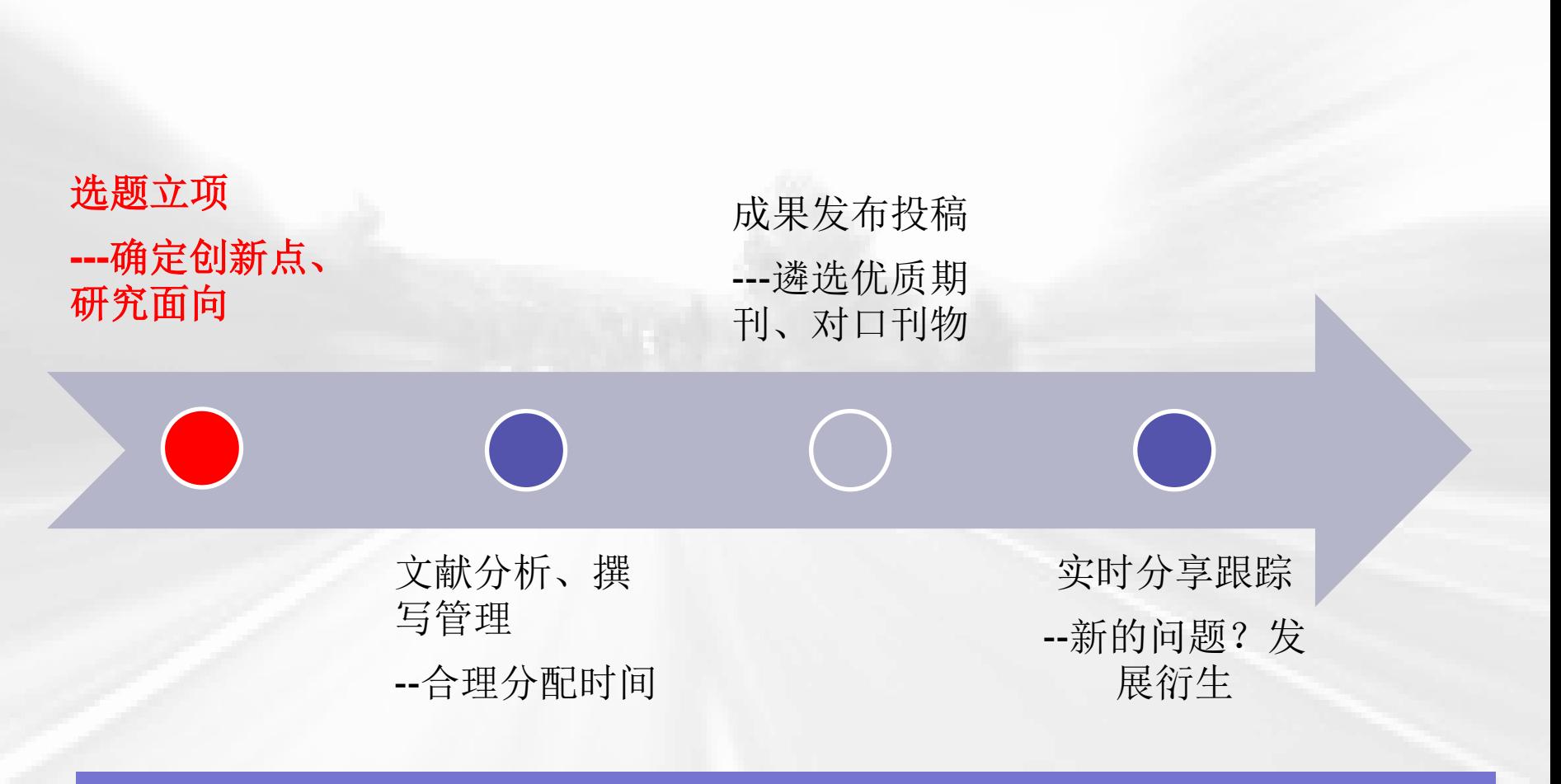

### 选题立项是科研申请、创作投稿的起始工作!

## 入口

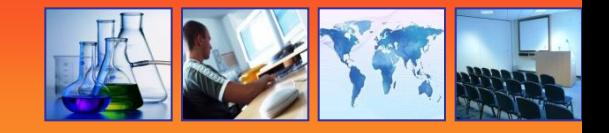

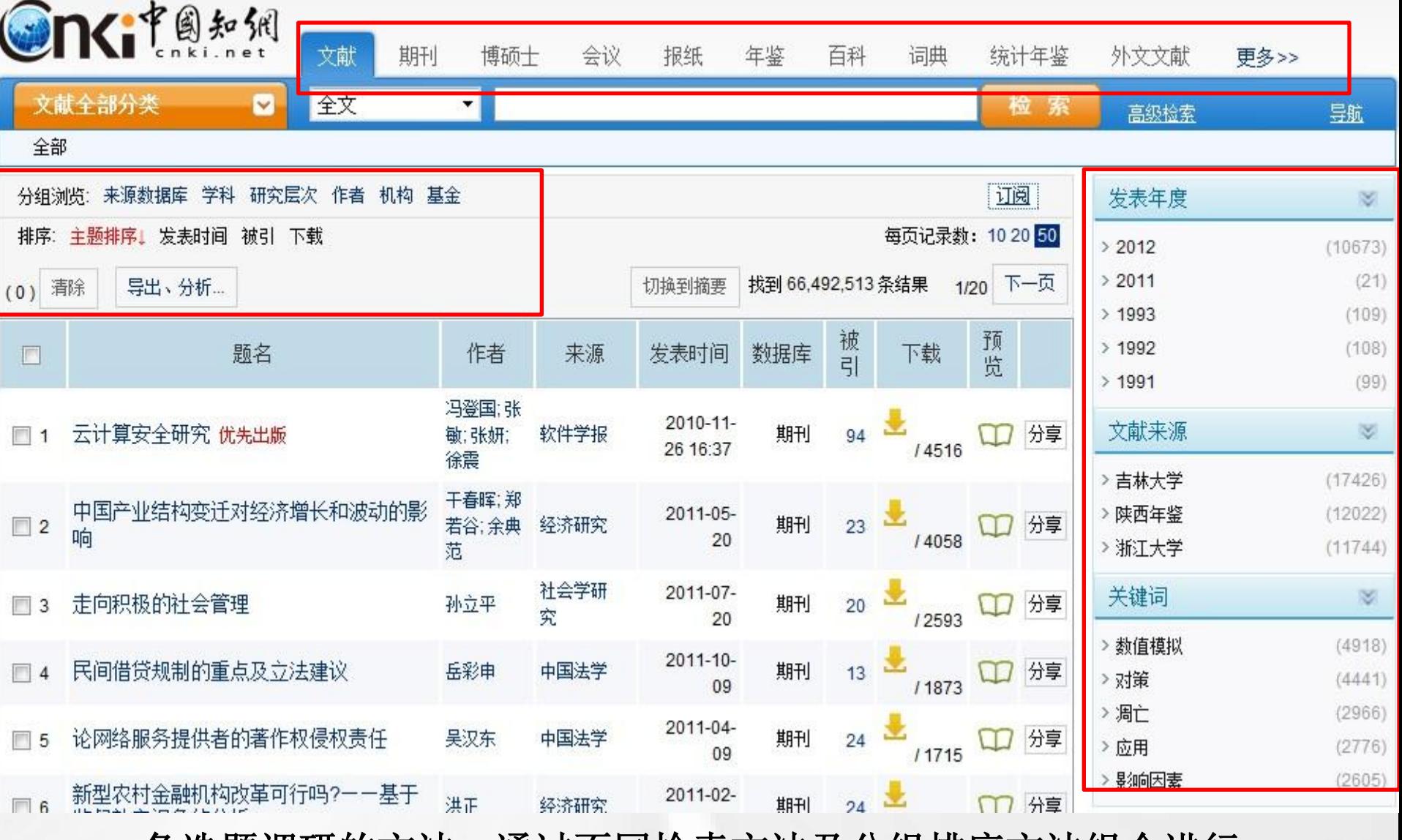

• 各选题调研的方法**—**通过不同检索方法及分组排序方法组合进行。

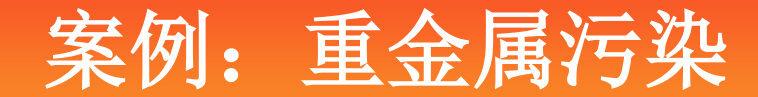

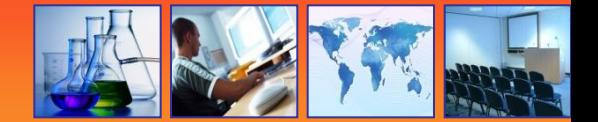

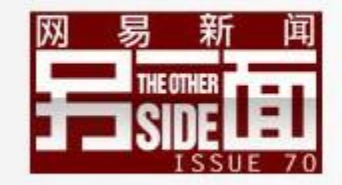

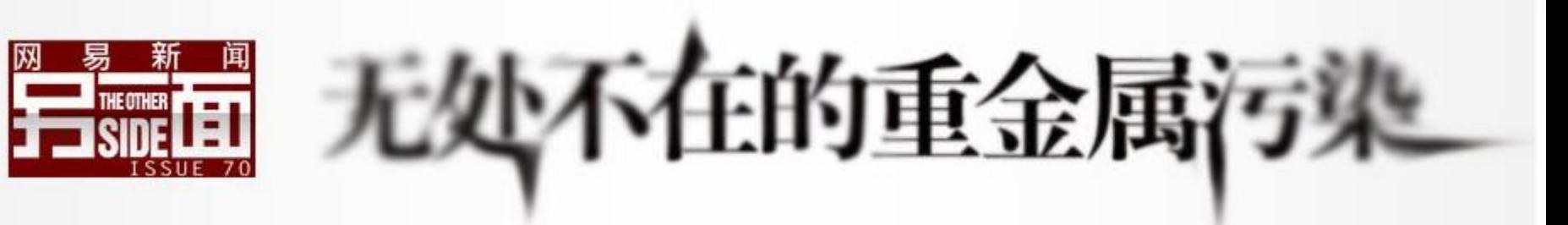

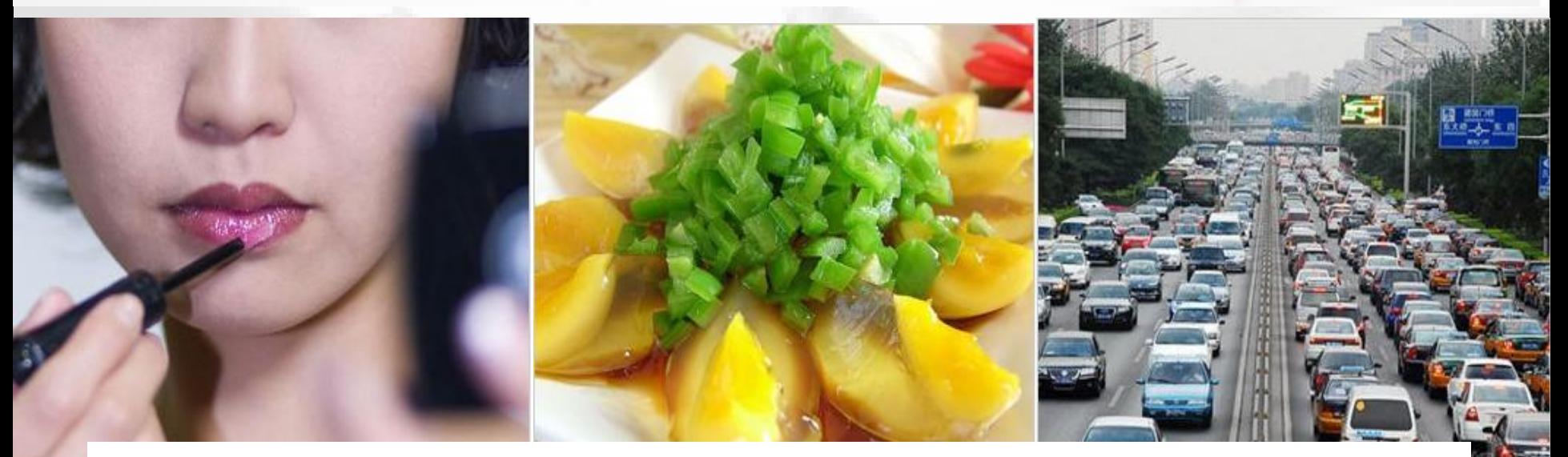

• 具体任务:

 通过文献检索与分析,查找到不同侧重面的研究 文章, 借鉴其研究方法与思想, 找出研究空白点

# 抛砖引玉:

- 从现实应用中选题
- 从最新研究中选题
- 从热点趋势中选题
- 从交叉学科中选题
- 从基金项目中选题
- 从学科带头人、导师推荐中选题

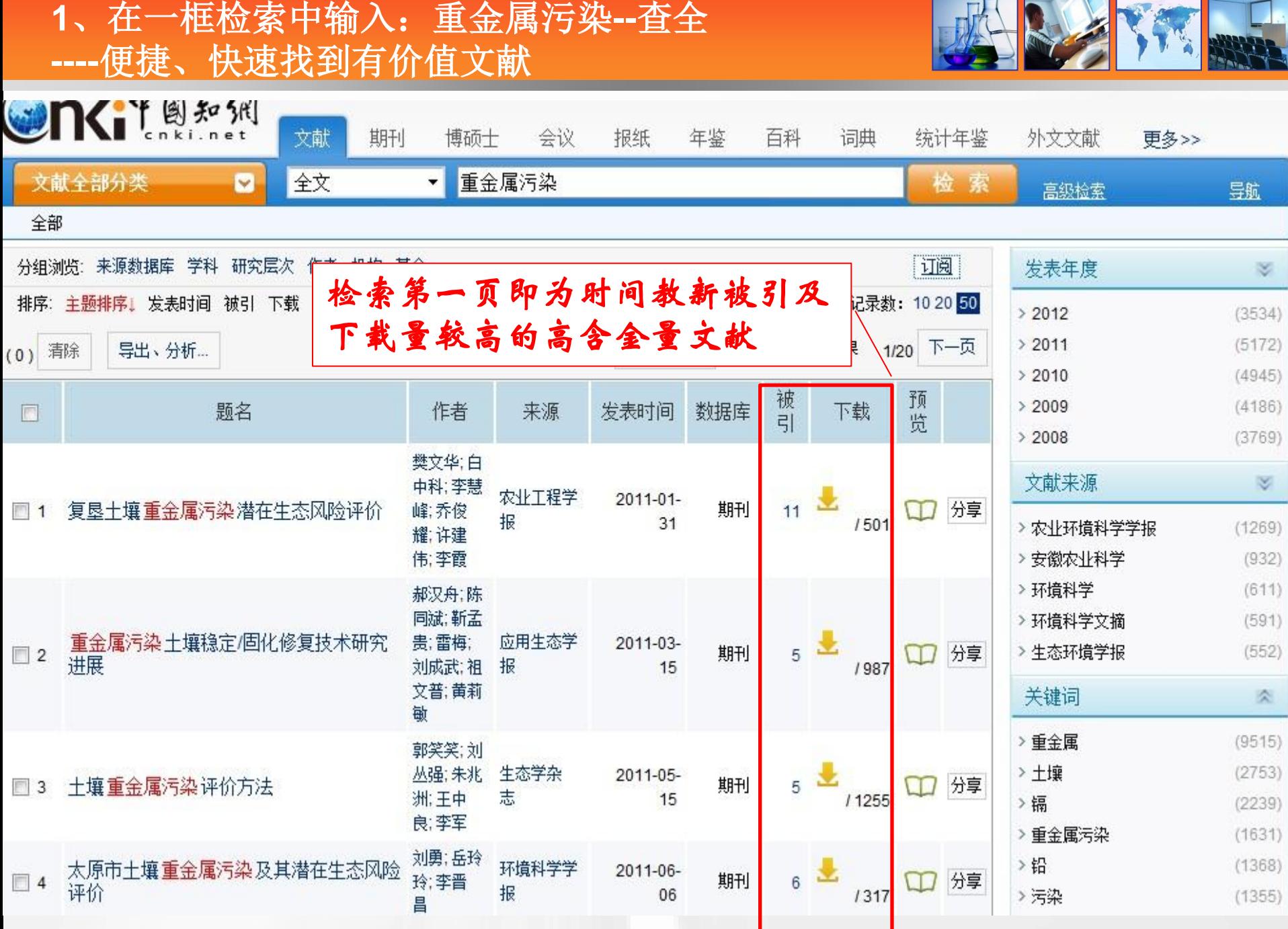

### **2**、通过关键词推送,找到不同研究主题的文献 通过点击不同关键词快速定位

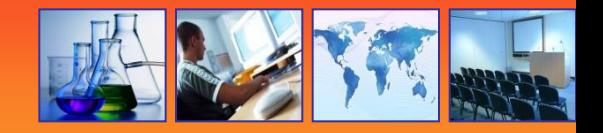

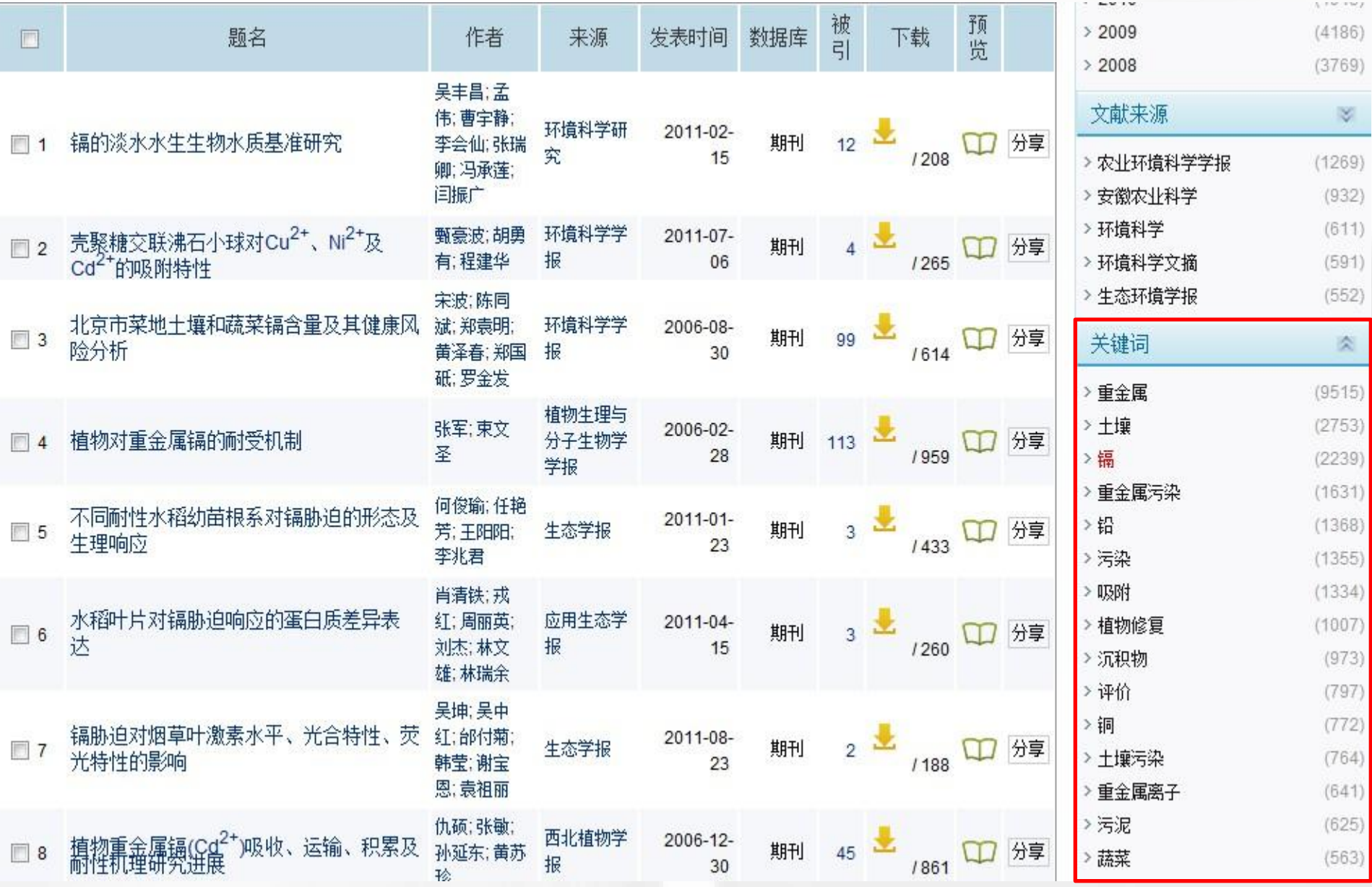

**2**、或者通过高级检索缩小检索范围  **---**通过更细致的步骤精确检索结果

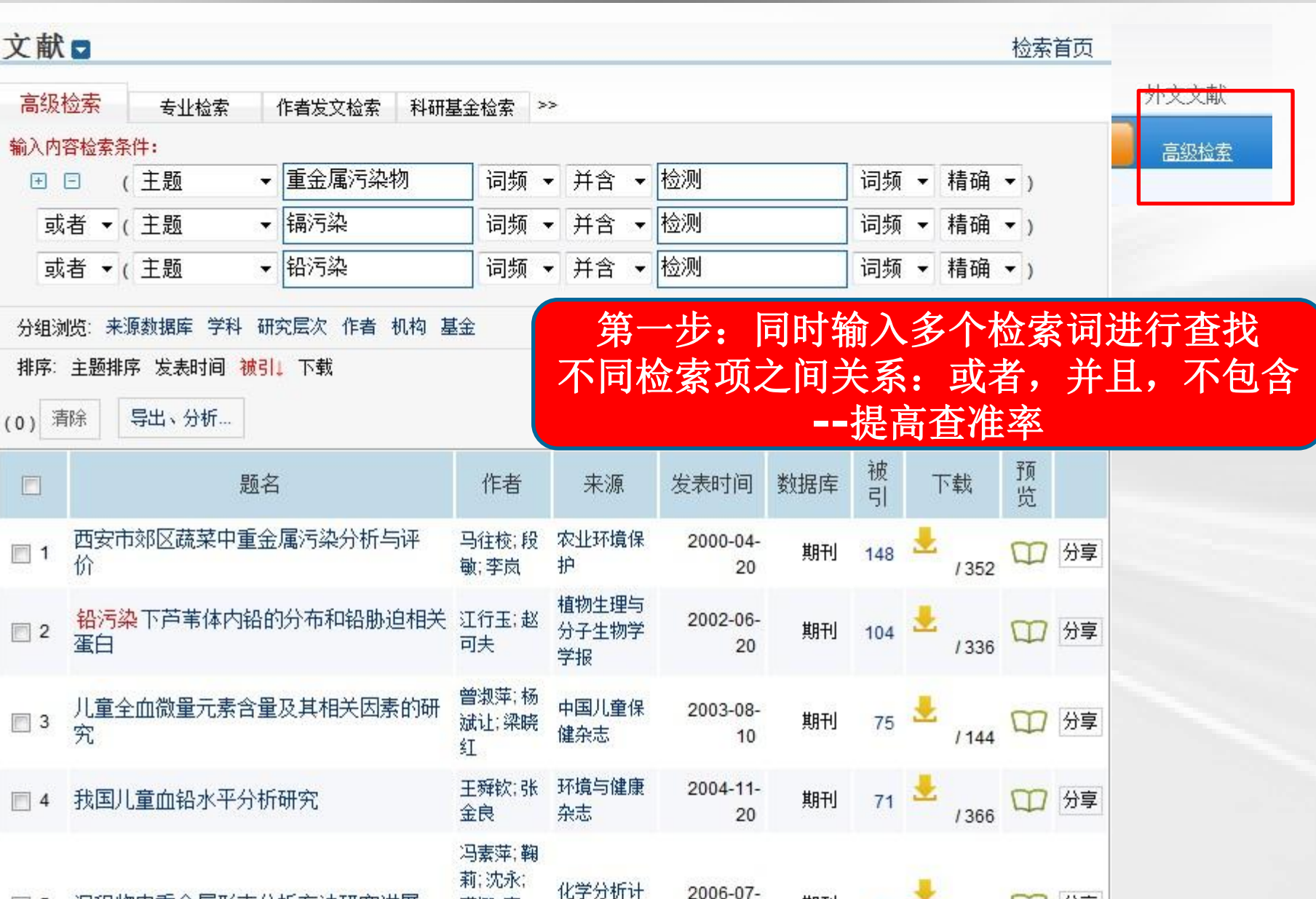

装娜,李

金・加拉

重

期刊

20

56

/868

分享

沉积物中重金属形态分析方法研究进展

5

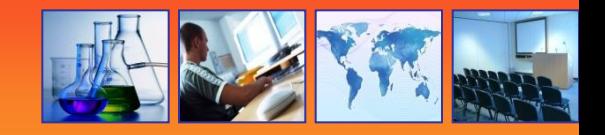

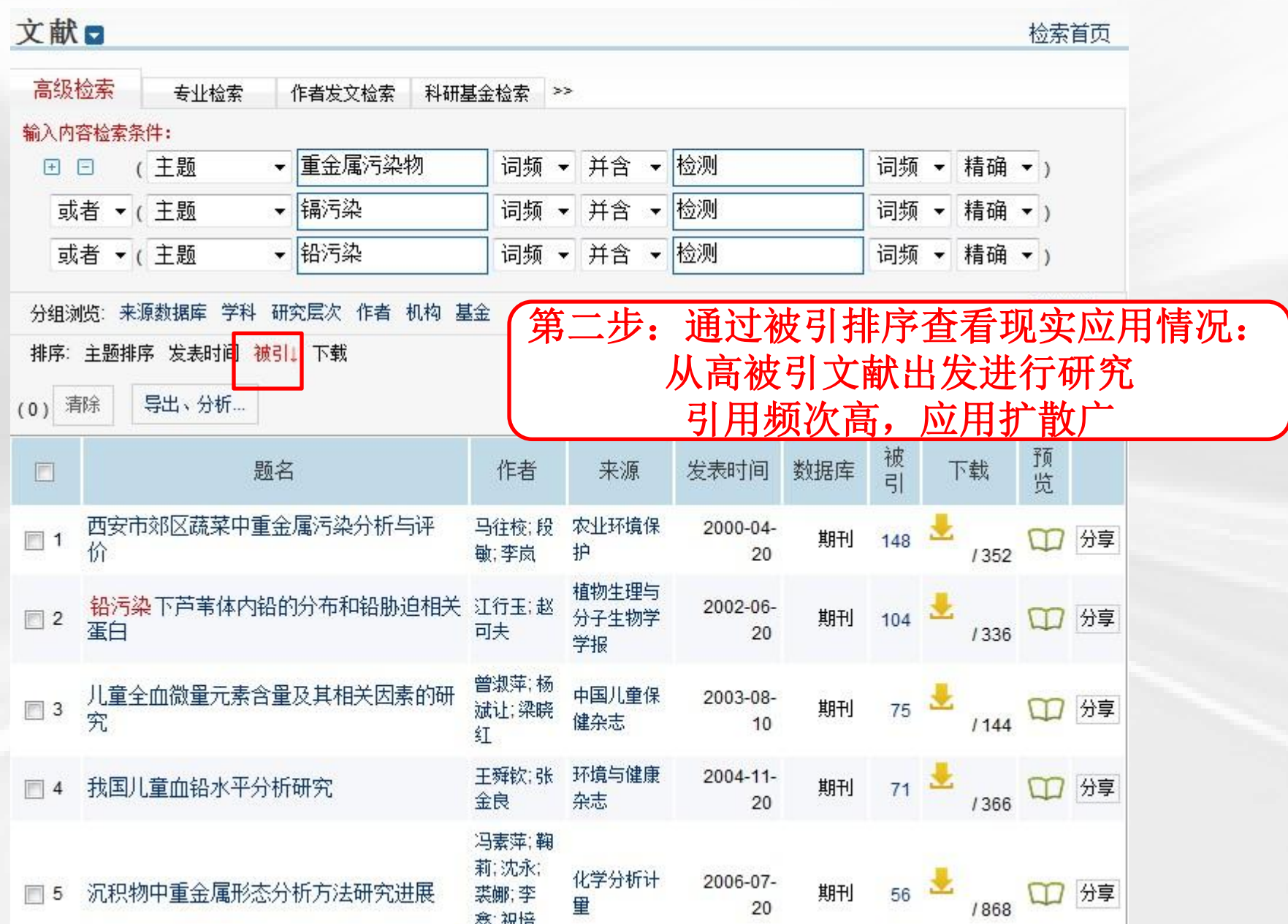

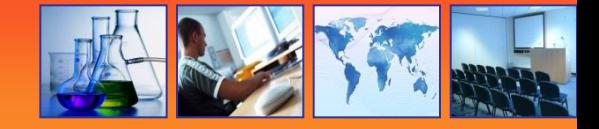

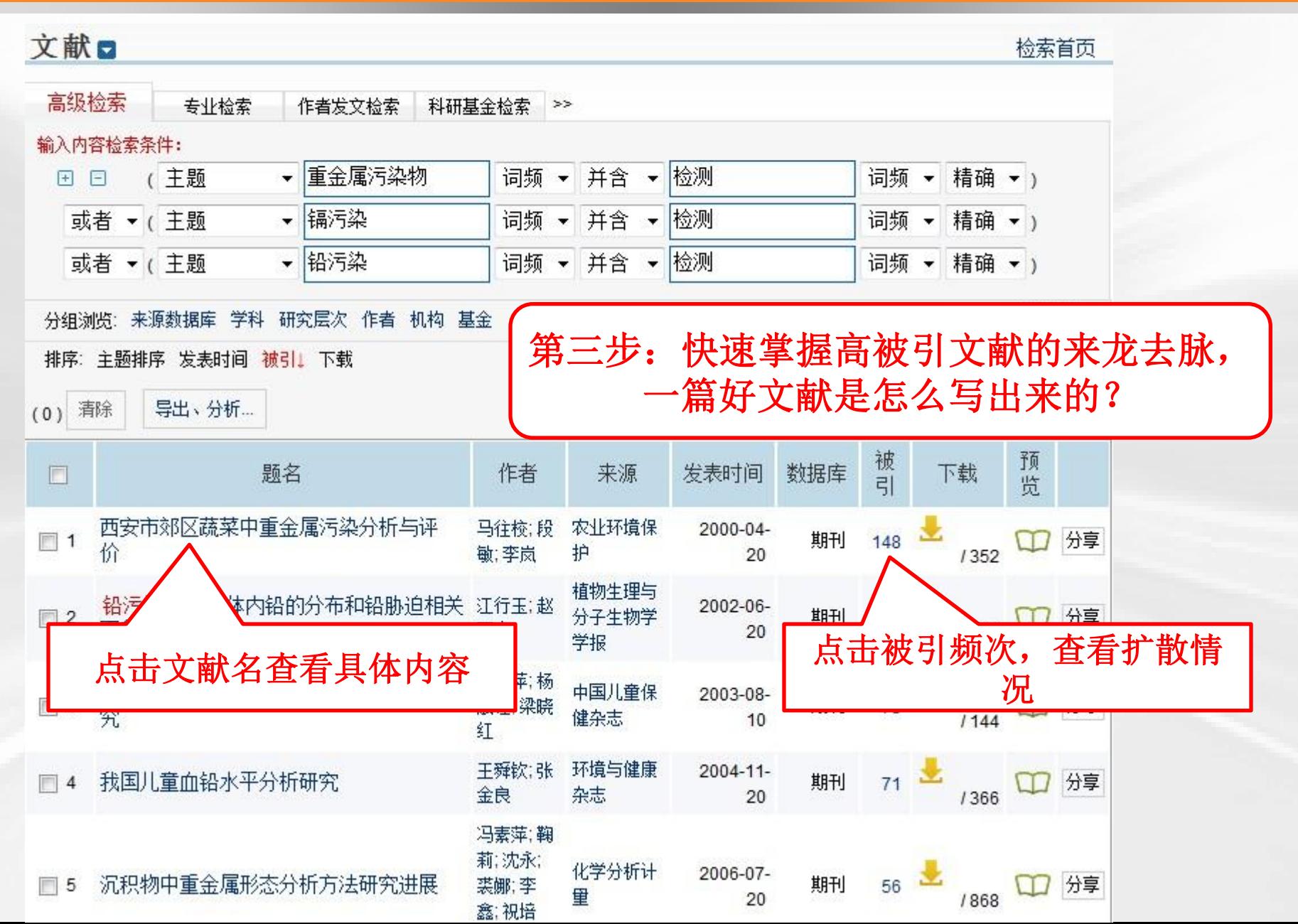

## 技术的现实应用情况如何?

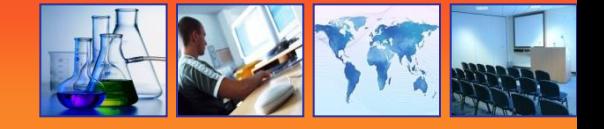

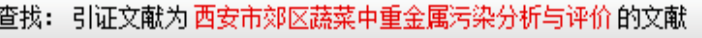

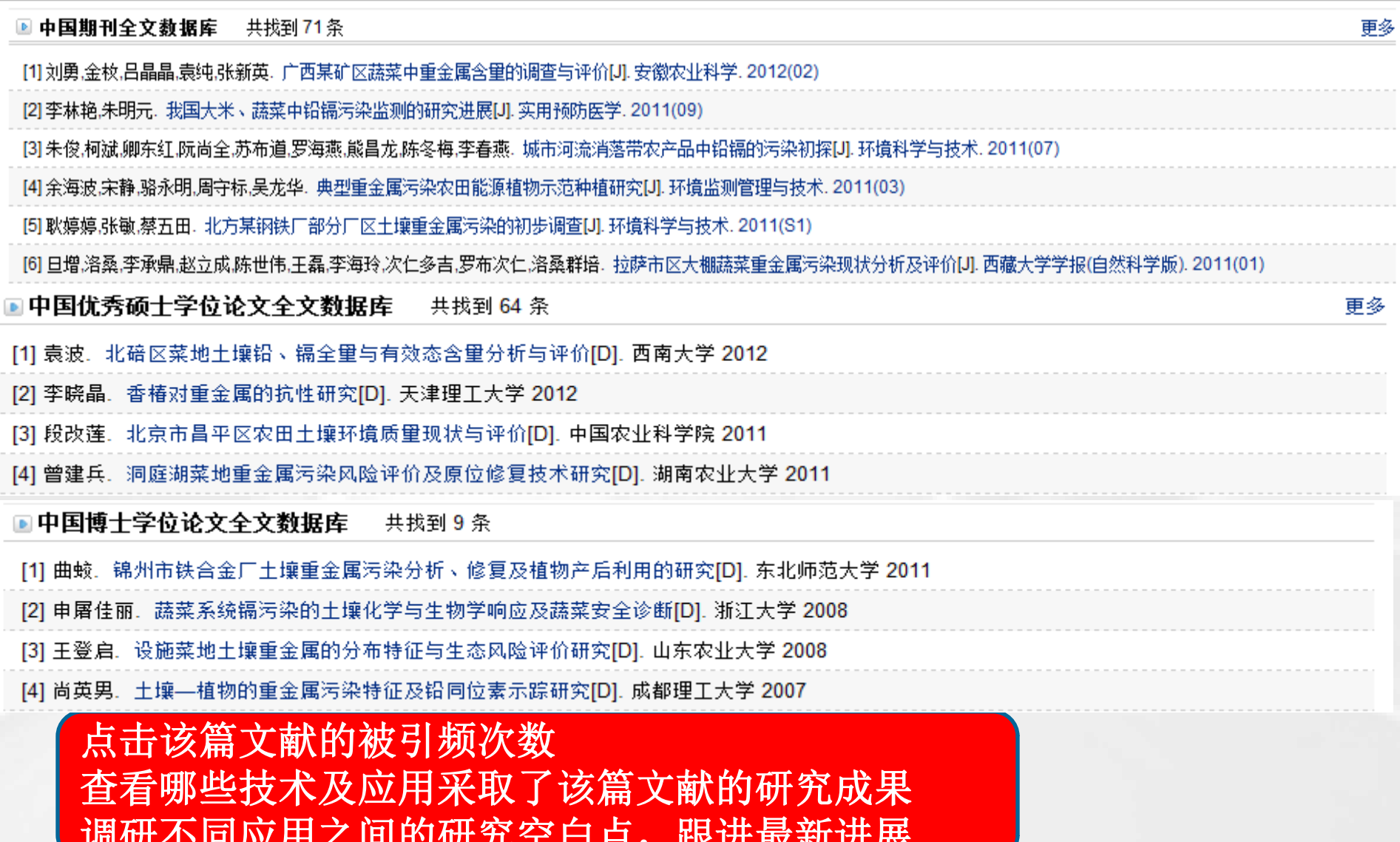

 $\frac{1}{2}$  ,  $\frac{1}{2}$  ,  $\frac{1$ 

## 通过知网节了解技术详细信息

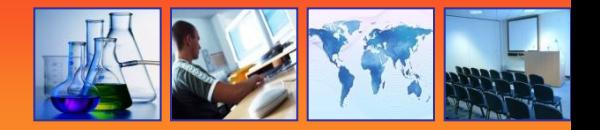

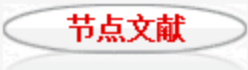

#### 西安市郊区蔬菜中重金属污染分析与评价 Assessment of Pollution of Heavy Metals on Vegetables from Outskirts of Xian

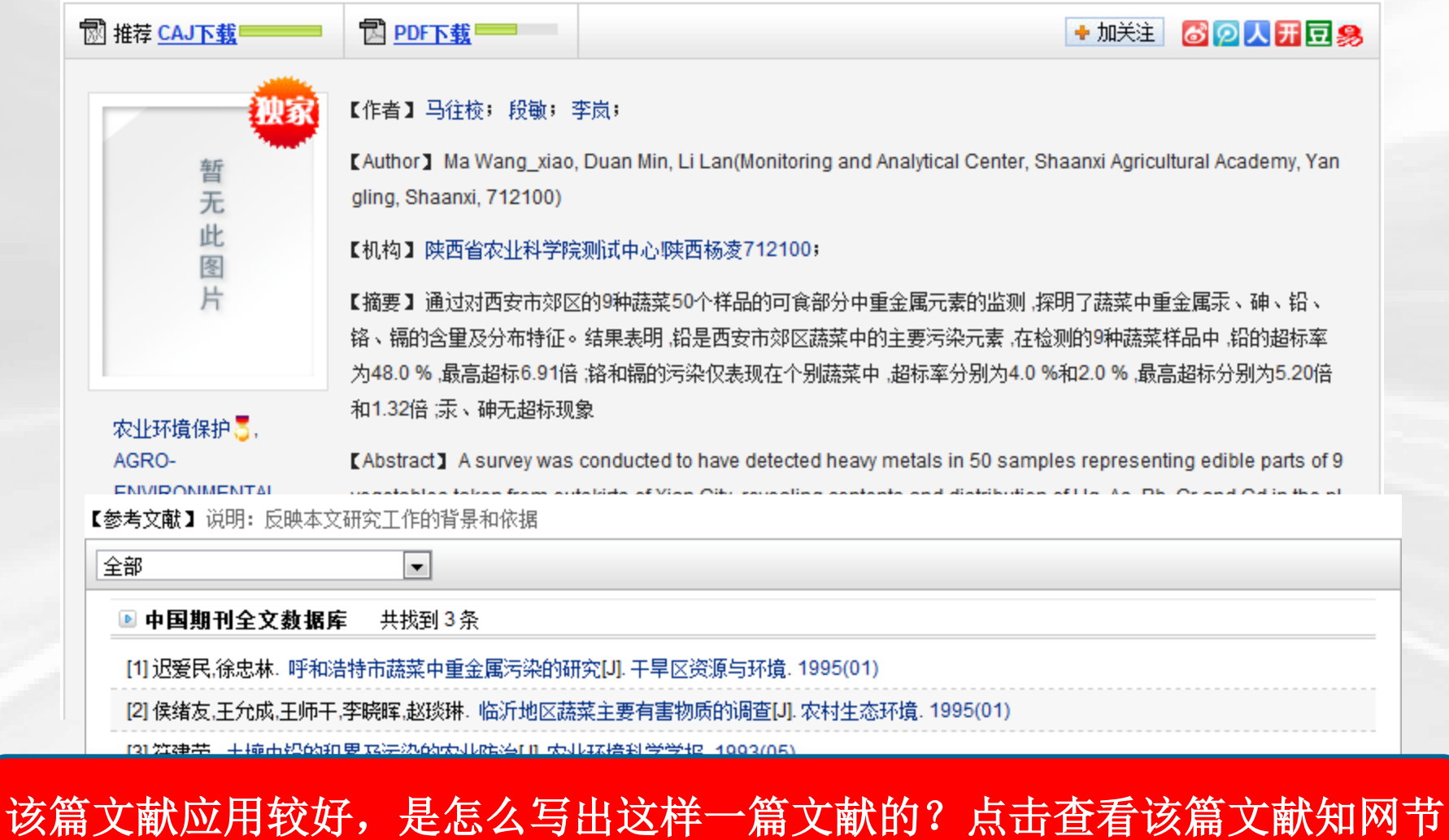

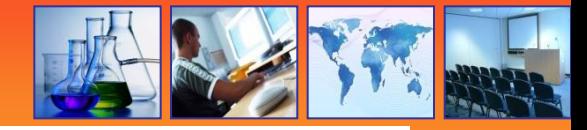

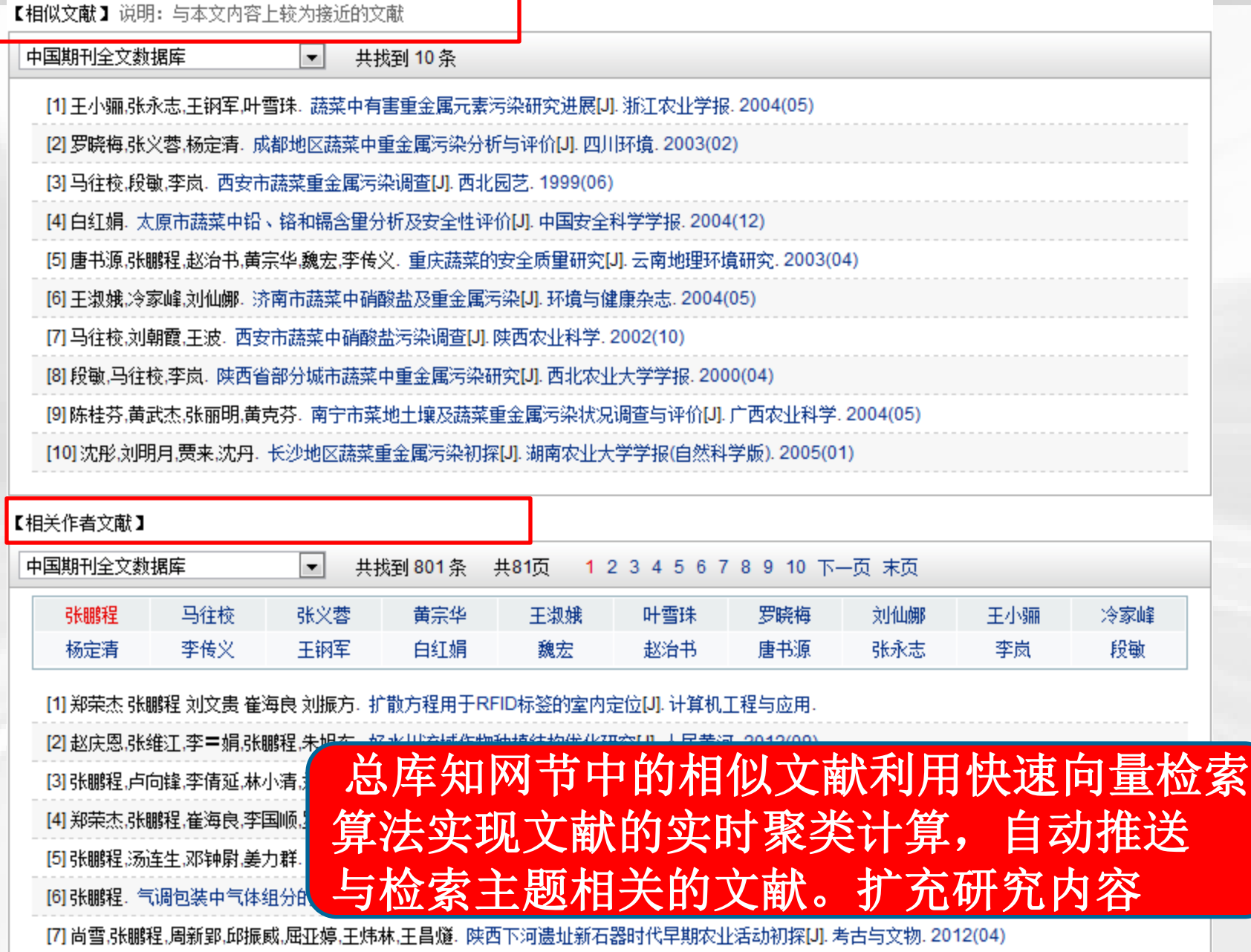

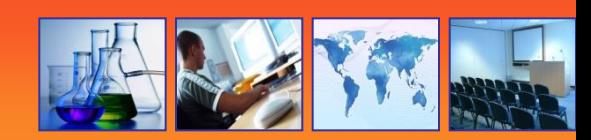

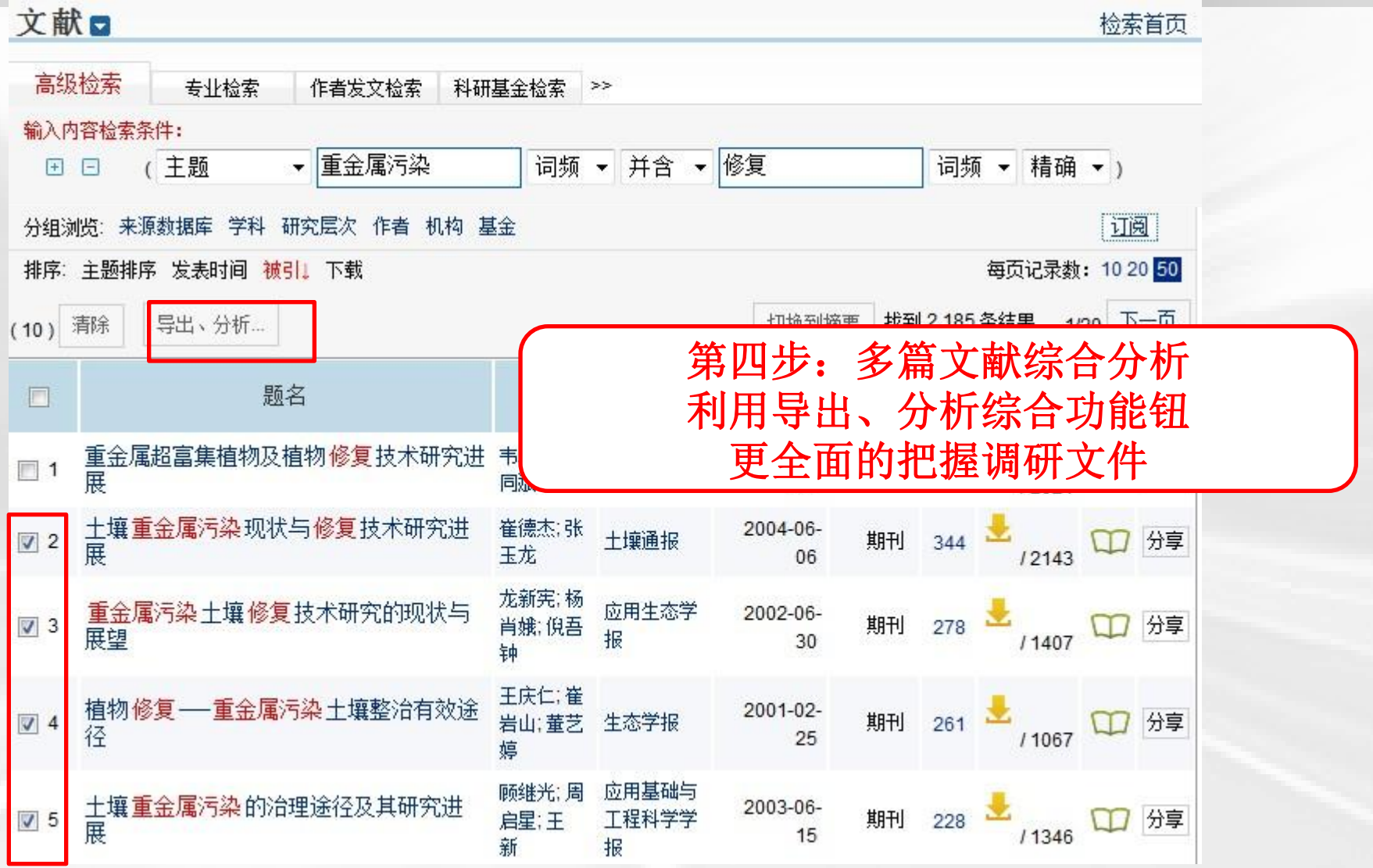

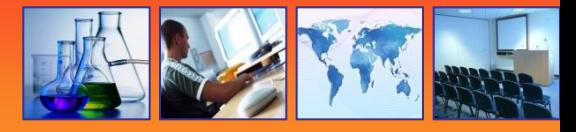

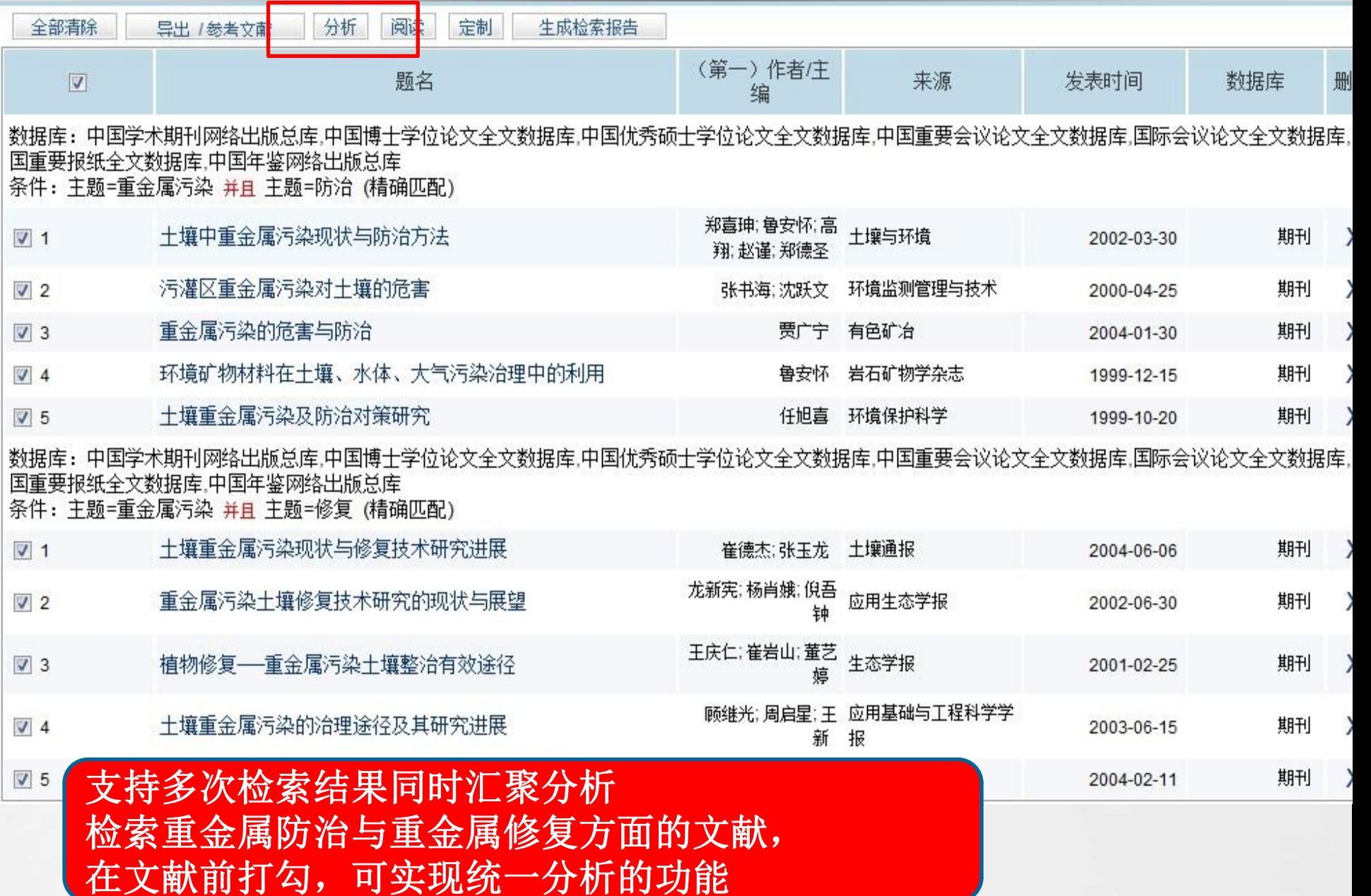

Ê

 $\overline{u}$ 

ß Ľ

Ε

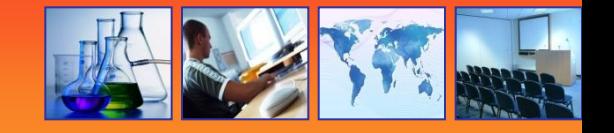

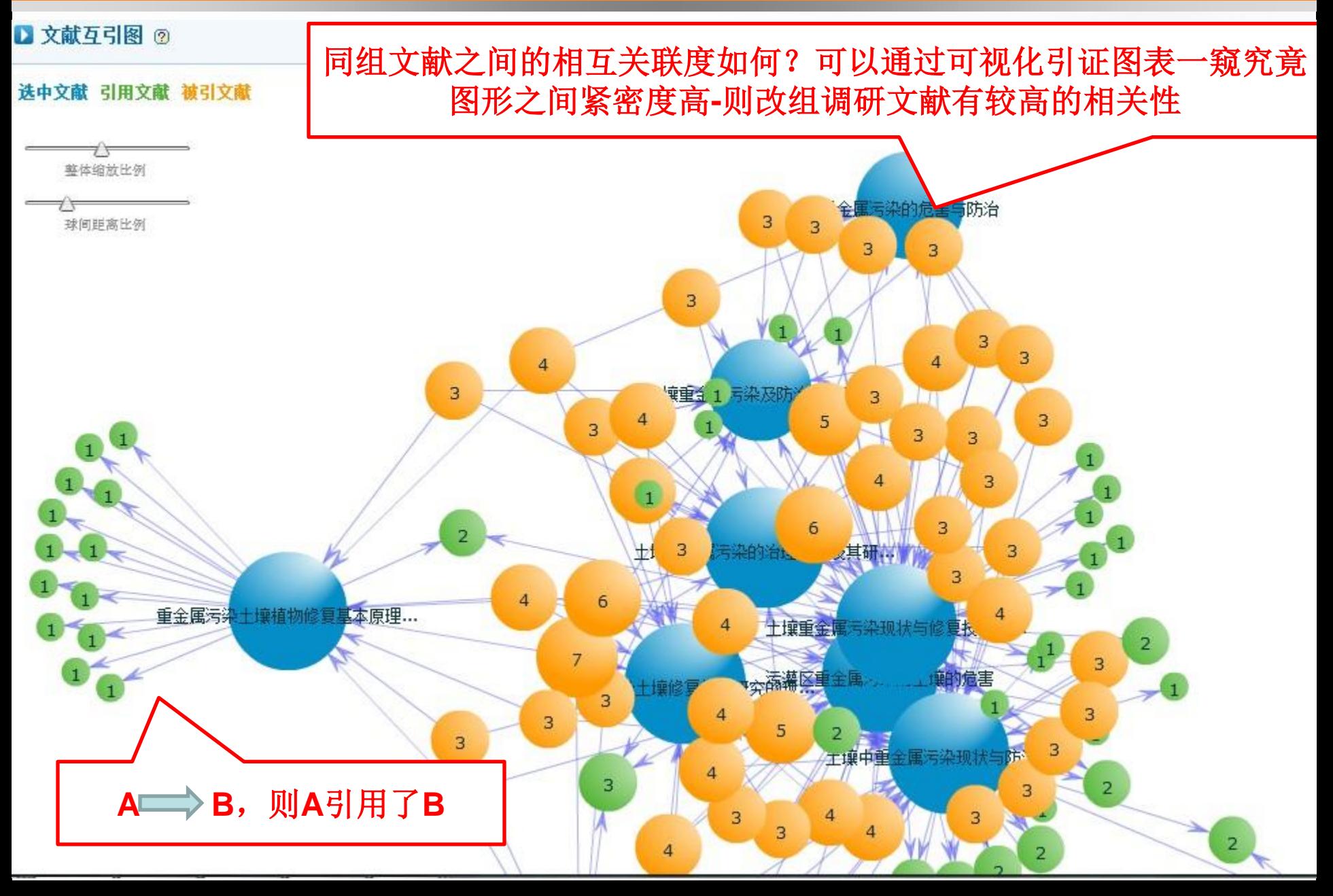

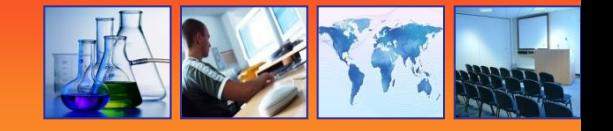

杂红壤铜

#### ■参考文献 ②

#### <上一页 1 2 3 4 5 下一页 >

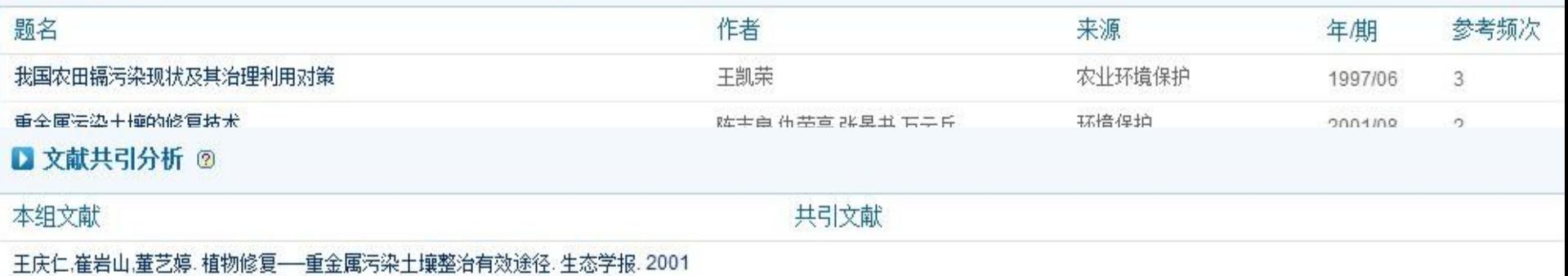

崔德杰.张玉龙, 土壤重金属污染现状与修复技术研究进展, 土壤通报, 2004. 顾继光,周启星,王新,土壤重金属污染的治理途径及其研究进展,应用基础与于程科学学报.

2003

王庆仁.崔岩山.董艺婷. 植物修复——重金属污染土壤整治有效途径. 生态学报. 2001 郑喜珅,鲁安怀,高翔,赵谨,郑德圣, 土壤中重金属污染现状与防治方法, 土壤与环境, 2002 魏树和,周启星,重金属污染土壤植物修复基本原理及强化措施探讨,生态学杂志,2004. 崔德杰,张玉龙, 土壤重金属污染现状与修复技术研究进展, 土壤通报, 2004.

崔德杰,张玉龙, 土壤重金属污染现状与修复<mark>纳术研究进展 ++@通理 2004</mark>

郑喜珅,鲁安怀,高翔,赵谨,郑德圣,土壤中重;

可查看一组文献中的关联文献减少单独点击知网节的繁琐性。 一次勾选,查看全部

孙波.骆永明. 超积累植物吸收重金属机理的研究进展. 土壤. 1999

王凯荣,我国农田镉污染现状及其治理利用对策,农业环境保护, 1997.

陈志良.仇荣高.张昱书.万云兵.重金属污染土壤的修复技术. 环境保护. 2001

张书海,沈跃文,污灌区重金属污染对土壤的危害,环境监测管理与技术,2000

潘海峰,邵水松.铬渣堆存区土壤重金属污染评价. 环境与开发. 1994.

丁园.重金属污染土壤的治理方法,环境与开发,2000

张书海,林树生,交通干线铅污染对两侧土壤和蔬菜的影响,环境监测管理与技术,2000

李永涛,吴启堂. 十壤污染治理方法研究. 农业环境保护. 1997

郑直砷,魯安怀,高翔,赵谨,郑德圣, 土壤中重金属污染现状与防治方法, 土壤与环境, 2002. 魯安怀. 环境矿物材料在土壤、水体、大气污染治理中的利用. 岩石矿物学杂志. 1999.

吴大清,刁桂仪,彭金莲,魏俊峰,矿物界面作用与环境工程材料,矿物岩石地球化学通报, 1998.

林匡飞,张大明,李秋洪,顼雅玲。苎麻吸镉特性及镉土的改良试验。农业环境保护。1996

# 抛砖引玉:

- 从现实应用中选题
- 从最新研究中选题
- 从热点趋势中选题
- 从交叉学科中选题
- 从基金项目中选题
- 从学科带头人、导师推荐中选题

## 通过独家合作获取唯一情报来源

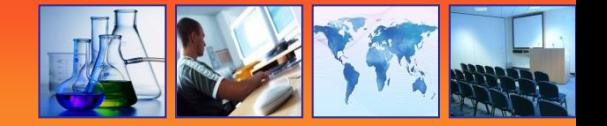

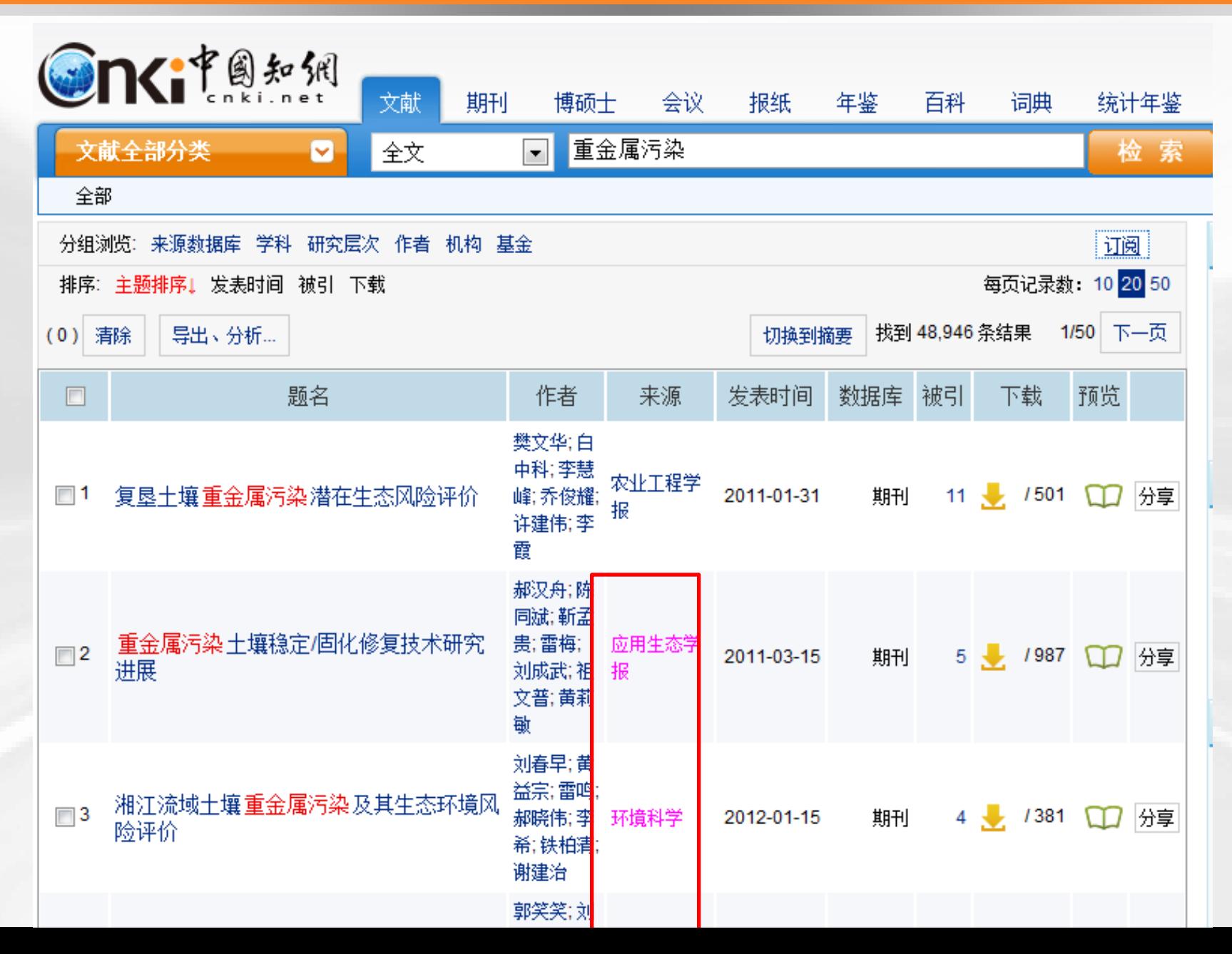

通过优先出版掌握第一手情报资料

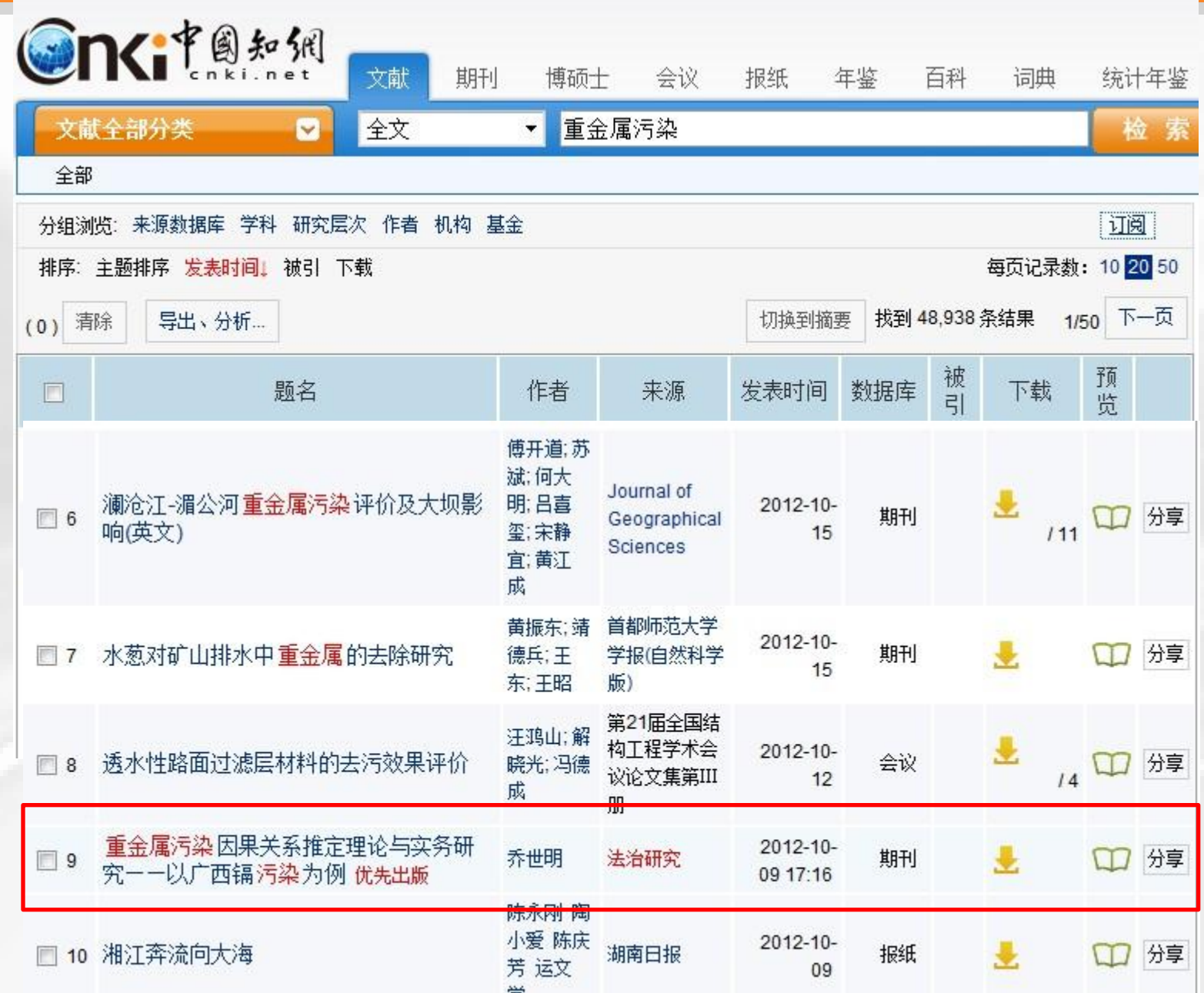

#### 通过时间排序定位最新文献  $\mathbf{K}$ i $\mathbf{f}^{\text{R}}$ n  $\mathbb{R}^{M}$ **Company** 文献 期刊 会议 报纸 年鉴 统计年鉴 外文文献 博硕士 百科 词典 更多>> 重金属污染 文献全部分类 ø 全文  $\blacktriangledown$ 检索 高级检索 导航 全部 分组浏览: 来源数据库 学科 研究层次 作者 机构 基金 |订阅| 发表年度  $\mathbb{R}$ 每百记是粉 10 20 50 排序: 主题排序 发表时间1 被引 下载  $(3539)$  $> 2012$ 查看某一年的文献  $> 2011$ 清除 导出、分析… 切换  $(5172)$  $(0)$  $> 2010$  $(4940)$ 题名 作者 来源 发表时间 数据库 被引 下载 预览  $\Box$  $> 2009$  $(4186)$  $> 2008$  $(3769)$ 按发表时间排序,找出检测  $\square$  1 J. 份享 2012-10-25 期刊 75 ПI ÑΫ 文献来源  $\mathbb{R}$ 最新技术;找出技术空白点, 我  $\Box$ 2 2012-10-25 期刊 12 份享 > 农业环境科学学报  $(1269)$ 辅助选题 > 安徽农业科学  $(932)$ 刘园园, 宜 宏波;黄韦 > 环境科学  $(611)$ 华;赵芳;  $\Box$ 3 > 环境科学文摘 云南昭通地表水水质分析与评价 环境科学导刊 期刊 76 |分享  $(591)$ 2012-10-25 邹萍: 王 >生态环境学报  $(552)$ 强; 魏世 强:木志坚 关键词 v 江阴市部分乡镇工业集中区土壤重金 徐秋军; 鲁  $\Box$  4 环境科学导刊 2012-10-25 期刊  $18$ 份享 属环境质量评价 宝权;孙靖 > 重金属  $(9516)$ > 土壤  $(2753)$ 王立前;向 便携式X荧光光谱仪的实测比对与应用 环境科学导刊 份享  $\Box$ 5 2012-10-25 期刊  $110$ 峰 >镉  $(2239)$ > 重金属污染 傅开道;苏  $(1631)$ 斌:何大 Journal of →铅  $(1368)$ 澜沧江-湄公河重金属污染评价及大坝影  $\Box$  6 明: 吕喜 期刊  $111$ 份享 Geographica 2012-10-15 响(英文) 玺:宋静 Sciences 检索压中,

الكاسم المواد والمناور والمنكب

×

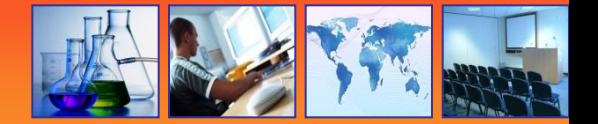

- 从现实应用中选题
- 从最新研究中选题
- 从热点趋势中选题
- 从交叉学科中选题
- 从基金项目中选题
- 从学科带头人、导师推荐中选题

### 查看重金属污染研究近年的发展态势

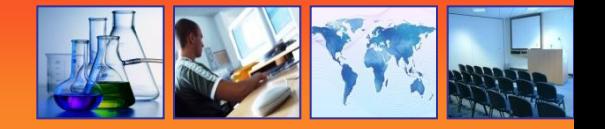

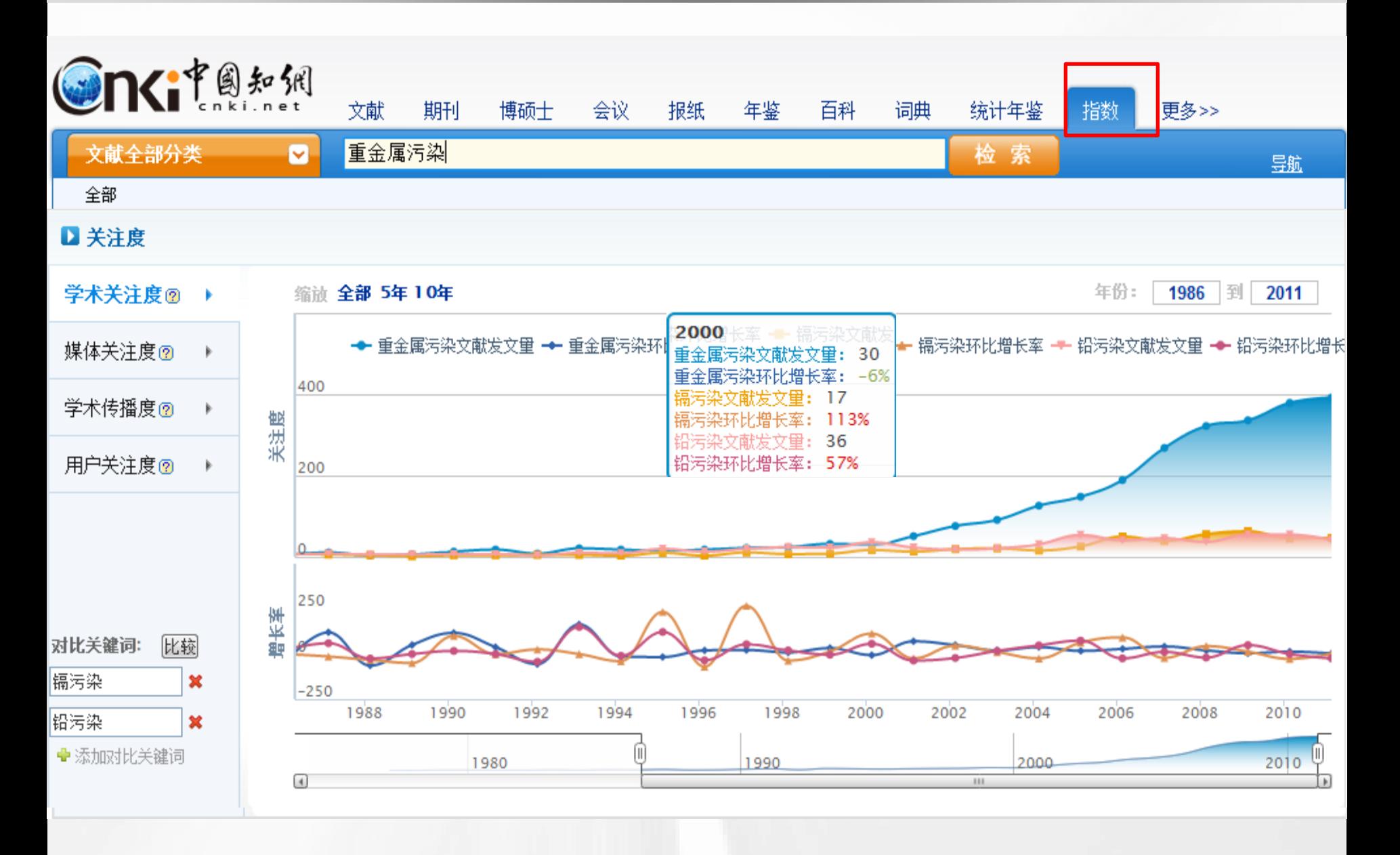

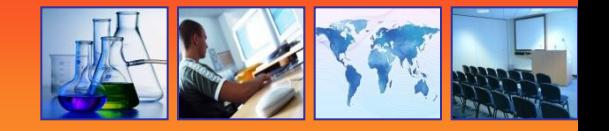

#### ■ 关注文献 @

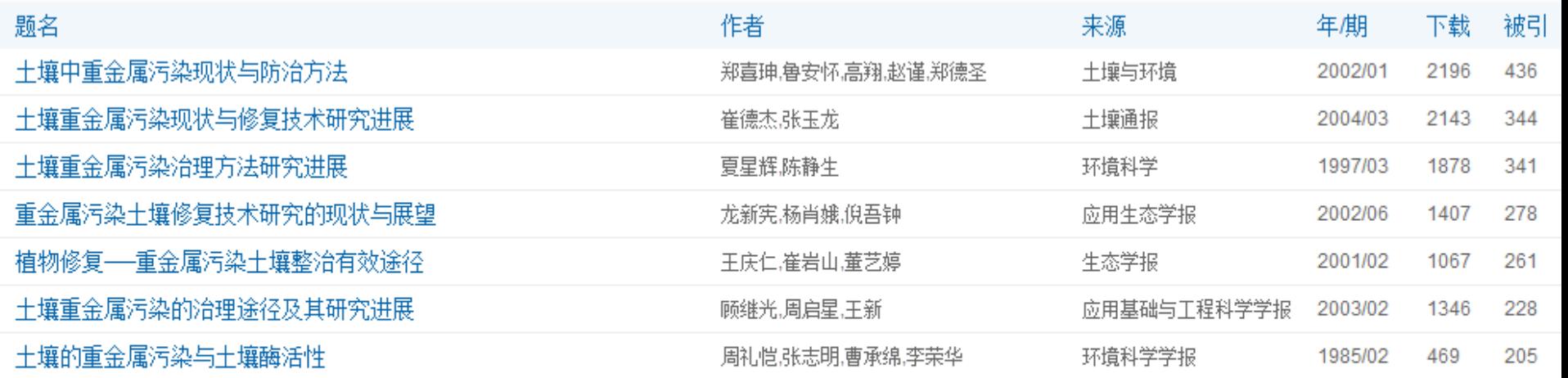

■ 学科分布 ?

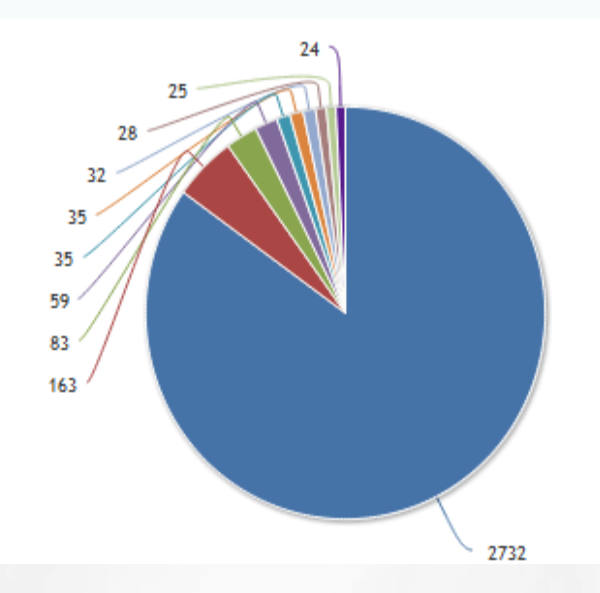

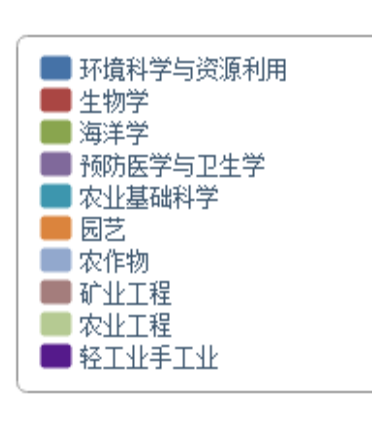

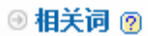

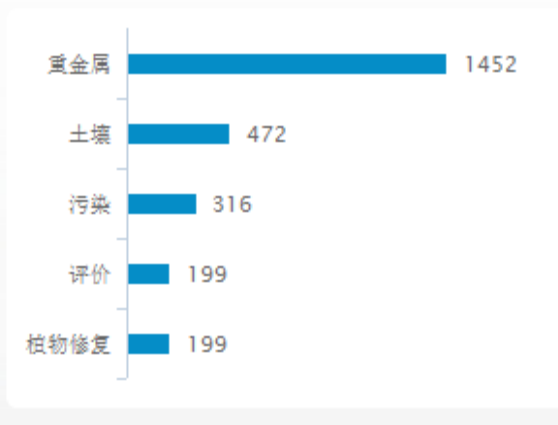

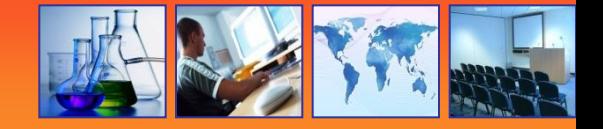

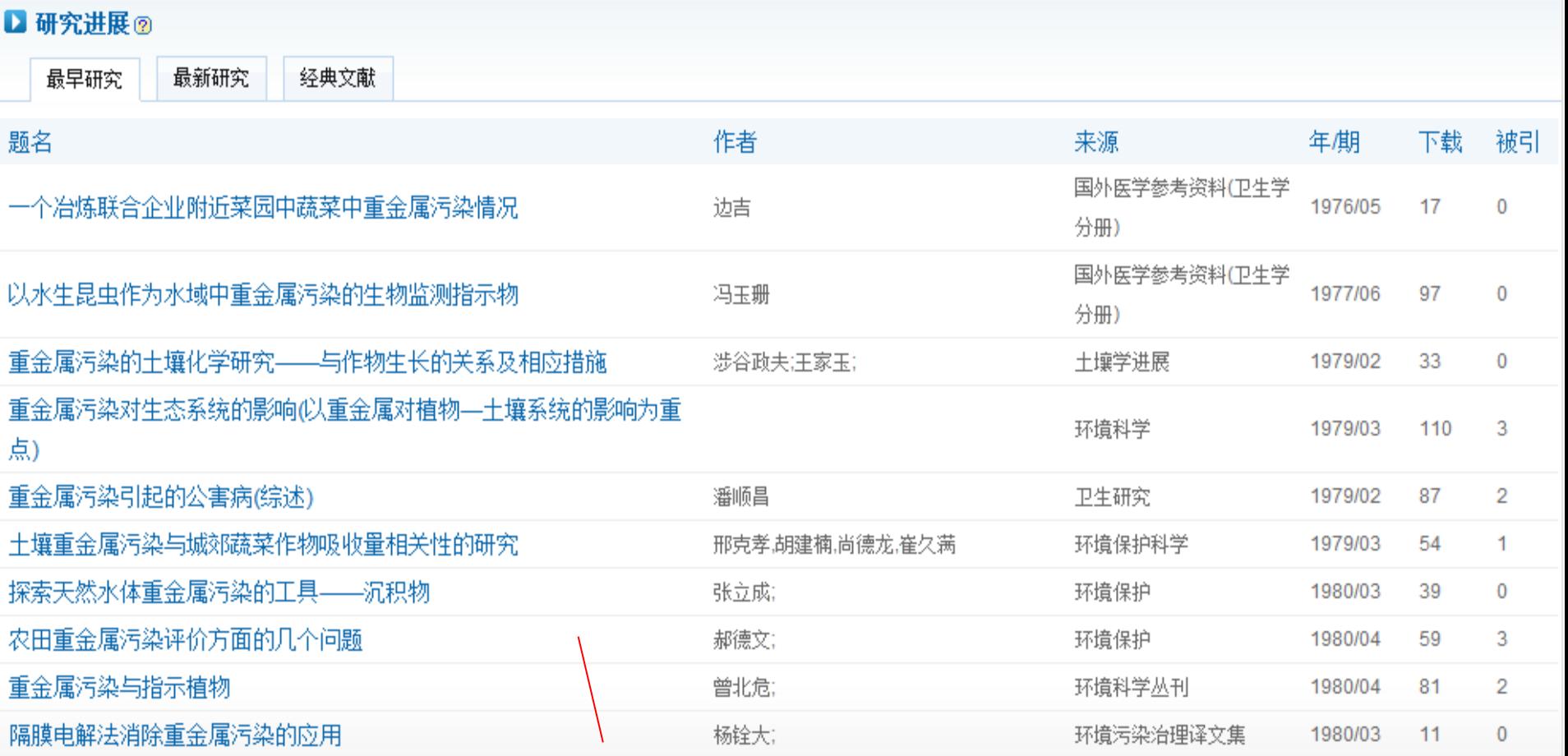

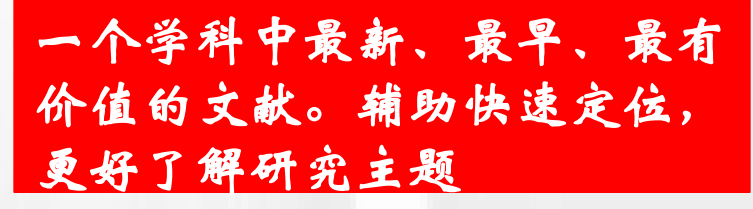
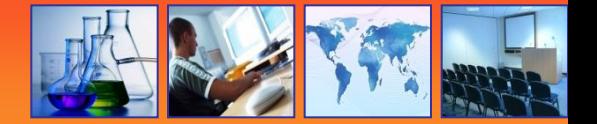

- 从现实应用中选题
- 从最新研究中选题
- 从热点趋势中选题
- 从交叉学科中选题
- 从基金项目中选题
- 从学科带头人、导师推荐中选题

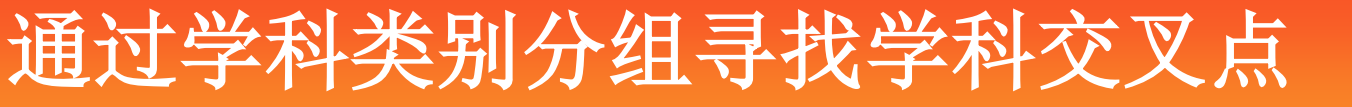

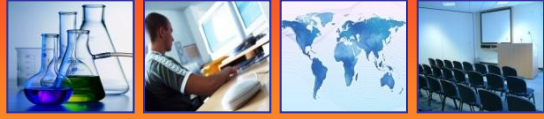

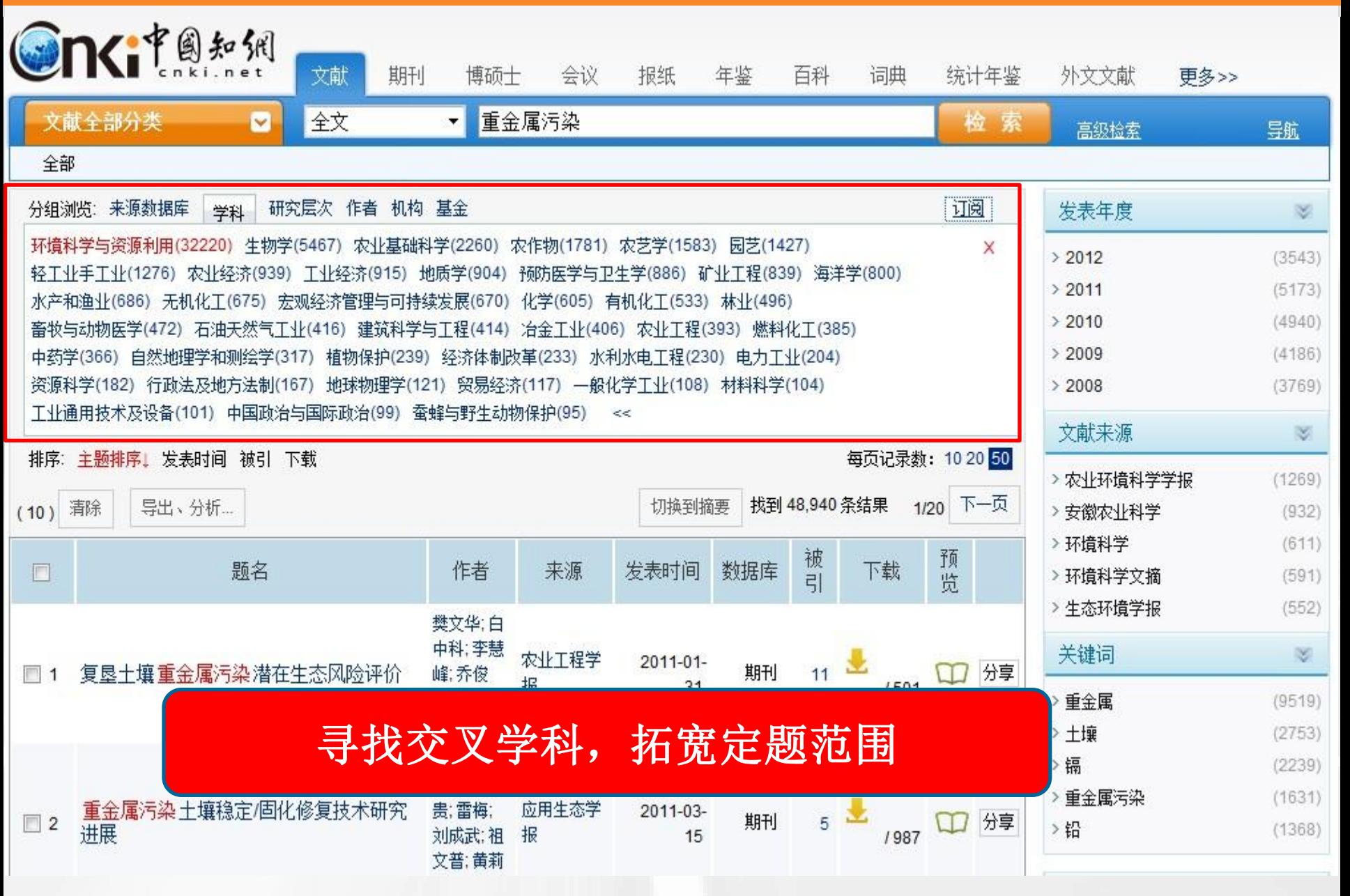

# 通过被引频次删选最有价值信息

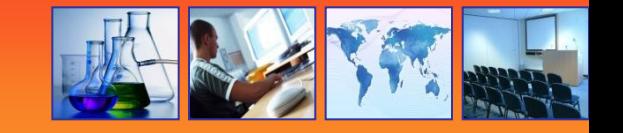

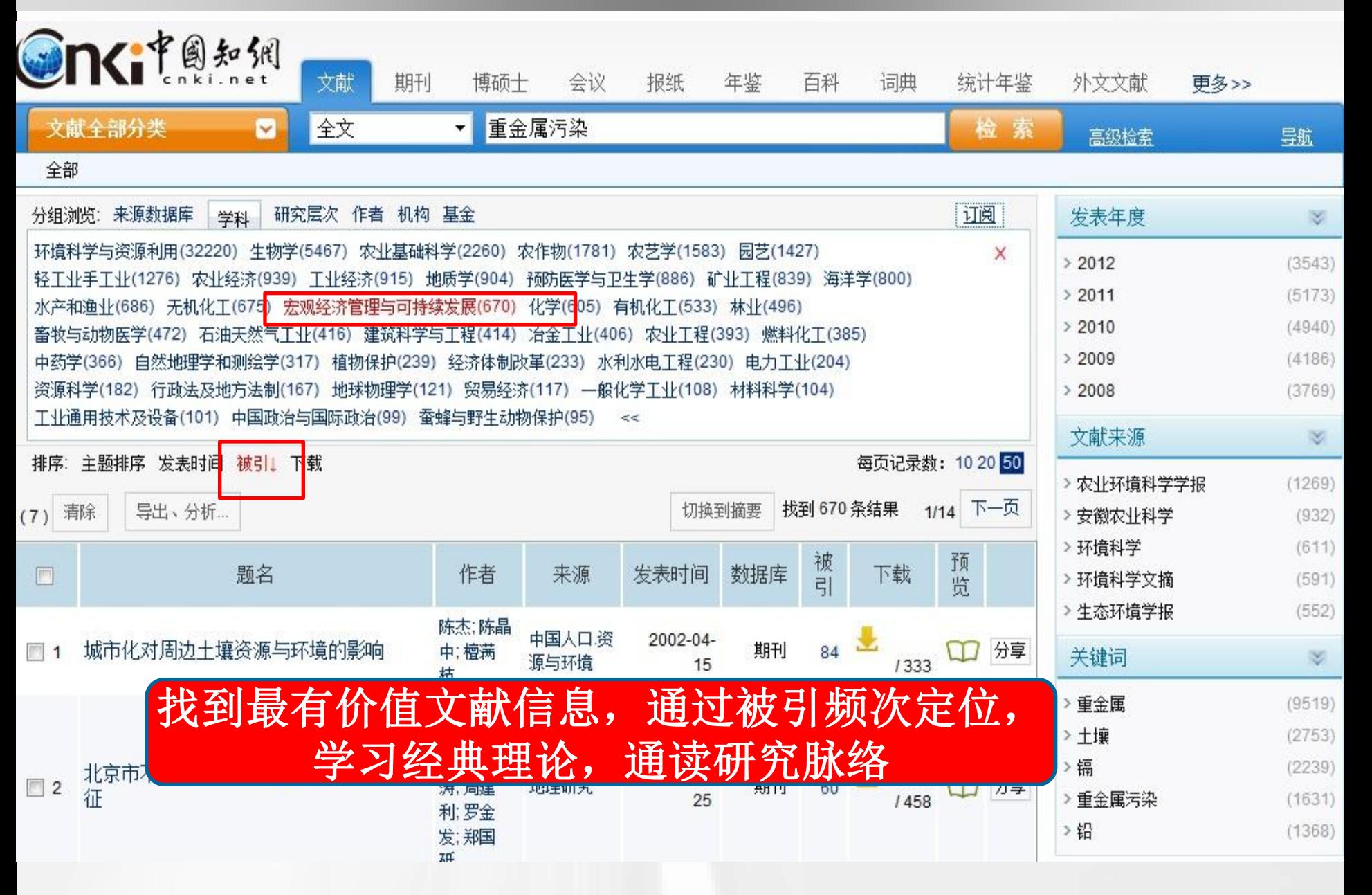

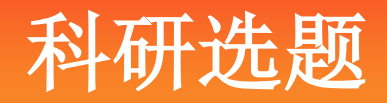

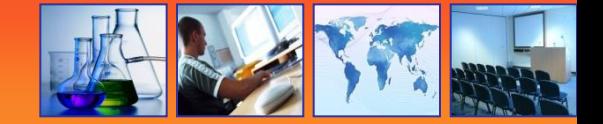

- 从现实应用中选题
- 从最新研究中选题
- 从热点趋势中选题
- 从交叉学科中选题
- 从基金项目中选题
- 从学科带头人、导师推荐中选题

# 2、目前相关基金项目有哪些?

知网动态

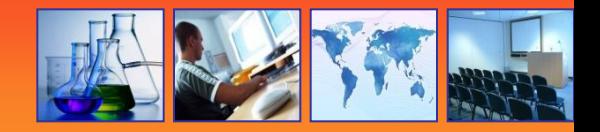

### 资源总库 海里中外文献, 一站式检索

国际文献总库

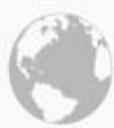

### 1200多家国外出版社的文献

行业知识服务平台 面向行业网络的知识发现及共 享平台

### 个人/机构数字图书馆 个性化定制及服务的全新资源 应用方式

### 特色导航

期刊大全 会议 年鉴 工具书 报纸 博士 学位授予单位 硕士学位授予单位

### 数字出版与合作

出版合作单位专用入口, 提供期刊采编、 学术统计评价、引文分析及各类学术文献 合作出版平台

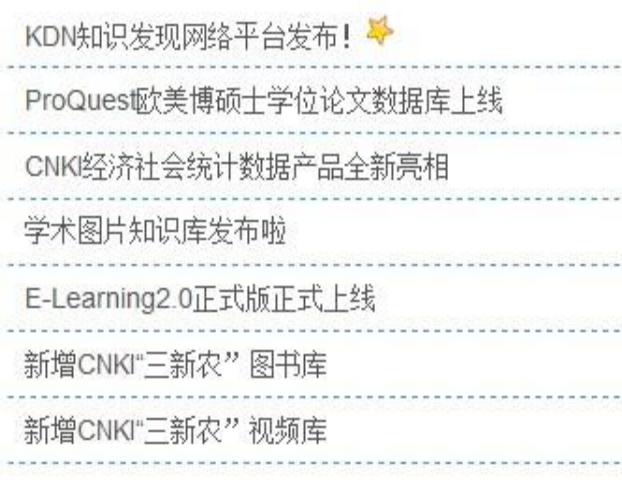

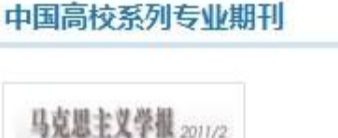

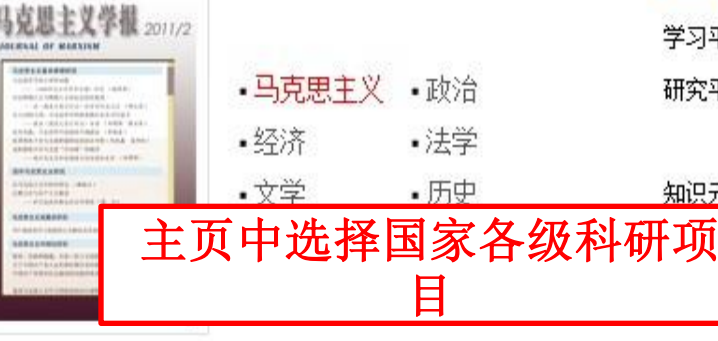

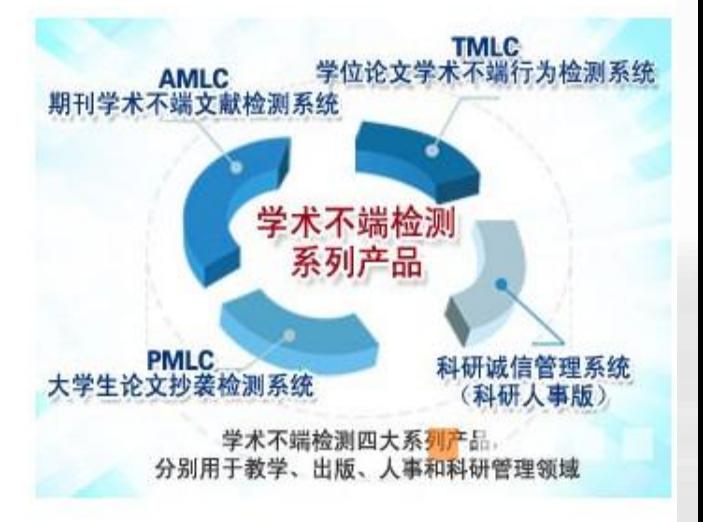

### 数字化学习研究

更多...

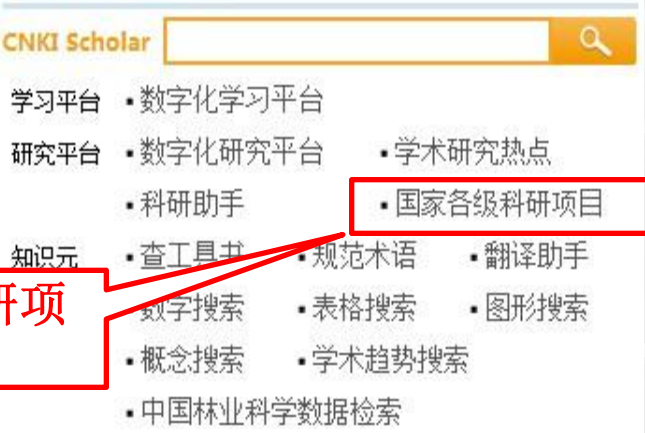

# **2**、目前相关基金项目有哪些?

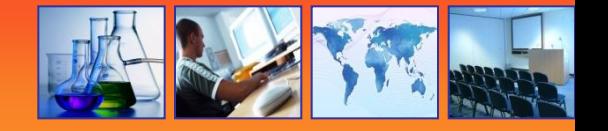

## SICI科研项目信息数据库

无线传感器

搜立项项目 Q

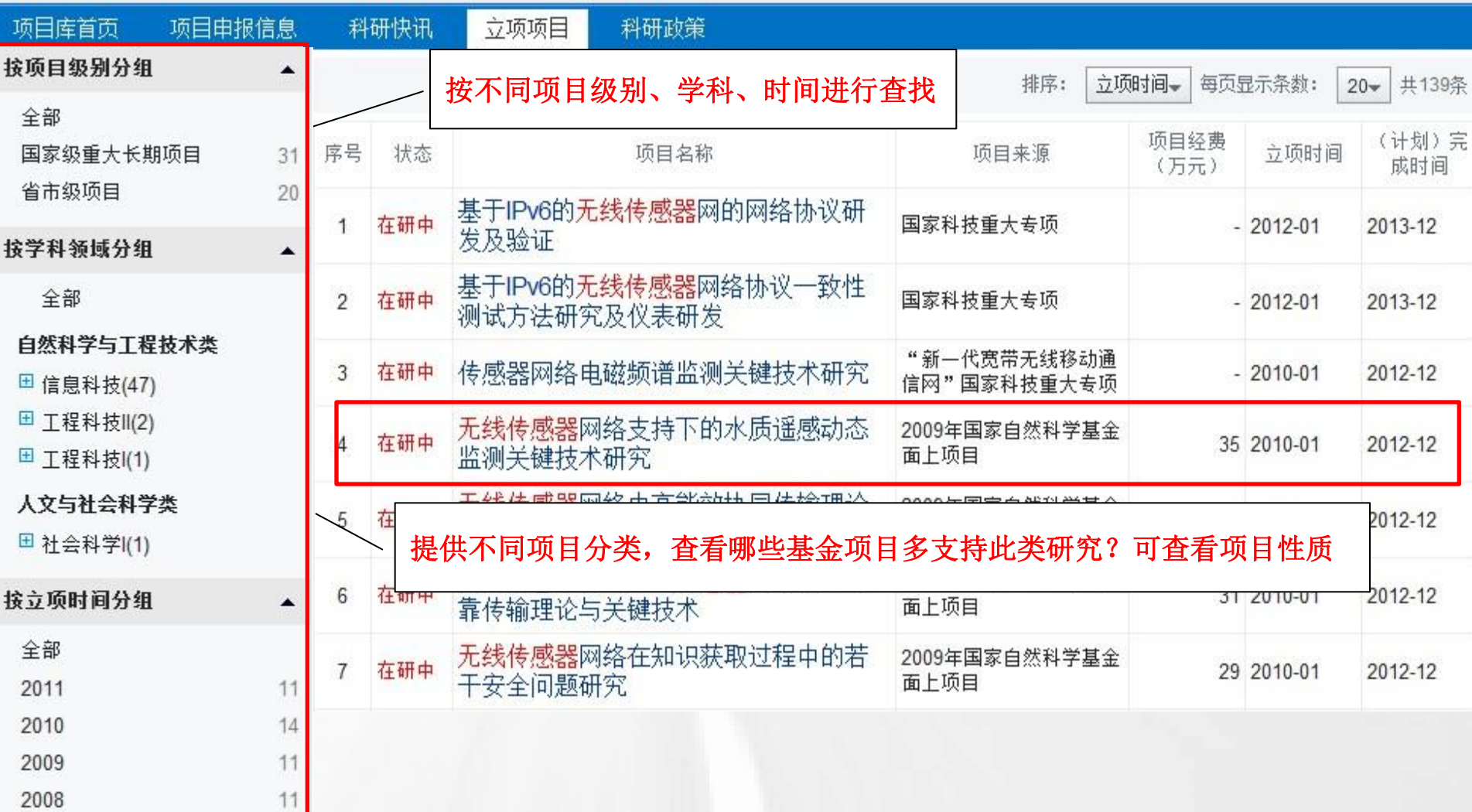

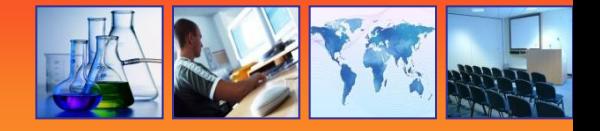

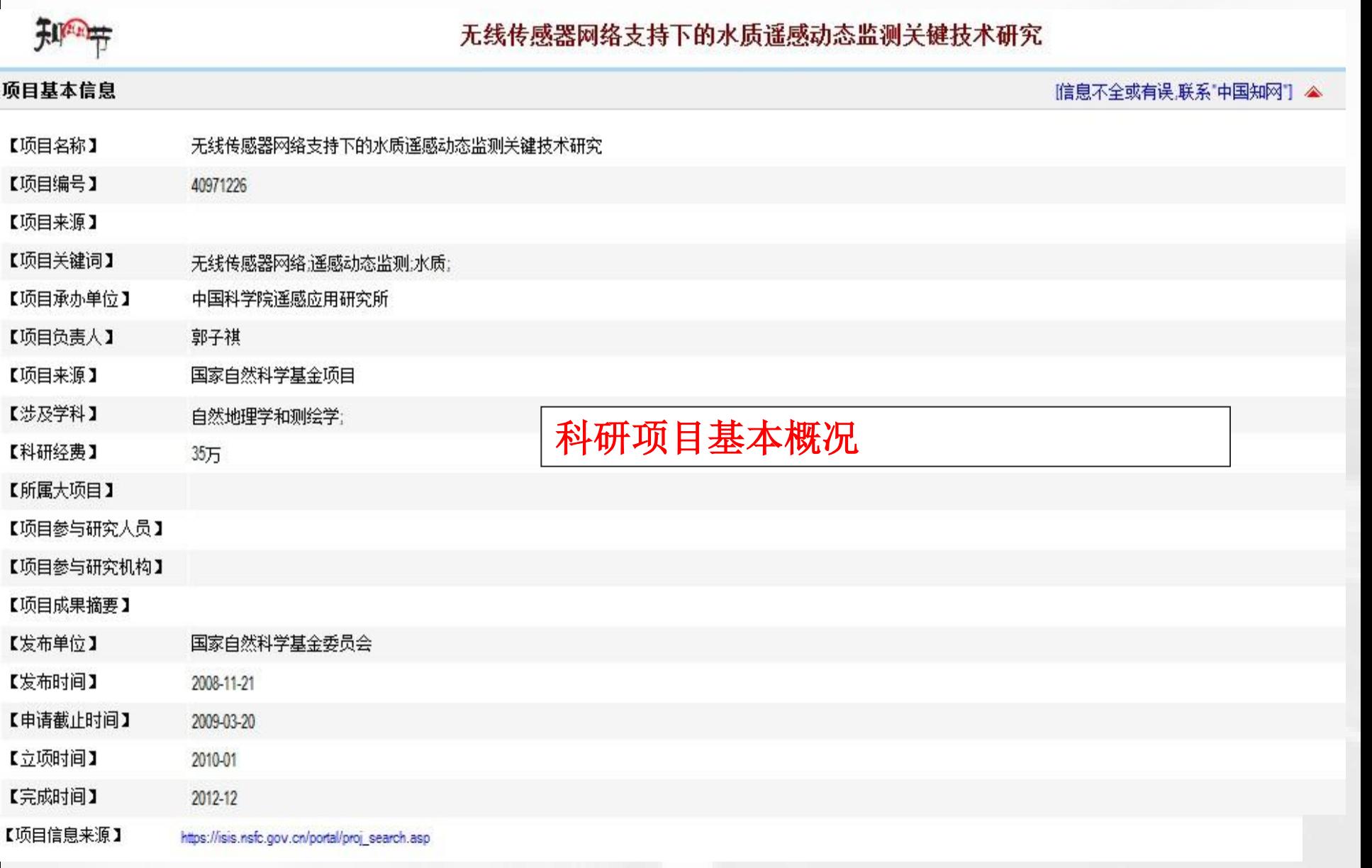

## 同类项目目前有哪些?

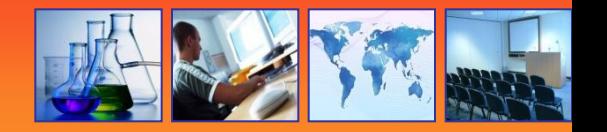

### 分析挖掘同类项目,寻找研究空白,找出新增立项点

### 同类科研项目成果比较

### "无线传感器网络支持下的水质遥感动态监测关键技术研究"及相似科研项目

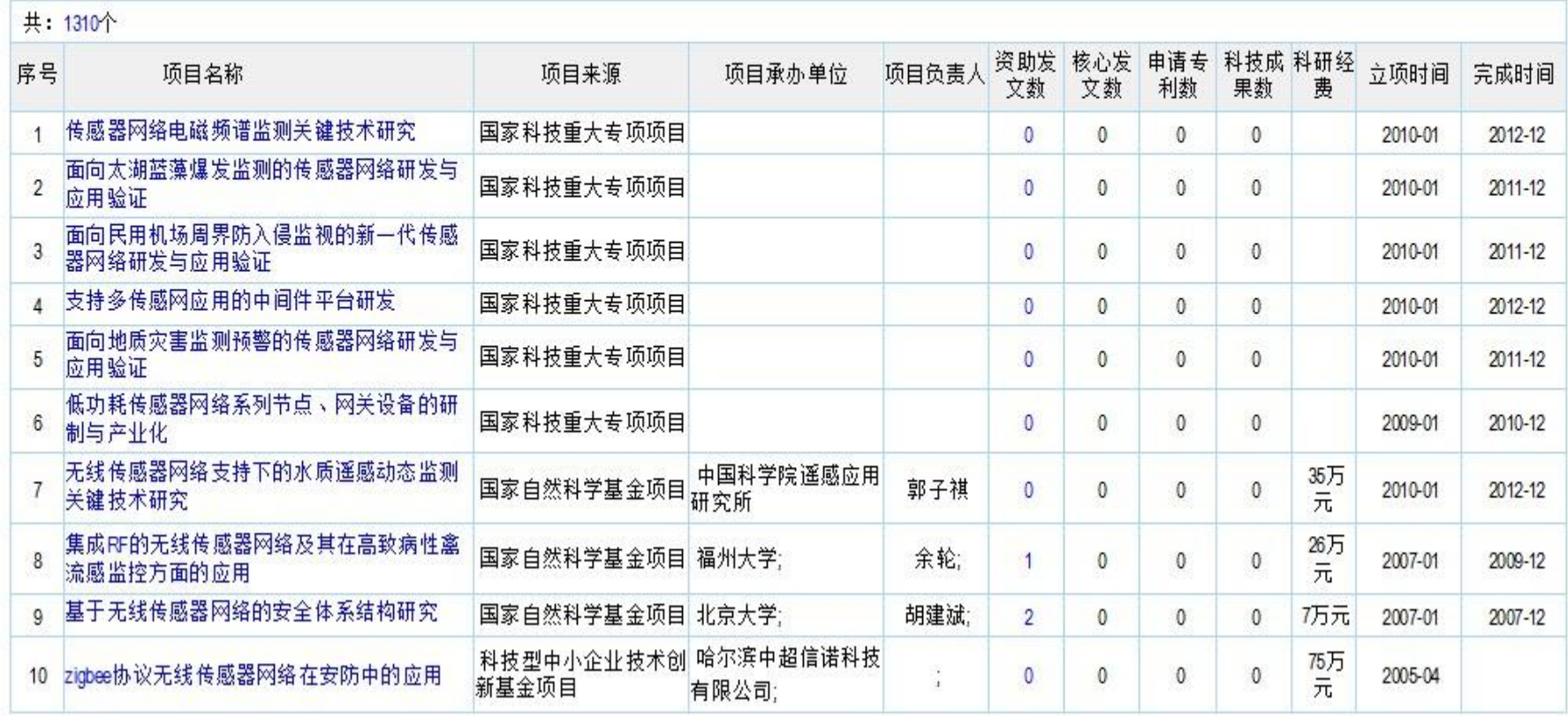

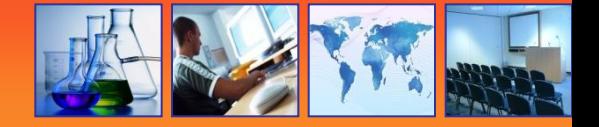

#### 相关学术文献 接相似度排序)

中国期刊全文数据库 共 [1] 刘刚周兴社,谷建华,李志 拓宽研究思路, 跟踪最新动态 [2]. 梁韡:于海斌. 无线传感器网络物理层协议的研究现状. 仪器仪表学报. 2004. [3]. 石军锋:钟先信:陈帅:邵小良. 无线传感器网络结构及特点分析. 重庆大学学报(自然科学版). 2005. [4]. 缪强;郑扣根. 无线传感器网络的路由协议设计研究. 计算机应用研究. 2004. [5]. 毛飞;蒋挺;周正;方勇, 基于蓝牙的无线传感器网络, 系统工程与电子技术, 2005. 161. 王福豹:史龙:任丰原, 无线传感器网络中的自身定位系统和算法, 软件学报, 2005. [7]. 滑楠:史浩山:吴健. 无线传感器网络主动QoS机制研究. 计算机工程与应用. 2005. [8]. 陈丹:郑增威:李际军. 无线传感器网络研究综述. 计算机测量与控制. 2004. [9]. 马祖长;孙怡宁, 温湿度检测的无线传感器网络, 传感器技术, 2003. [10]. 王雪;王晟. 无线传感器网络中的远程虚拟测试. 电测与仪表. 2005.

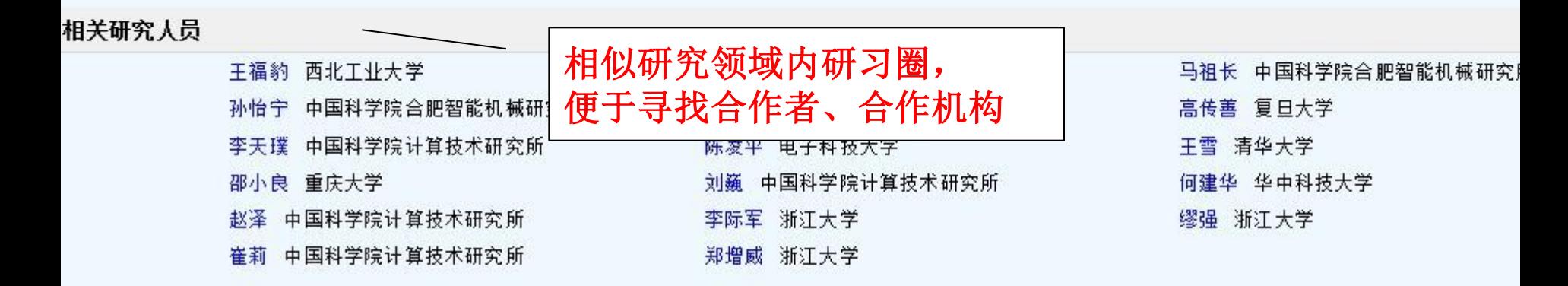

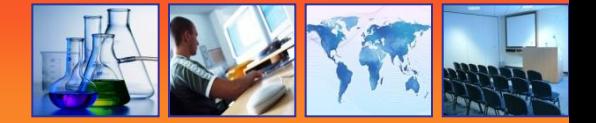

- 从现实应用中选题
- 从最新研究中选题
- 从热点趋势中选题
- 从交叉学科中选题
- 从基金项目中选题
- 从学科带头人、导师推荐中选题

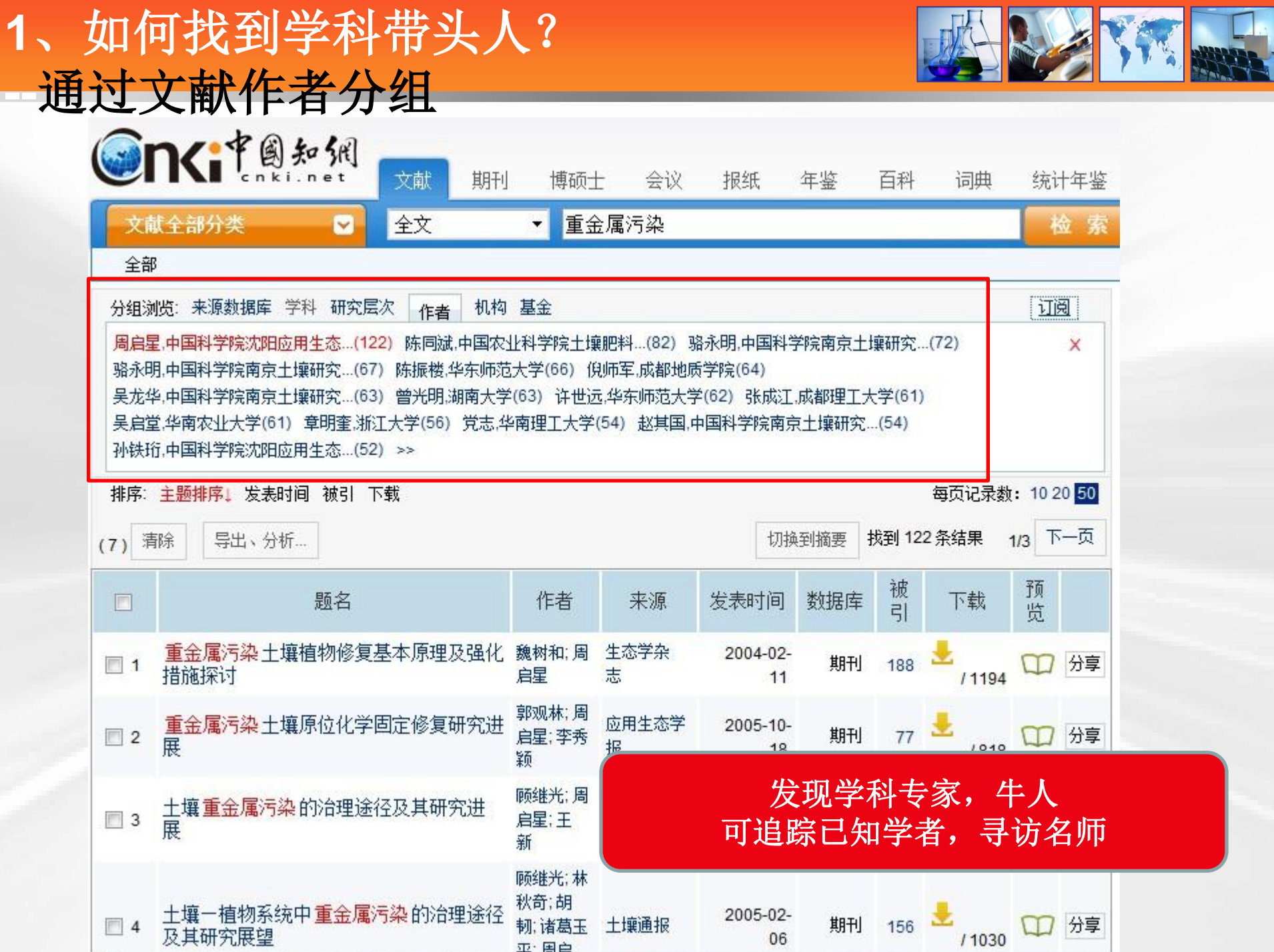

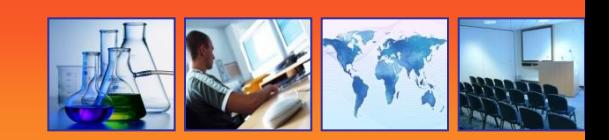

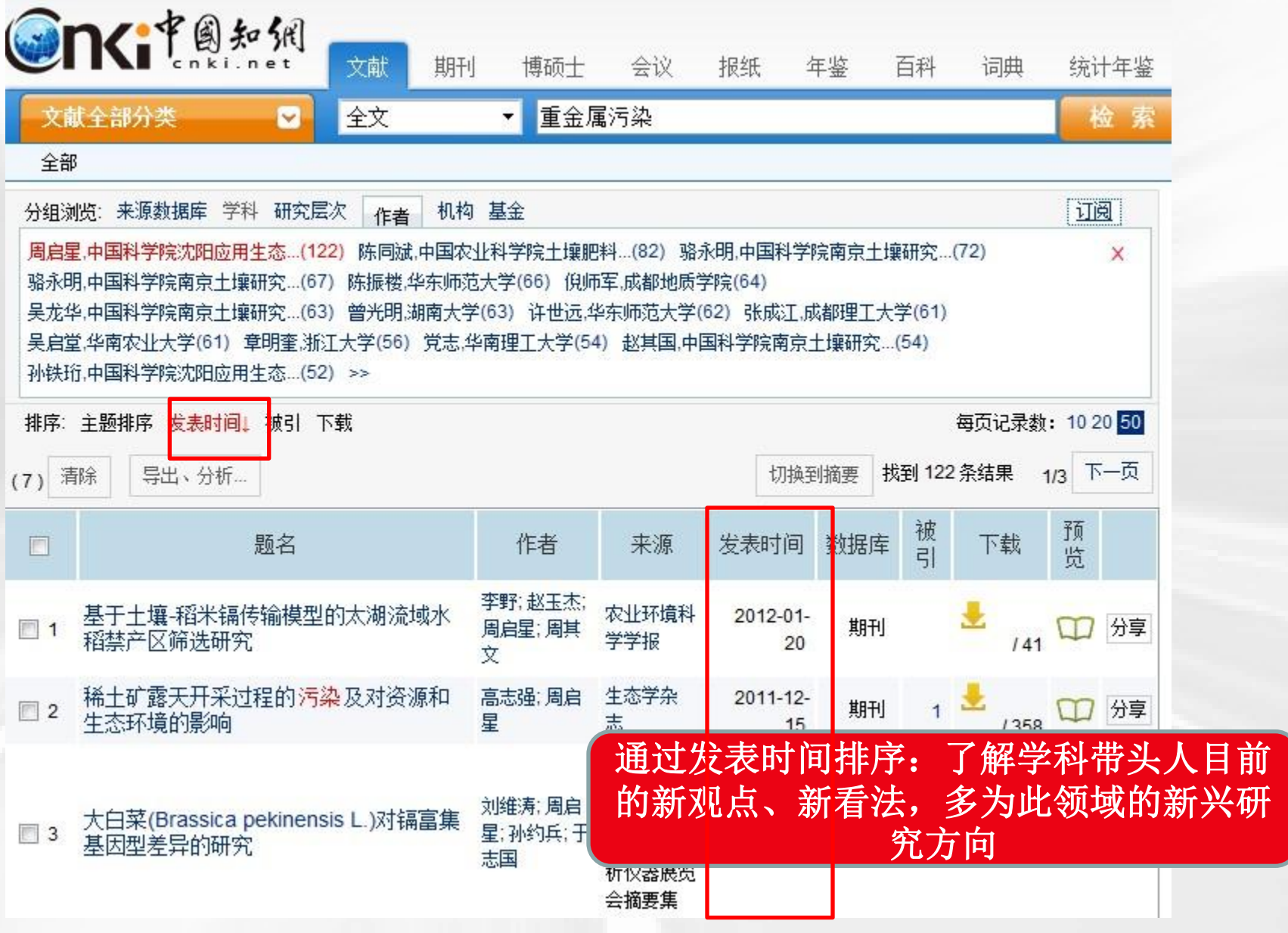

Tips:查到这么多文献,如何快速浏览?

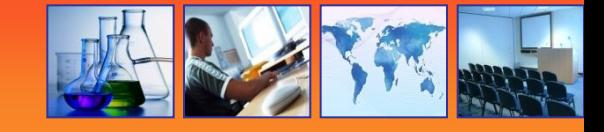

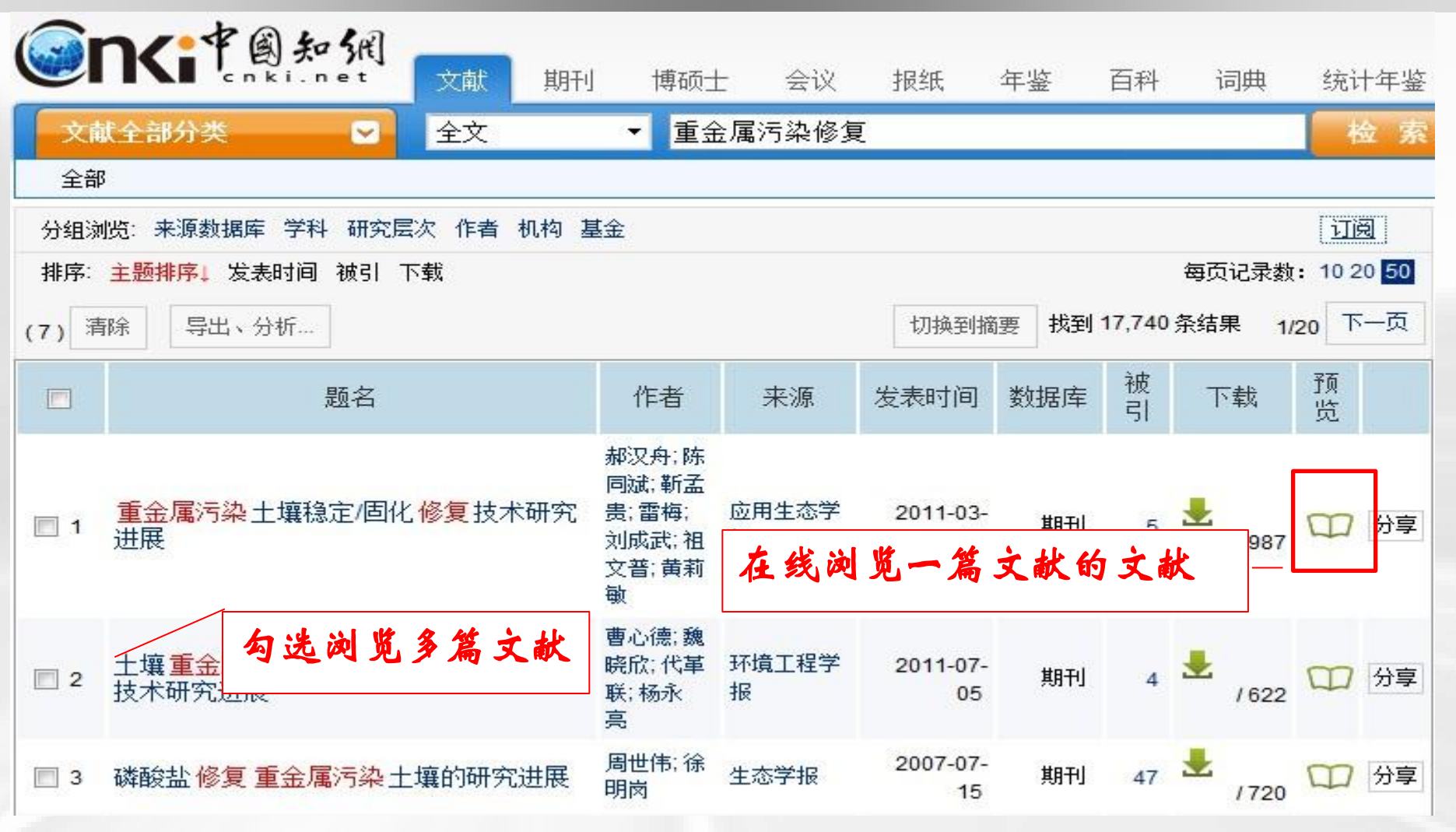

在线浏览阅读,无需下载任何插件,且支 持多终端**ios,windows,andriod……**

## **Tips:**快速阅读

#### 2:文集合

### 下载: 自可编辑CAJ BPDF 分享到: 3 2 3 × 3 CAJ浏览器下载 收

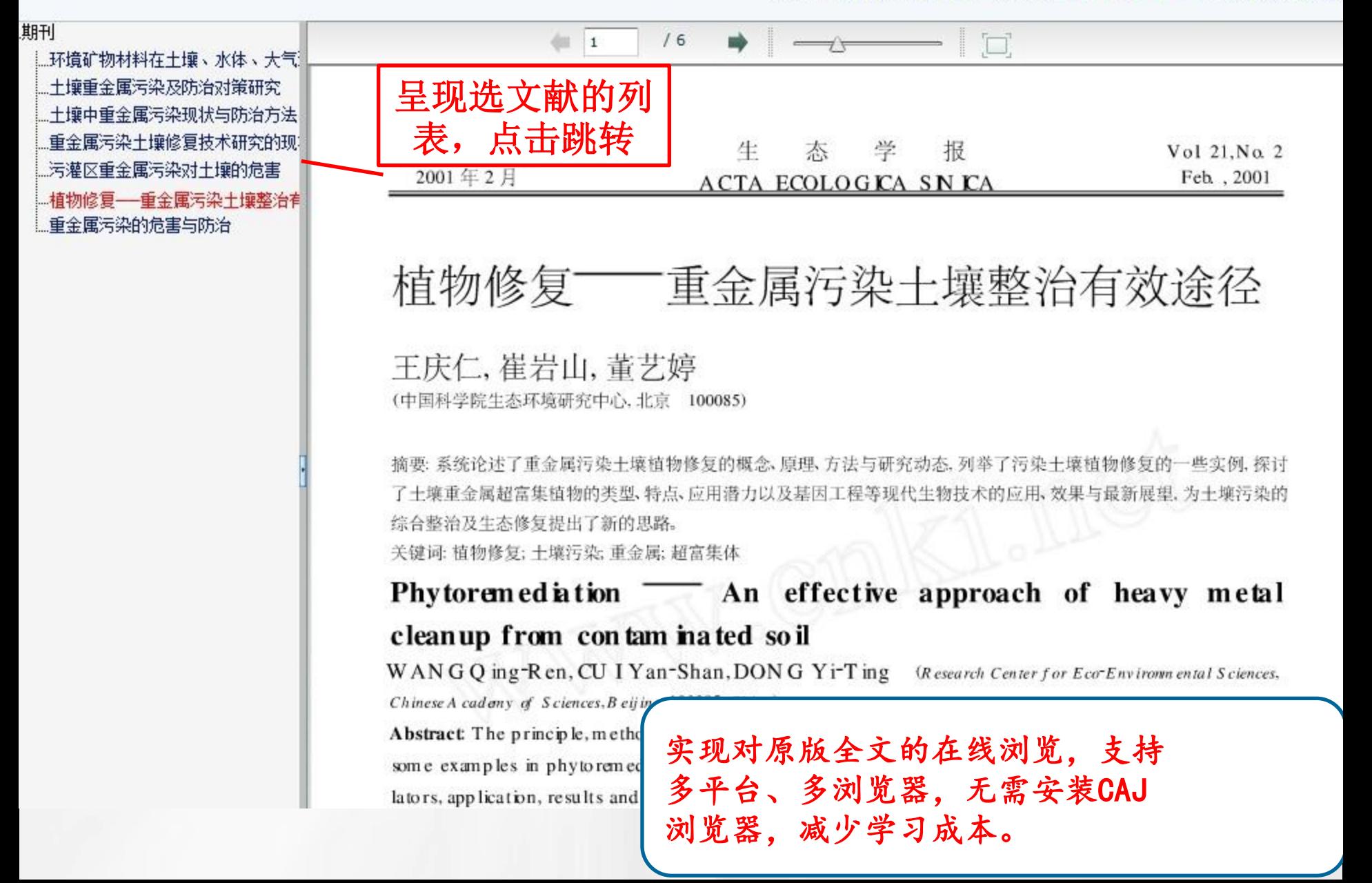

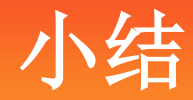

- 选题调研,皆可通过总库平台一站式检 索资源,选择合适的检索方式,通过分 组、排序功能进一步细分需求,分析挖 掘热点趋势、学科交叉点,准确定位高 质量文献、最新文献。
- 通过不同的分组、排序组合找到选题立 项的突破口!

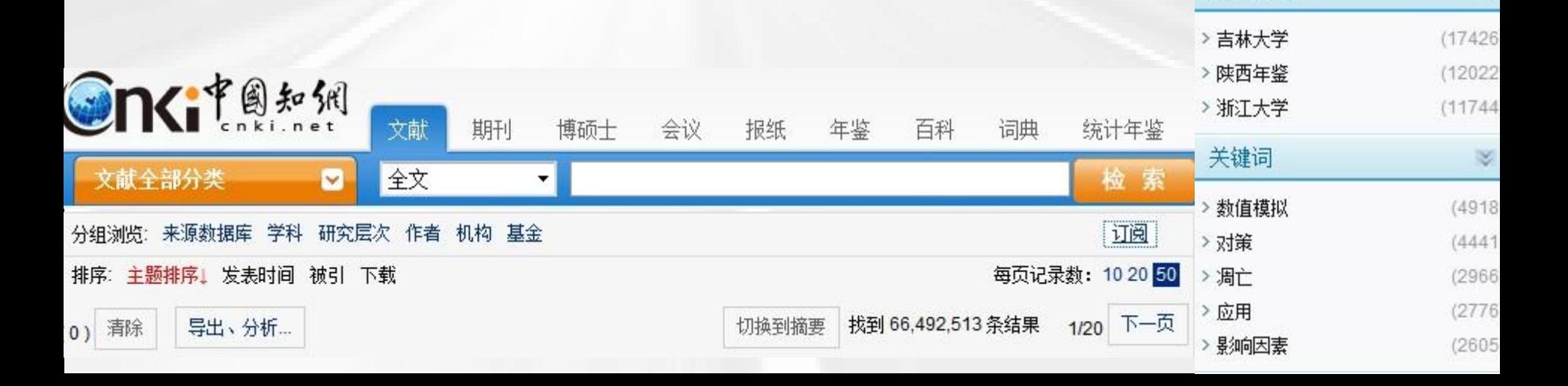

发表年度

(10673

 $(21)$ 

 $(109$ 

 $(108$  $(99$ 

 $> 2012$ 

 $> 2011$ 

 $>1993$ 

 $>1992$ 

 $>1991$ 

文献来源

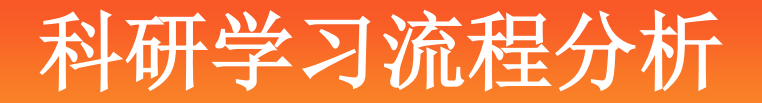

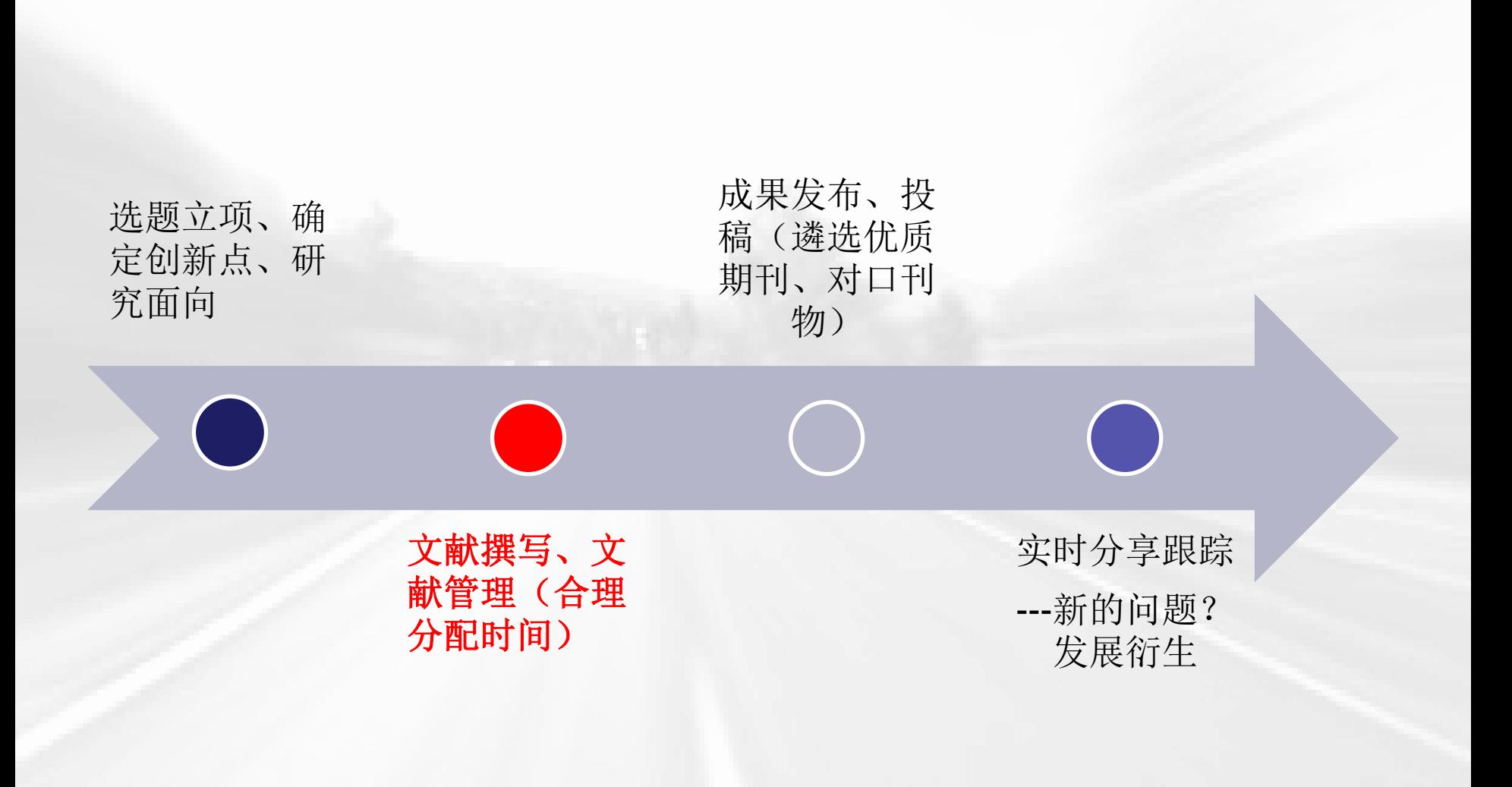

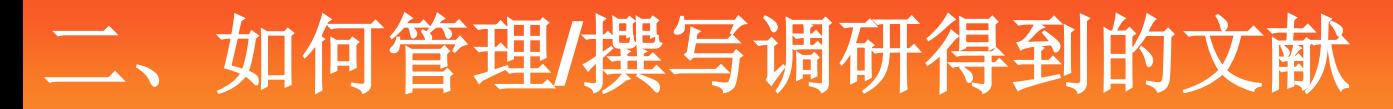

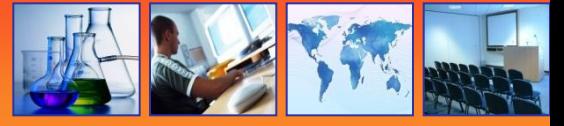

- 管理文献
- --查找到的大量文献快速阅读,个性化分类管理,查看聚合 效应
- 撰写文献
	- 用到学术研究成果、数据、图表、专业解释等…
- 存盘管理所查找到的文献
- 充分利用阅读器
- 如:在选题立项的基础上选定食用油安全研究方向,探讨 目前居民食用油概况、地沟油危害、检测情况等

# 查找中英翻译

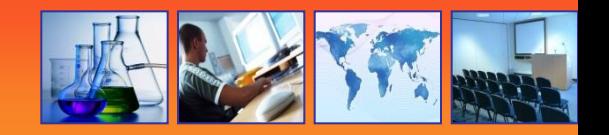

### 资源总库 海里中外文献, 一站式检索

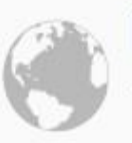

### 国际文献总库 1200多家国外出版社的文献

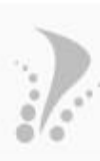

## 行业知识服务平台

面向行业网络的知识发现及共 享平台

### 个人/机构数字图书馆 个性化定制及服务的全新资源

应用方式

### 特色导航

期刊大全 会议 年鉴 工具书 报纸 博士 学位授予单位 硕士学位授予单位

### 数字出版与合作

出版合作单位专用入口, 提供期刊采编、 学术统计评价、引文分析及各类学术文献 合作出版平台

### 知网动态

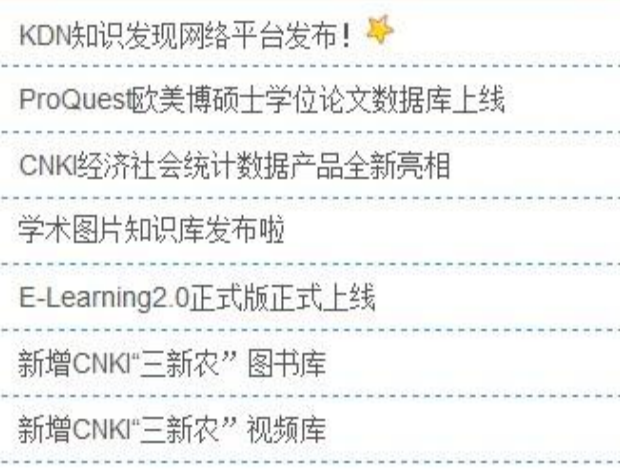

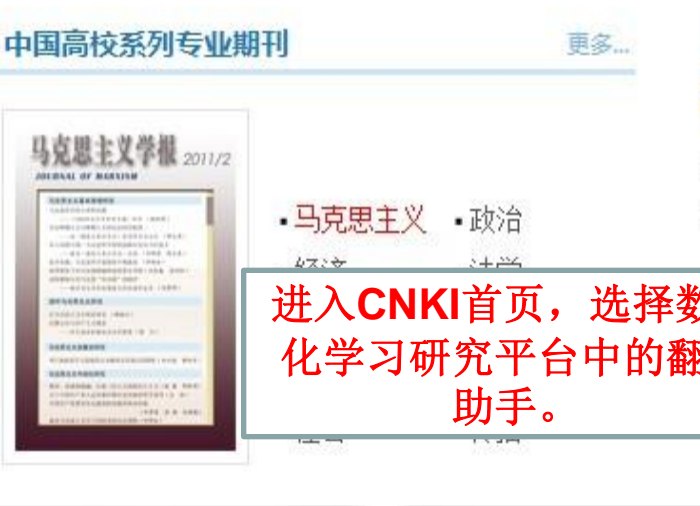

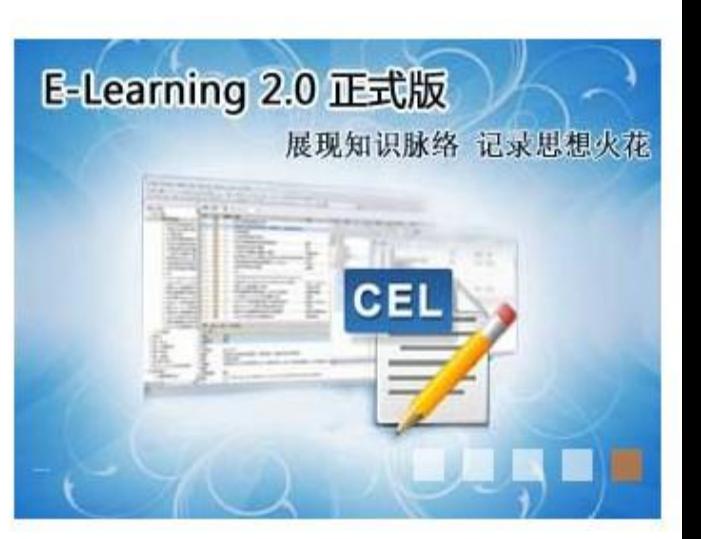

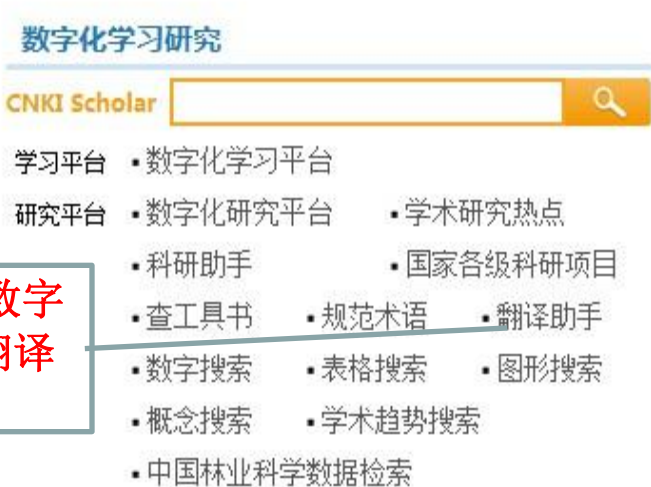

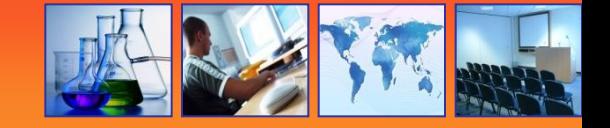

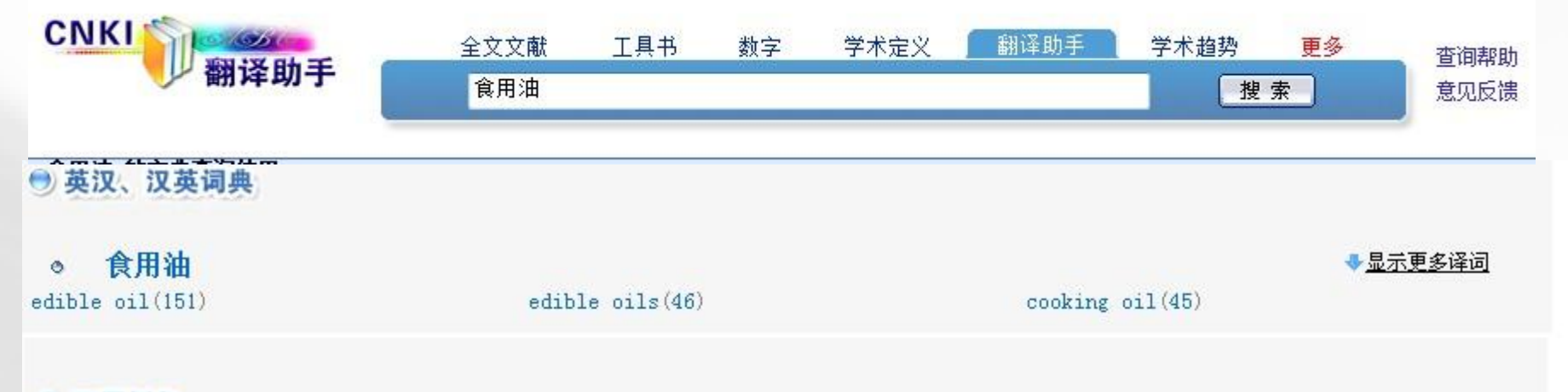

### ● 双语例句

#### $-$  edible oil

Results The average food consumption per reference man per day included 354.2 g cereals, 361.9 g vegetables, 14.4 g fruits, 67.6 g meats, 53.2 g fishery products. 28.3 g eggs. 11.3 g dairy. 20.2 g legume. 51.8 g edible oil. 10.6 g salt and 9.4 g soysauce.

水果为14.4g,畜禽肉类为67.6g,水产品类为53.2g,蛋类28.3g,奶类及其制品为11.3g,豆类及其制品为20.2g,食用油摄入里为51.8g,食盐为 10.6g, 酱油为9.4g。

#### 短句来源

The study showed that the optimum extracting parameters were as follow: the temperature was 40 °C, the pressure was 40 MPa, the flux of CO2 was 25 kg/h, the dosage of ethanol was 12.5 mL. The linseed oil extracted under this condition could serve as healthy edible oil high in quality, and the entrainer ethanol could enhance extraction rate of 1%.

研究表明,其最佳萃取参数为:温度为40℃,萃取压力为40Mpa,CO2流里为25kg/h,乙醇用里为12.5mL,用此参数萃取所得的亚麻籽油可作为高质里的 保健食用油,且挟带剂乙醇的使用可使萃取率提高1%。

短句来源

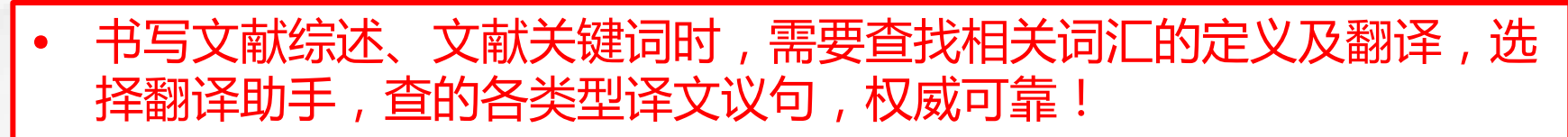

## 查找目前居民食用油情况**-**用数据说话

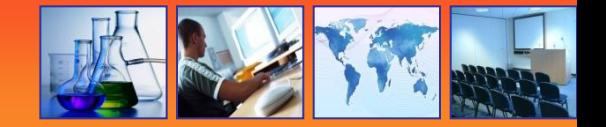

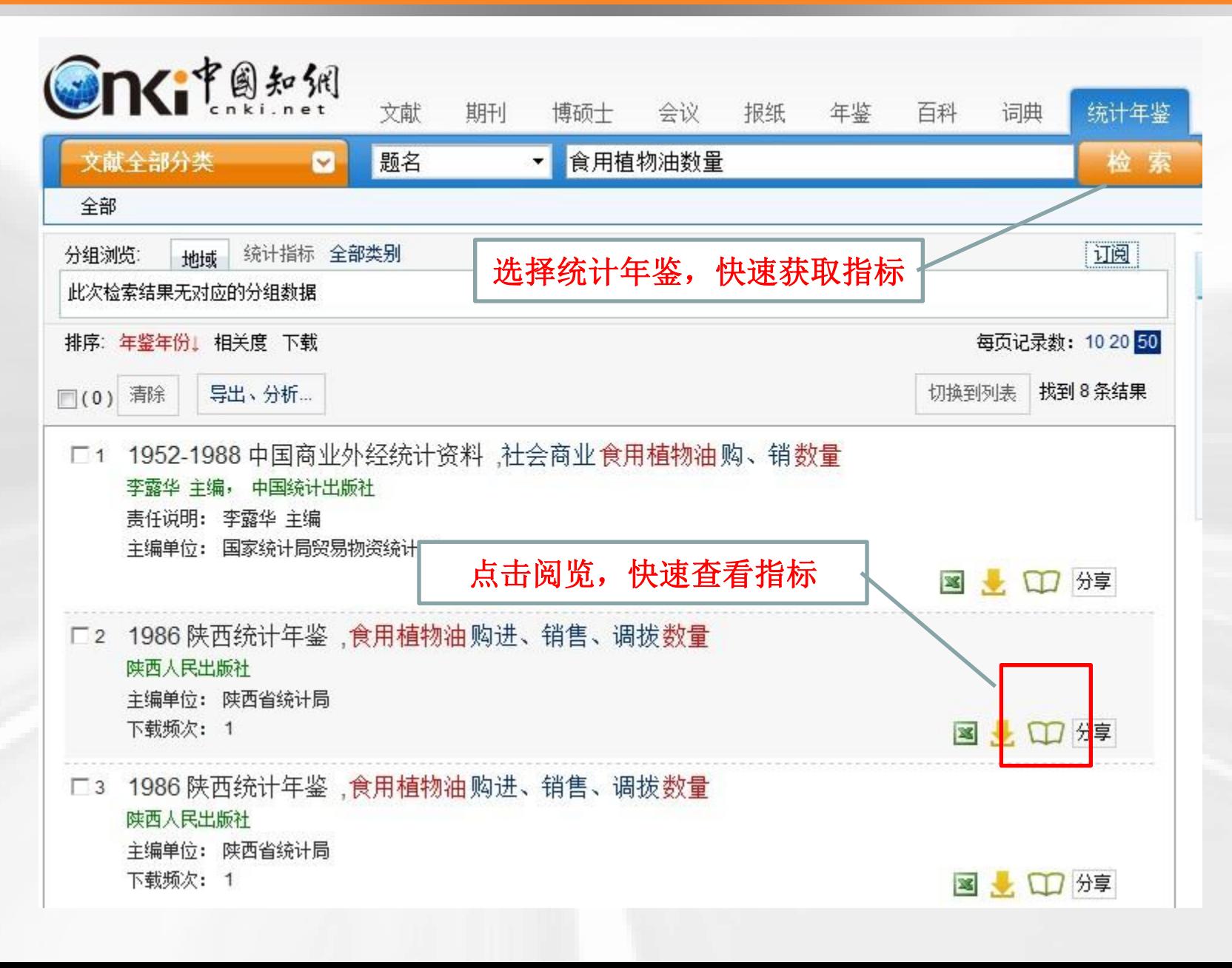

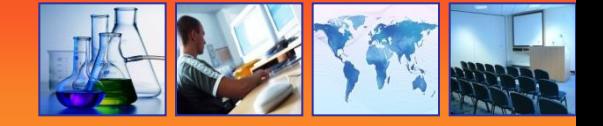

食用植物油购进、销售、调拨数量

下载: 自可编辑CAJ EPDF 3 分享到: 6 2 3 人 开 CAJ浏览器下载

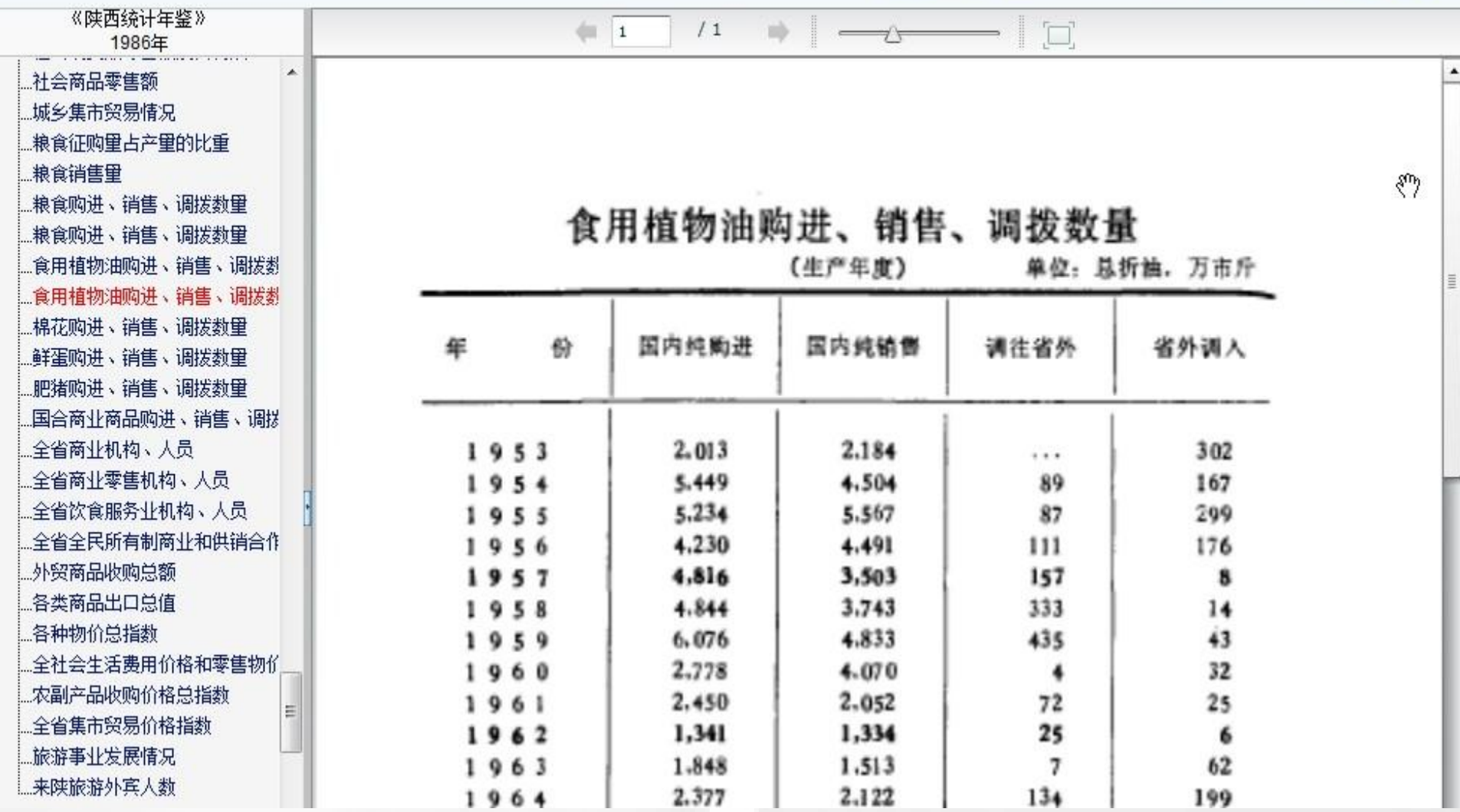

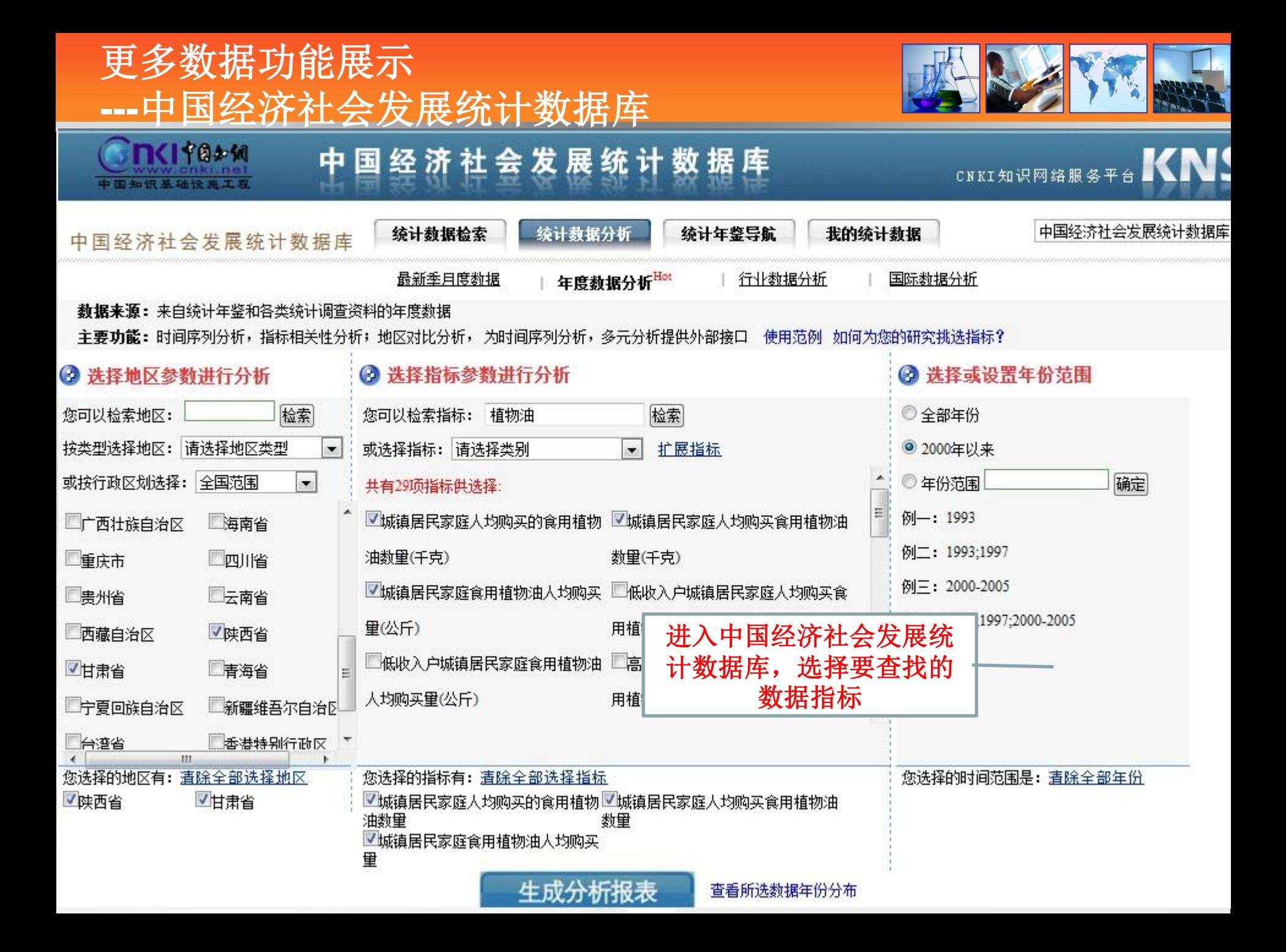

## 对比陕西省与甘肃省食用植物油现状

 $\vert \cdot \vert$ 

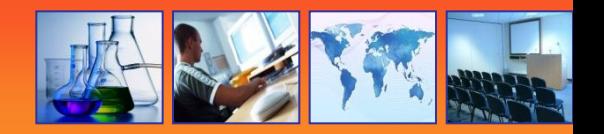

### 根据您选择地区: *陕西省、甘肃省*, 指标为: *娥镇居民家庭人均购买的食用植物油象量; 娥镇居民家庭人均购买食用植物油象量; 娥镇居民家庭食用植物油人均购买量 时间为: 2000-2012;* 的报表 系统为您自动生成如下统计报表结果:

选择报表维度 年份-地区 指标 ▼ 选择数据分析来源 全部年鉴

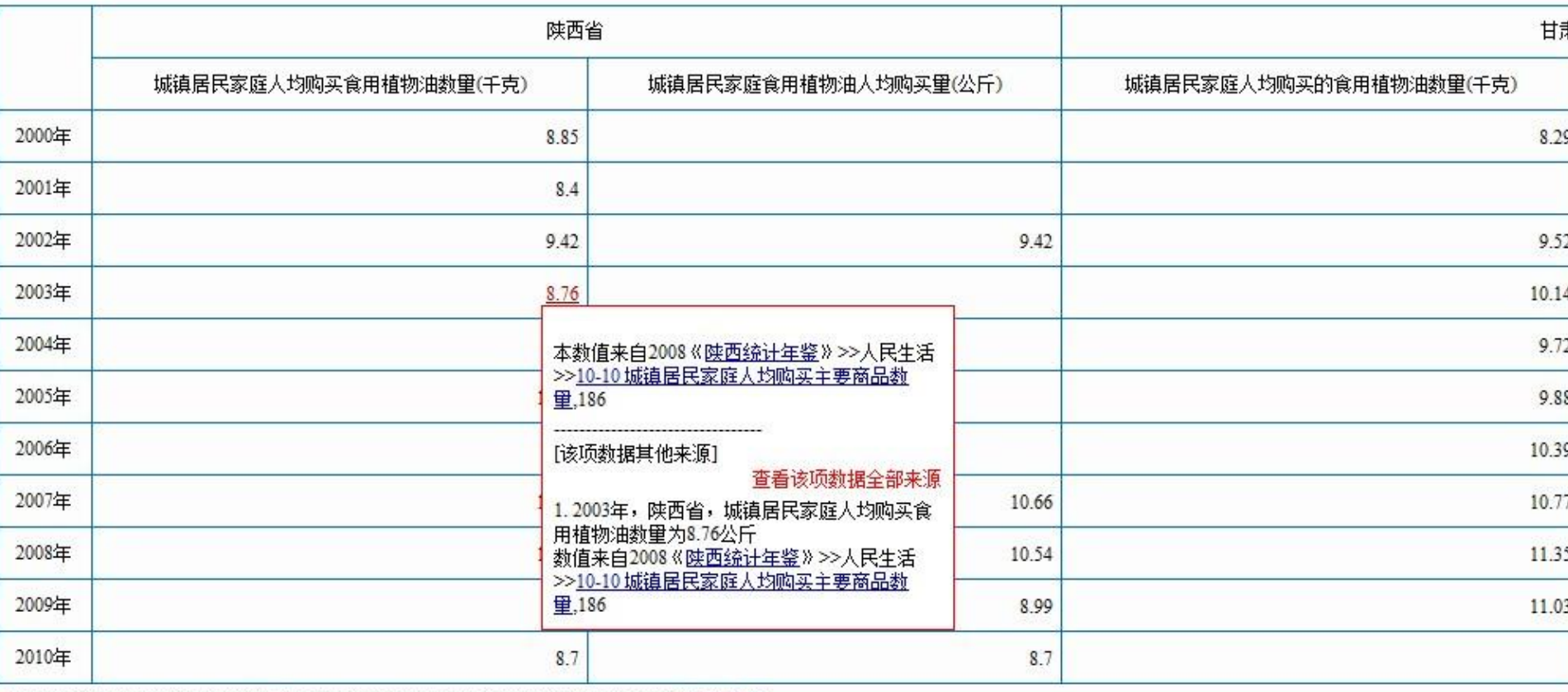

1本报表数据来自甘肃改革开放30年 陕西统计年鉴 甘肃年鉴 甘肃发展年鉴 等,查看数据来源

通过中国经济社会发展统计数据库,直接可提取两省份居民人均购买、食用植 物油的现状。数据来源统计年鉴,真实可靠。可作为分析的基础数据

## 地沟油检测实例**-**用图片说话

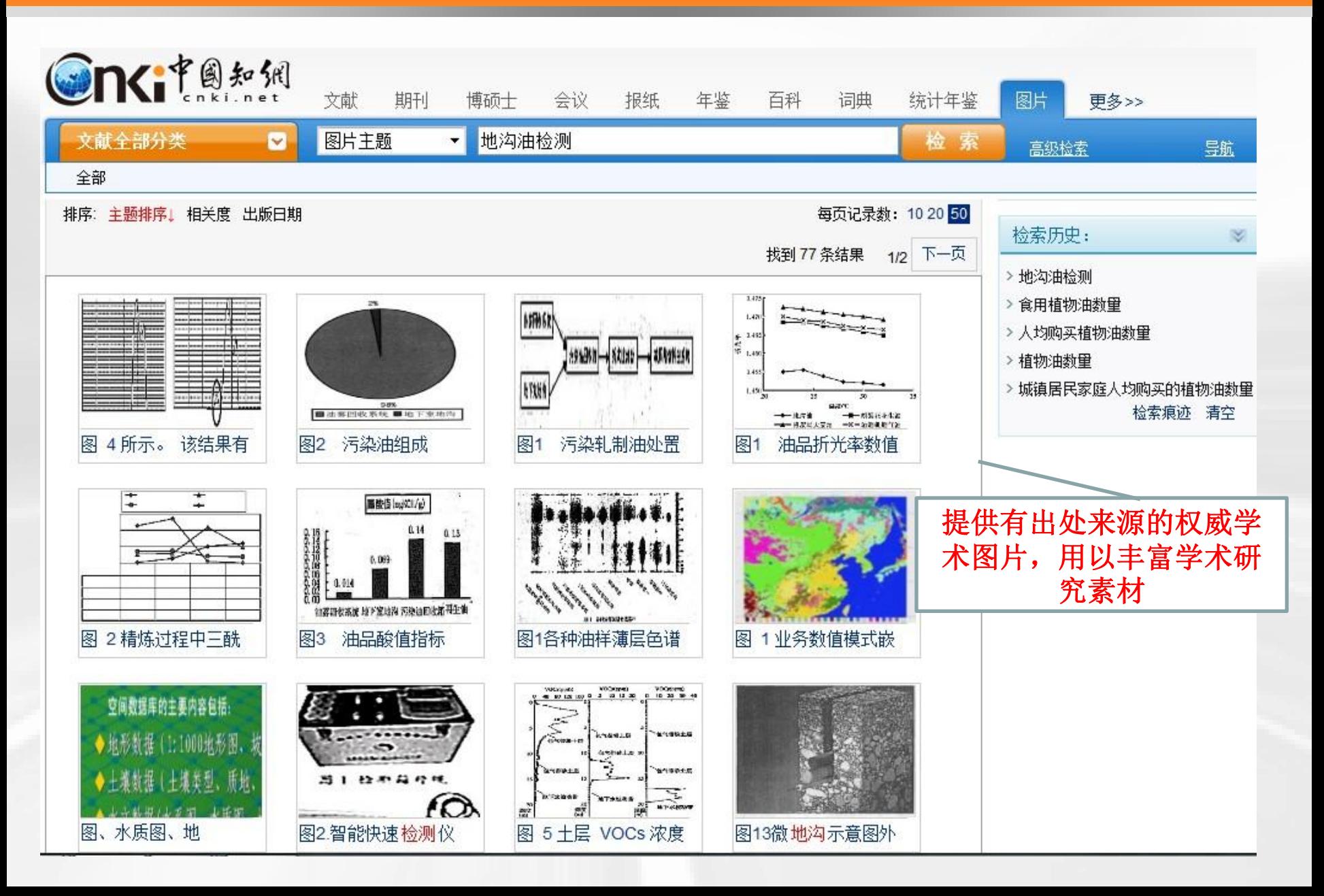

## 更多图片功能展示 --中国学术图片数据库

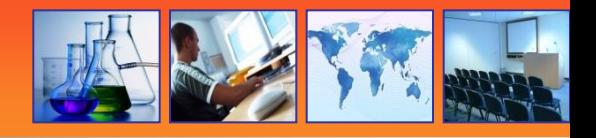

#### 图片标题

### 掺50%地沟油的菜籽油色谱图

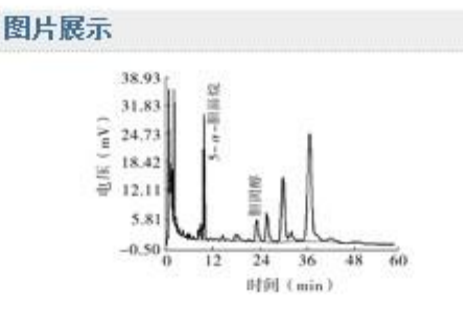

### 图片来源

张蕊,祖丽亚,樊铁,赵科鹏, 测定胆固醇含 量鉴别地沟油的研究,中国油脂,2006(0  $5).$ 

### 图片上下文

图7 掺20%地沟油的大豆油色谱图图8 掺10%地沟油的大豆油色谱图 对图6 ~图8分析表明,混合油中所含地沟油质量 分数10%以上时,胆固醇色谱峰都能很明 显地观察到。当样品中胆固醇的含量大 于0.05 mg/g时,可以初步认为植物油中 掺混了地沟油。3 结 论地沟油来源复 杂精炼程度不同,成分不固定,胆固醇的含

#### 图片标题

### 掺10%地沟油的大豆油色谱图

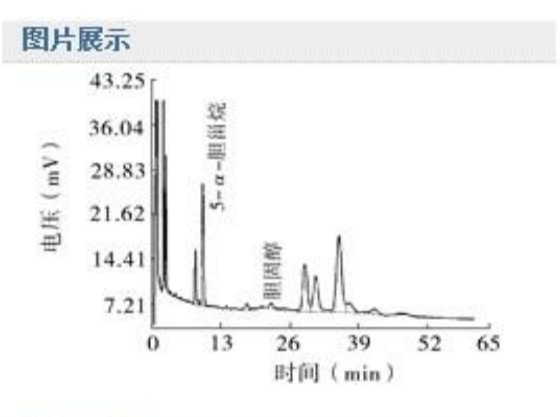

### 图片来源

张蕊,祖丽亚,樊铁,赵科鹏, 测定胆固醇含 量鉴别地沟油的研究,中国油脂,2006(0  $5).$ 

### 图片上下文

图7 掺20%地沟油的大豆油色谱图图8 掺10%地沟油的大豆油色谱图 对图6 ∼图8分析表明,混合油中所含地沟油质量 分数10%以上时,胆固醇色谱峰都能很明 显地观察到。当样品中胆固醇的含量大 于0.05 mg/g时,可以初步认为植物油中 掺混了地沟油。3 结 论地沟油来源复 杂,精炼程度不同,成分不固定,胆固醇的含

#### 图片标题

### 地沟油的色谱图

#### 图片展示

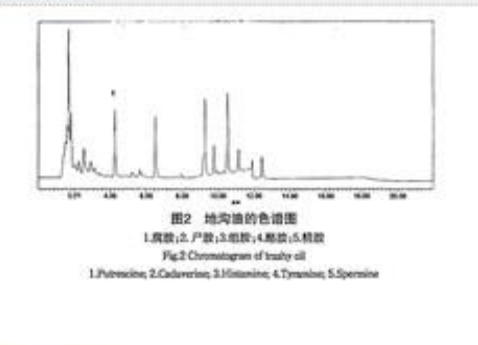

### 图片来源

靳智,李明,张煌涛,杨涛. 高效液相色谱法 测定地沟油中5种生物胺,福建分析测试,  $2010(03)$ .

#### 图片上下文

酪胺精胺41.5-49.98.557.716.982.584.8 1.3.测试测试了收集到的 9 种地沟油样 品,及10用油样品。正常食用油样品均 未检出生物胺,地沟油测试结果见表 4。 图 2 为地沟图 3 为正常食用油色谱图。 表4 地沟油样品中生物胺含量 (µg/g) T able 4 Contents of biogenic amines in tra shy oi (lug/g) 品序号123456789腐胺1

通过胆固醇、高效液色谱等检测地沟油 —通过图片直接观看检测实例, 提供学习及借鉴思路

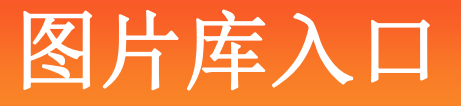

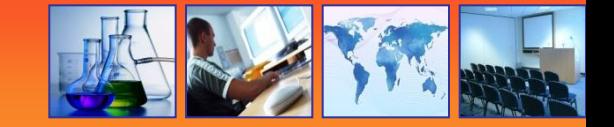

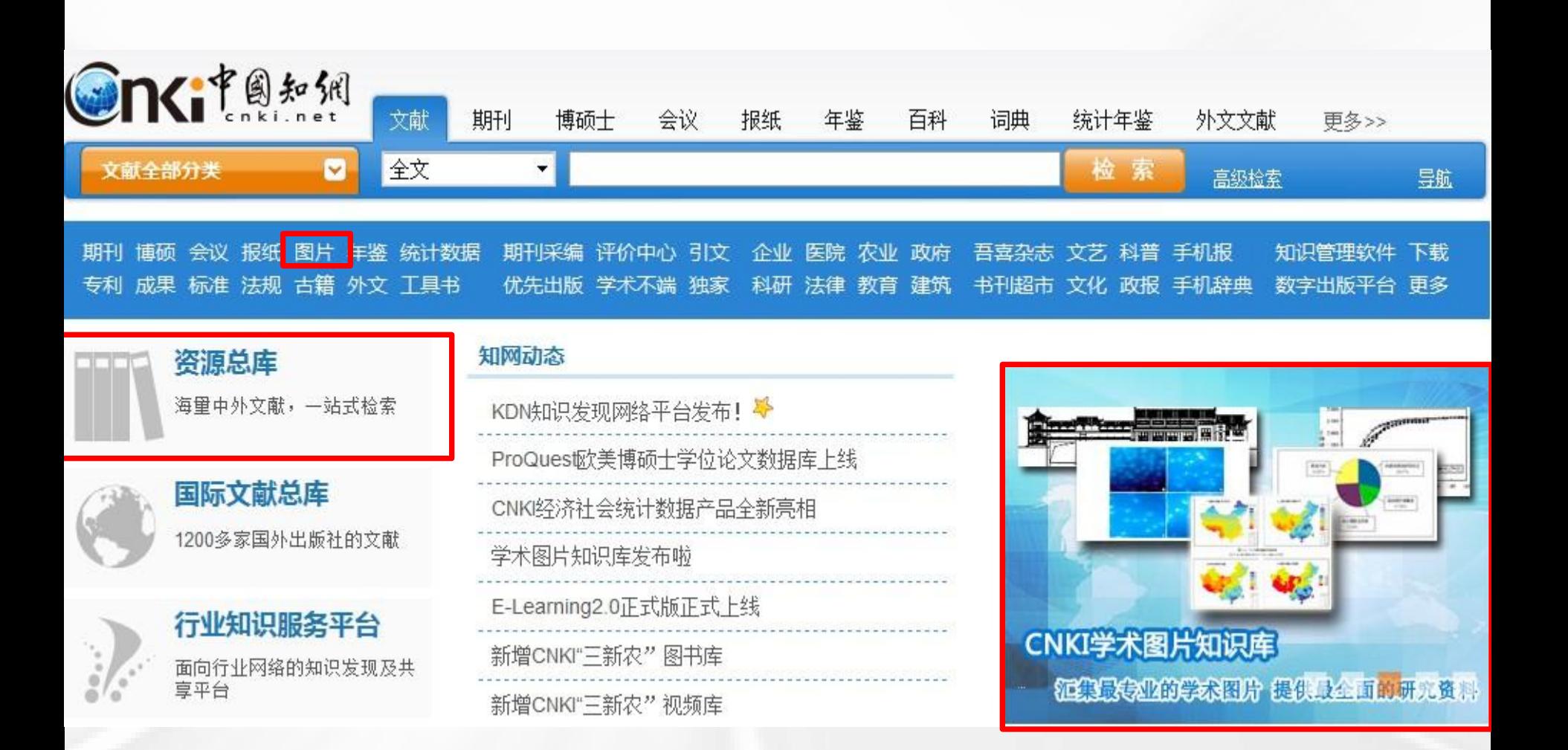

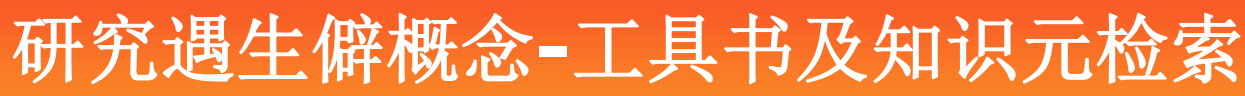

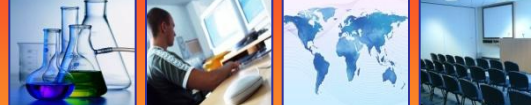

 $R'OOCH<sub>3</sub>$ 

 $R$ <sup>T</sup>OOCH<sub>3</sub>

R''OOCH

甲酯

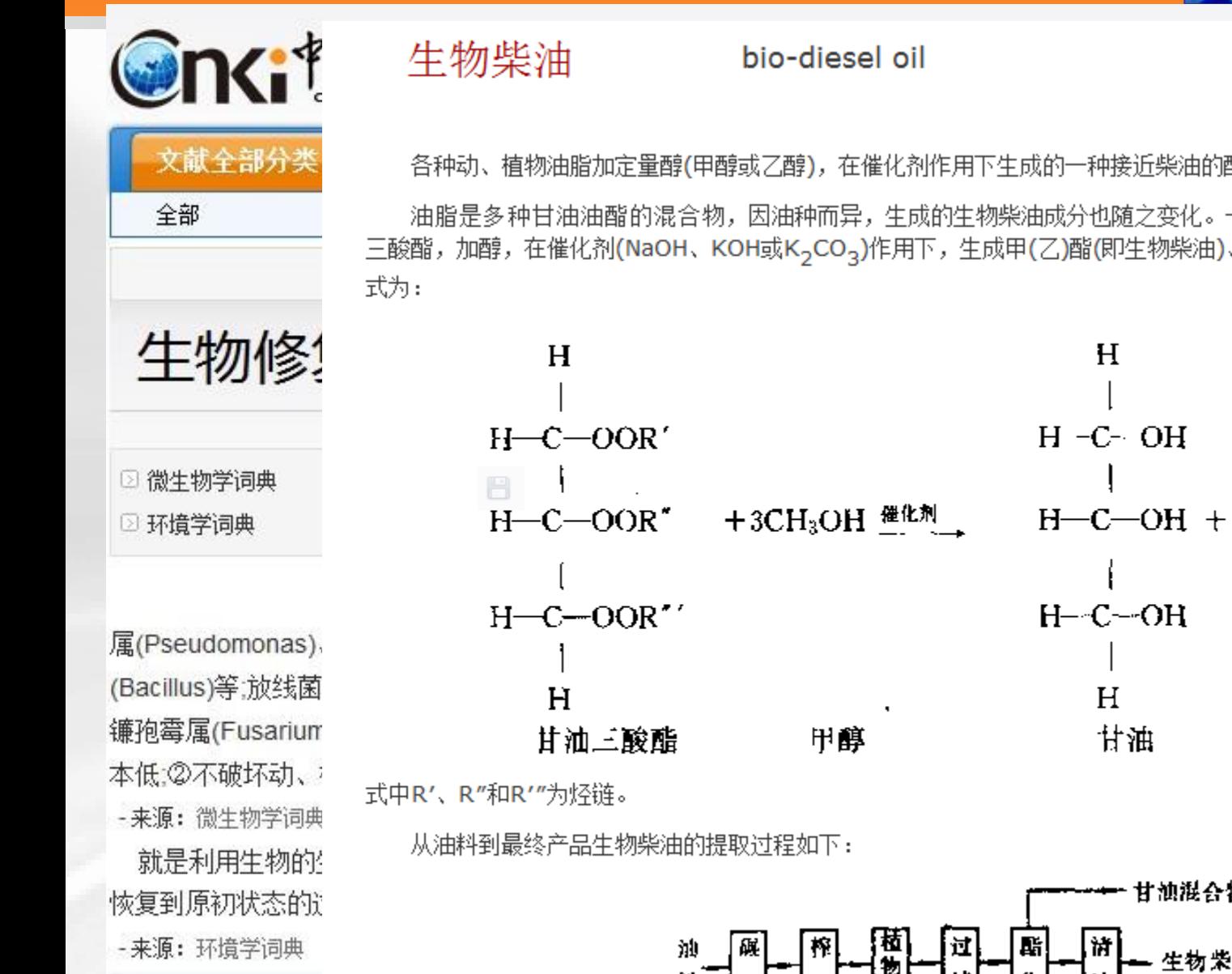

相关搜索: 4

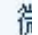

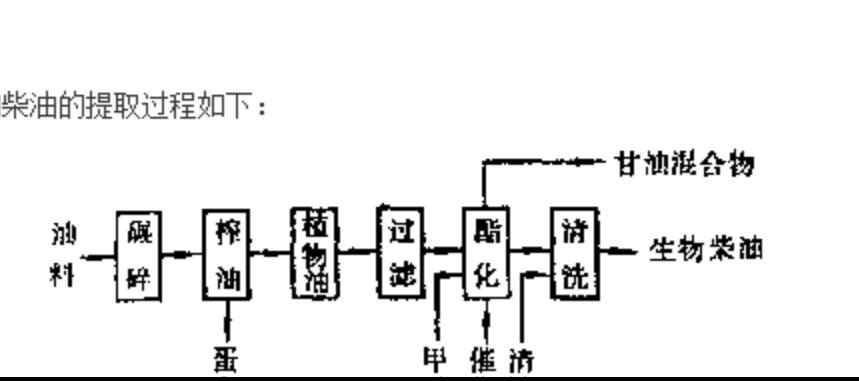

享体 [大] [中] [小]

各种动、植物油脂加定量醇(甲醇或乙醇),在催化剂作用下生成的一种接近柴油的酯化燃料。

油脂是多种甘油油酯的混合物,因油种而异,生成的生物柴油成分也随之变化。一般植物油的主要成分为甘油 三酸酯,加醇,在催化剂(NaOH、KOH或K<sub>2</sub>CO<sub>2</sub>)作用下,生成甲(乙)酯(即生物柴油)、甘油和其他副产品。其反应

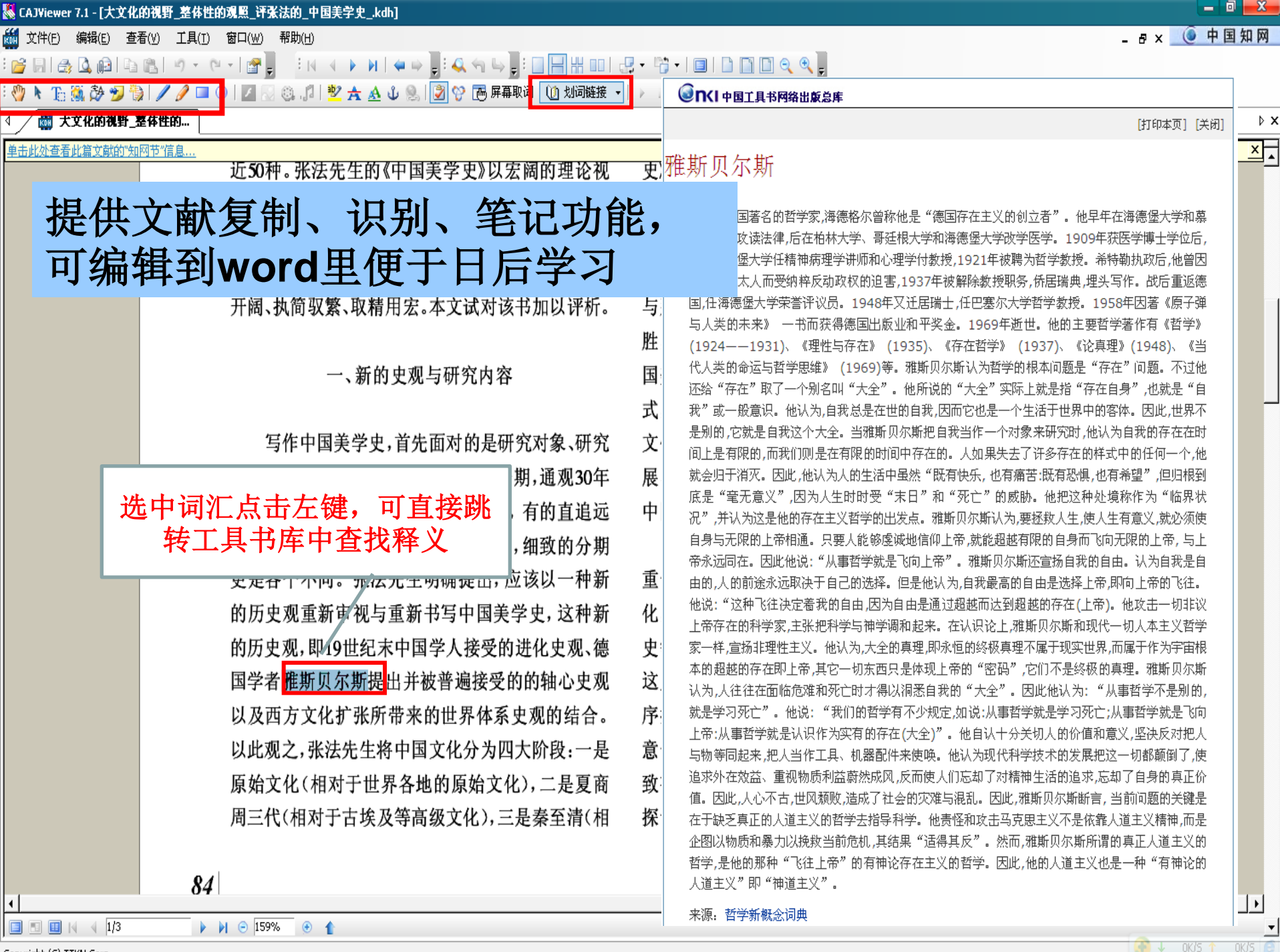

Copyright (C) TTKN Corp.

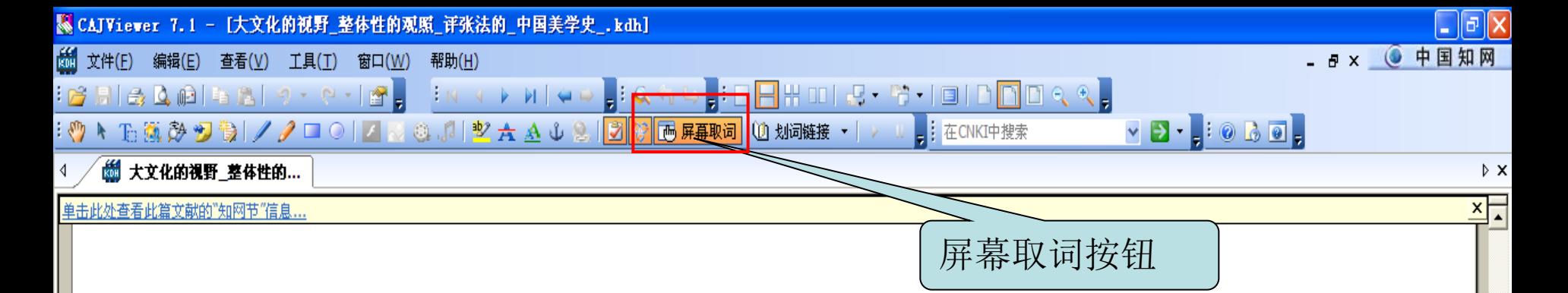

体系性的中国美学史研究始自上世纪80年代, 于兹讫今,成果斐然,涌现出了大批中国美学史类专 著。仅通史类著作而论,据笔者的不完全统计,就有 近50种。张法先生的《中国美学史》以宏阔的理论视 野与体系性的写作方式, 提出了许多不乏创见性的 观点, 显得卓而不群。同时, 该书作为张法先生的代 表作之一,体现出了他的治学特点:学通中西、视野 开阔、执简驭繁、取精用宏。本文试对该书加以评析。

### 一、新的史观与研究内容

写作中国美学史,首先面对的是研究对象、研究 方法、历史分期等问题。先来看历史分期,通观30年 来的中国美学史著作, 有的始自先秦, 有的直追远

 $\triangleright$   $\triangleright$  176%  $\rightarrow$ 

对于分散世界史中的轴心时代),四是现代(相对于统 一世界史中的现代文化)。1840年是中国文化的一个 分水岭,此后的中国进入了现代性时期。《中国美学 史》所探讨的时间段,正是进入现代文化之前的三个 时期,可以称之为"中国古典美学"。《中国美学史》 书分六章, 分别研究了划  $\overline{\mathbf{x}}$ 百科 语词 翻译 更多 朝、唐代、宋元、明清时期 古 古典 与那些动辄上百万字的 中国古典美学 胜,张法先生同样意不礼 国美学产生的基础,中国文化的自然—社会生存方 式,与这种方式相适应的宇宙观,生于如此宇宙中的 文化理想与目的,揭示中国文化独特性格的形成、发 展、内在矛盾。2.呈现中国审美的独特风貌。3.呈现 中国思维在审美上的独特把握方式和理论形态。"<sup>(1)</sup>

 $\sqrt{6}$  OKB/S  $\sqrt{6}$  OKB/S

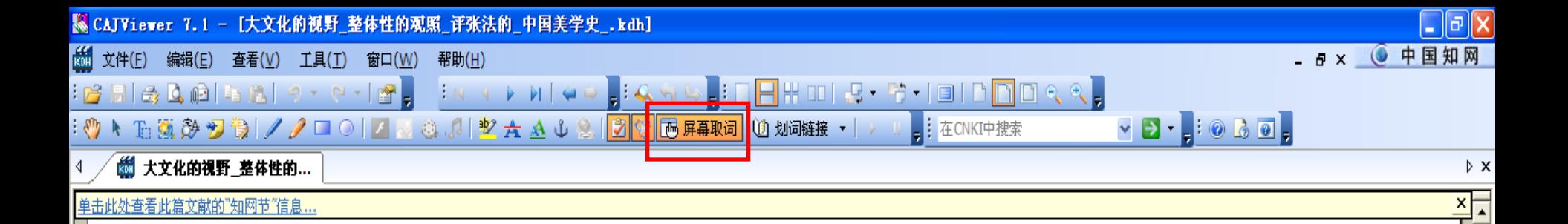

体系性的中国美学史研究始自上世纪80年代, 于兹讫今,成果斐然,涌现出了大批中国美学史类专 著。仅通史类著作而论,据笔者的不完全统计,就有 近50种。张法先生的《中国美学史》以宏阔的理论视 野与体系性的写作方式, 提出了许多不乏创见性的 屏幕取词功能 的代 见野 以光标为中心前后自动取词 「析。 词典与文献学科类型对应

### 一、新的史观与研究内容

写作中国美学史,首先面对的是研究对象、研究 方法、历史分期等问题。先来看历史分期,通观30年 来的中国美学史著作, 有的始自先秦, 有的直追远 对于分散世界史中的轴心时代),四是现代(相对于统 一世界史中的现代文化)。1840年是中国文化的一个 分水岭,此后的中国进入了现代性时期。《中国美学 史》所探讨的时间段,正是进入现代文化之前的三个 时期,可以称之为"中国古典美学"。《中国美学史》

书分六章, 分别研究了远古、 百科 | <sup>语词 |</sup> 朝、唐代、宋元、明清时期的美 与那些动辄上百万字的著作 胜,张法先生同样意不在此, 国美学产生的基础, 中国文 式,与这种方式相适应的字癿,,,,, , , , , , , , , , , ,

#### 中国古典美学

中国先秦时期到19世纪上半叶的美学思想。有一整套 独创的术语和范畴,但未能产生系统的美学理论体系。 其理论的建立深受各时代上层建筑和其他社会意识形 态的影响。在对美的本质的认识中,高度强调美与善的. 统一,情与理的统一;强调认知与直觉的统一,人与自然。 的统一。逐渐形成强调主

翻译 更多

文化理想与目的,揭示中国文化独特性格的形成、发 展、内在矛盾。2.呈现中国审美的独特风貌。3.呈现 中国思维在审美上的独特把握方式和理论形态。"<sup>(1)</sup>

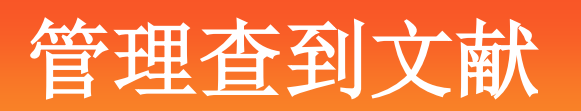

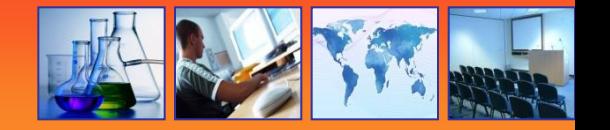

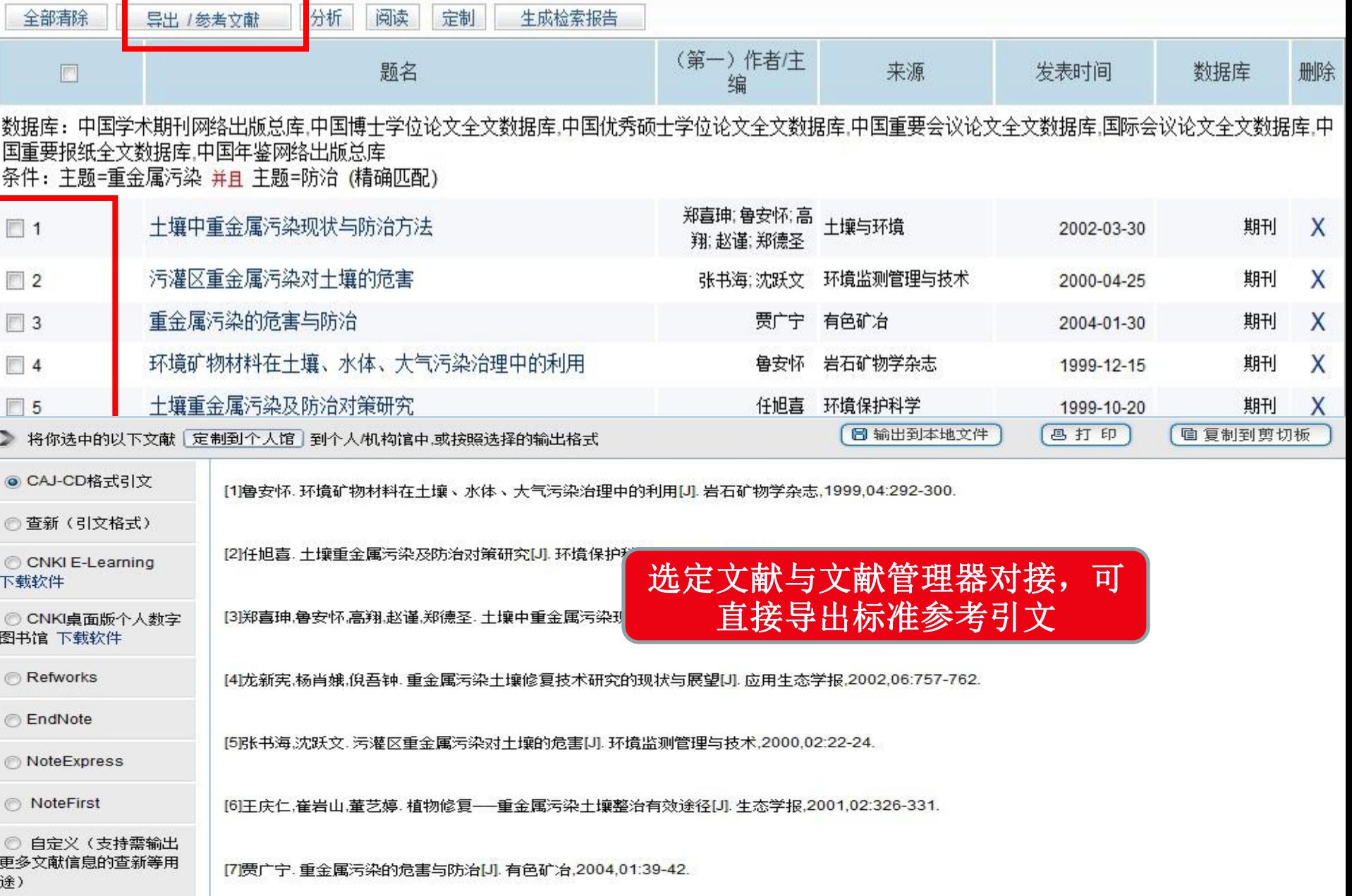

## Tips:e-learning学习软件--免费使用!

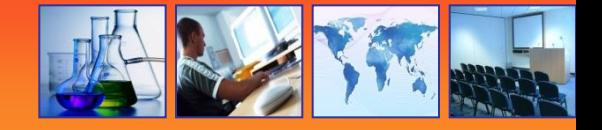

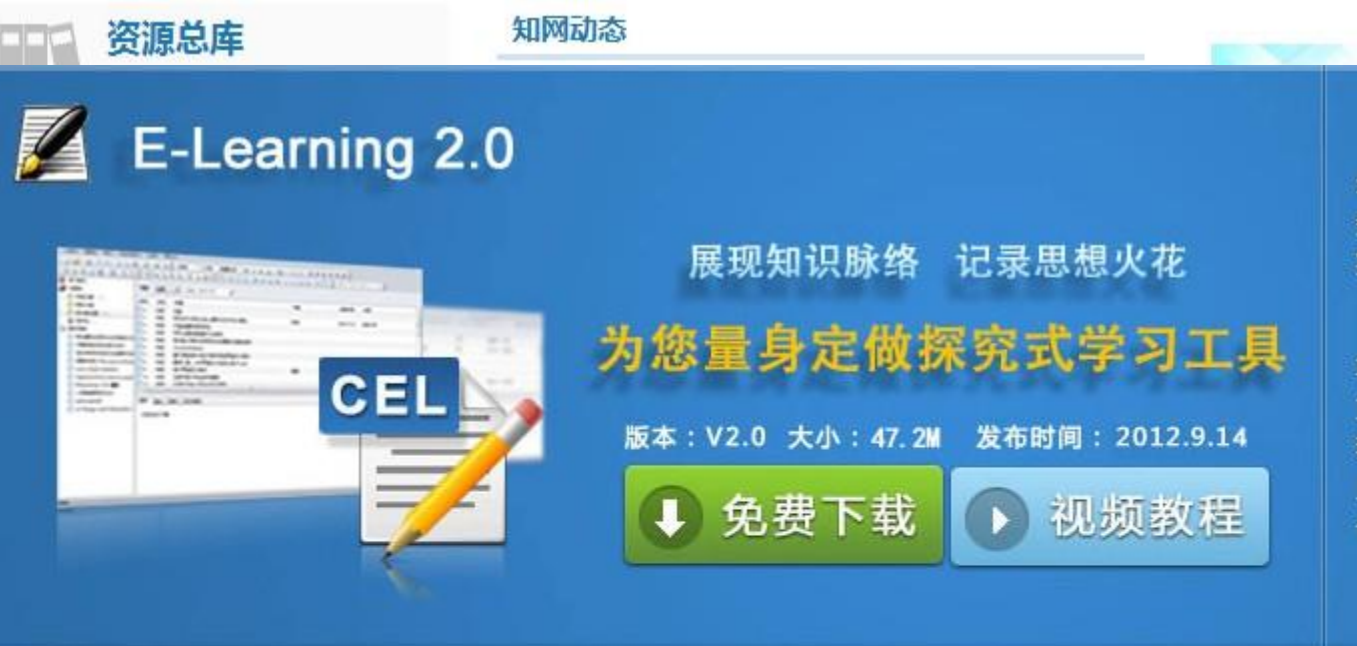

CHKI教字化学习平台通过科学、高效 地研读和管理文献,以文献为出发点,理清 知识脉络,探索未知领域,管理学习过程, 实现探究式学习、终生学习。

数字化学习平台包括E-Learning和 E-Com两个系统,其主要功能包括文献管理、 文献研读、笔记记录和管理、撰写论文和投 稿、学习工具、推荐专家学者和学习交流, 为您提供与CNKI数据库紧密结合的全新数字 化学习体验。

CNKI论坛 》

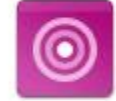

### 一站式阅读和管理平台

支持目前全球主要学术成果文件格式,包括: CAJ、 KDH、NH、PDF、TEB,以及WORD、PPT、EXCEL、 TXT等格式将自动转化为PDF文件讲行管理和阅读。

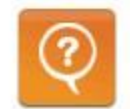

### 深入研读

支持对学习过程中的划词检索和标注,包括检索工具书、 检索文献、词组翻译、检索定义、Google Scholar检索 等; 支持将两篇文献在同一个窗口内进行对比研读。

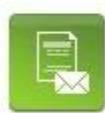

### 文献检索和下载

支持CNKI学术总库检索、CNKI Scholar检索等,将检索到 的文献信息直接导入到学习单元中,根据用户设置的帐号 信息,自动下载全文,不需要登陆相应的数据库系统。

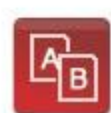

### 记录数字笔记 实现知识管理

支持在文献内记录知识点、注释、问题、读后感四种类型 笔记,摘录文献中的有用信息,记录读者的想法、问题和 评论等。

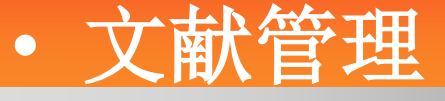

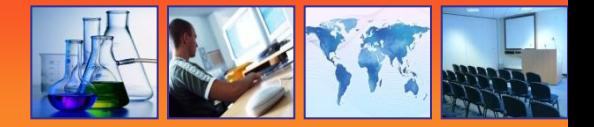

### 系统通过将文献库中的学习资料按照不同的主题进行分类,理清 知识脉络,为您构建知识地图;

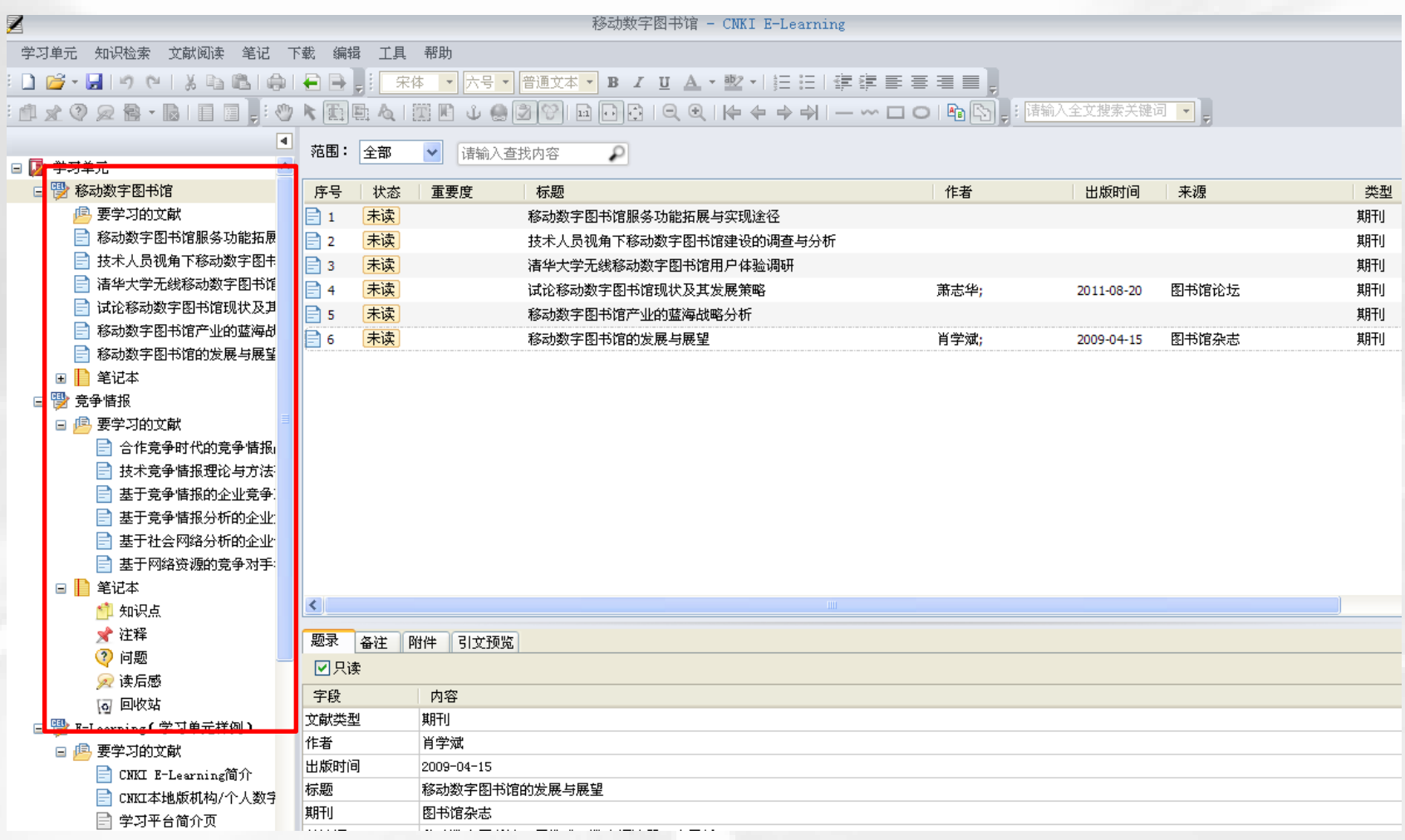

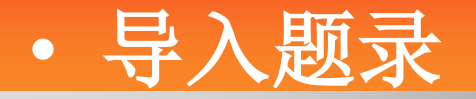

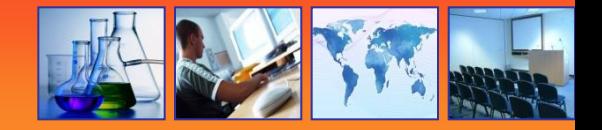

## 把其它格式文献题录(如**NoteExpress** ),导入**E-Learning**; 从**CNKI**检索进行存盘导入;☆ 将本地文献的题录导入**E-Learning** 通过题录让你初步了解文献内容!一目了然便于管理文献!

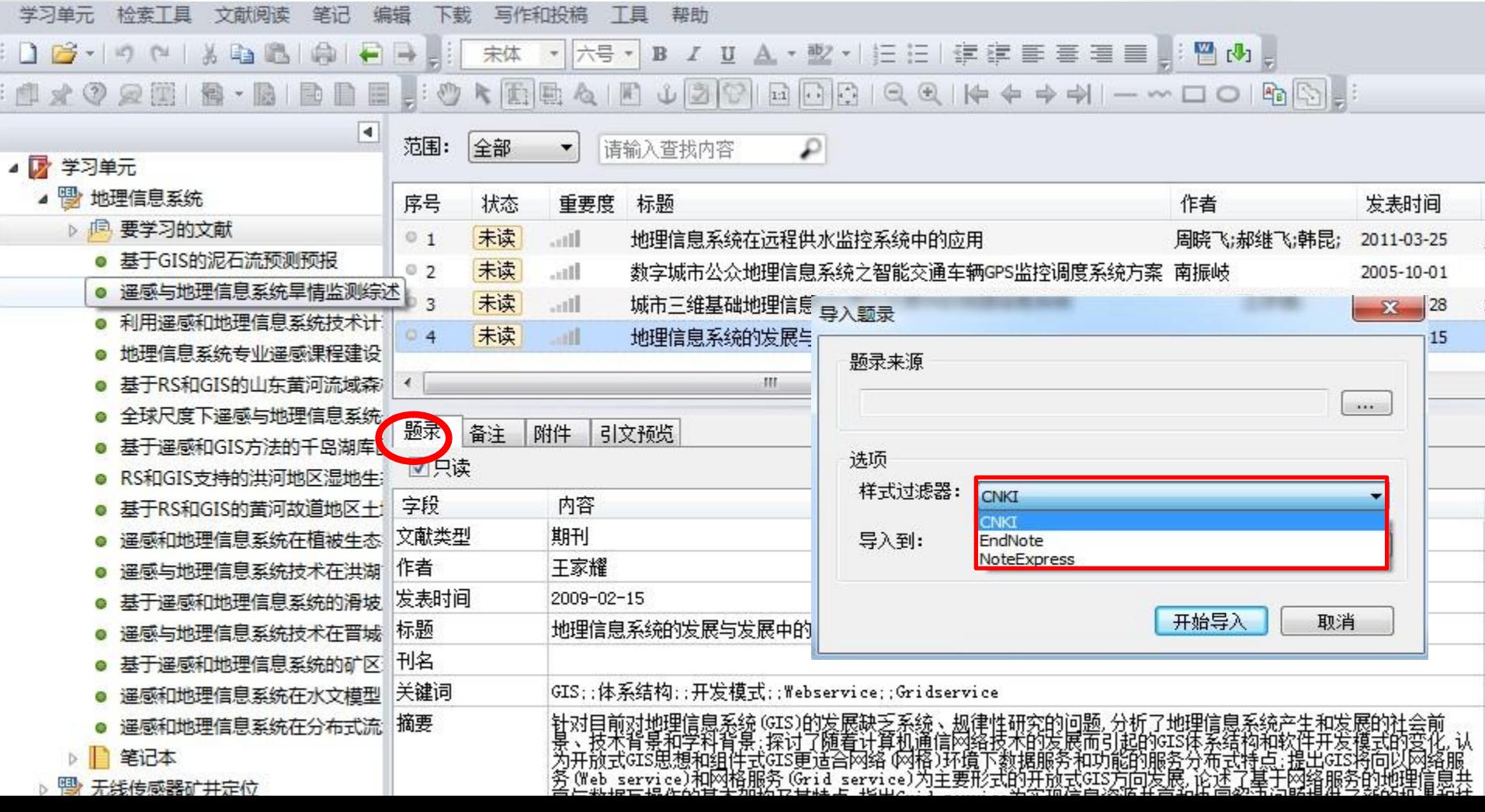

# • 记录笔记和知识管理

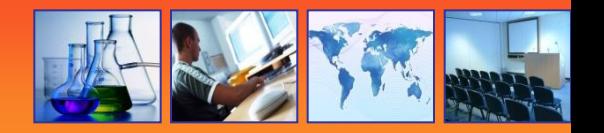

### 可以在文献全文上记录知识点、注释、问题和读后感等多种类型 的笔记,导出笔记,根据笔记定位原文等。

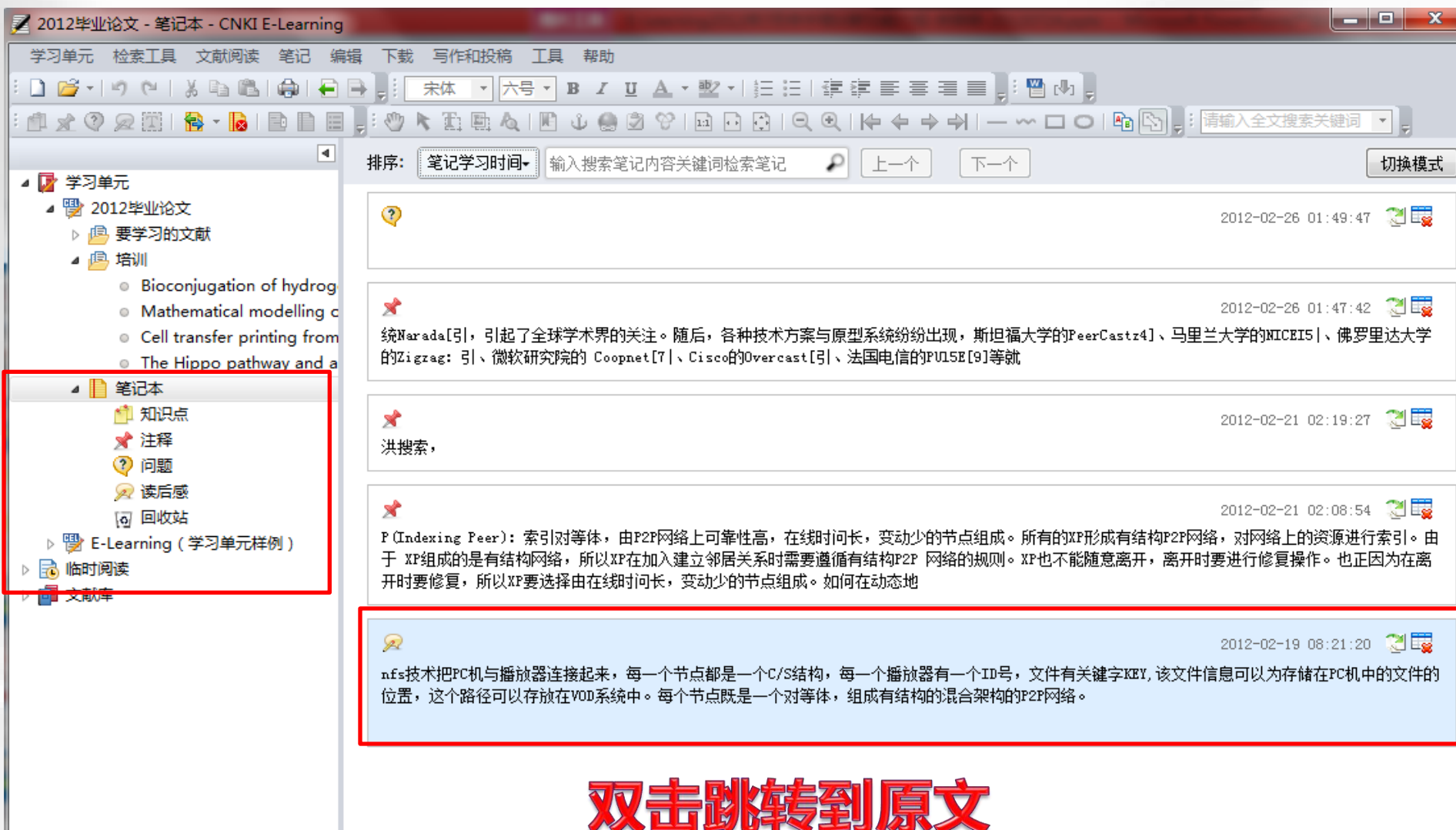

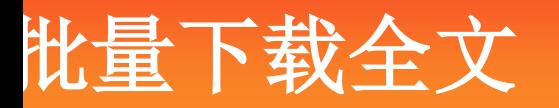

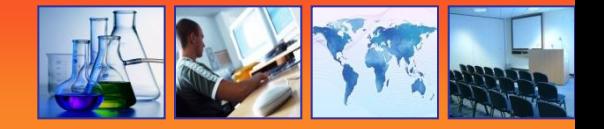

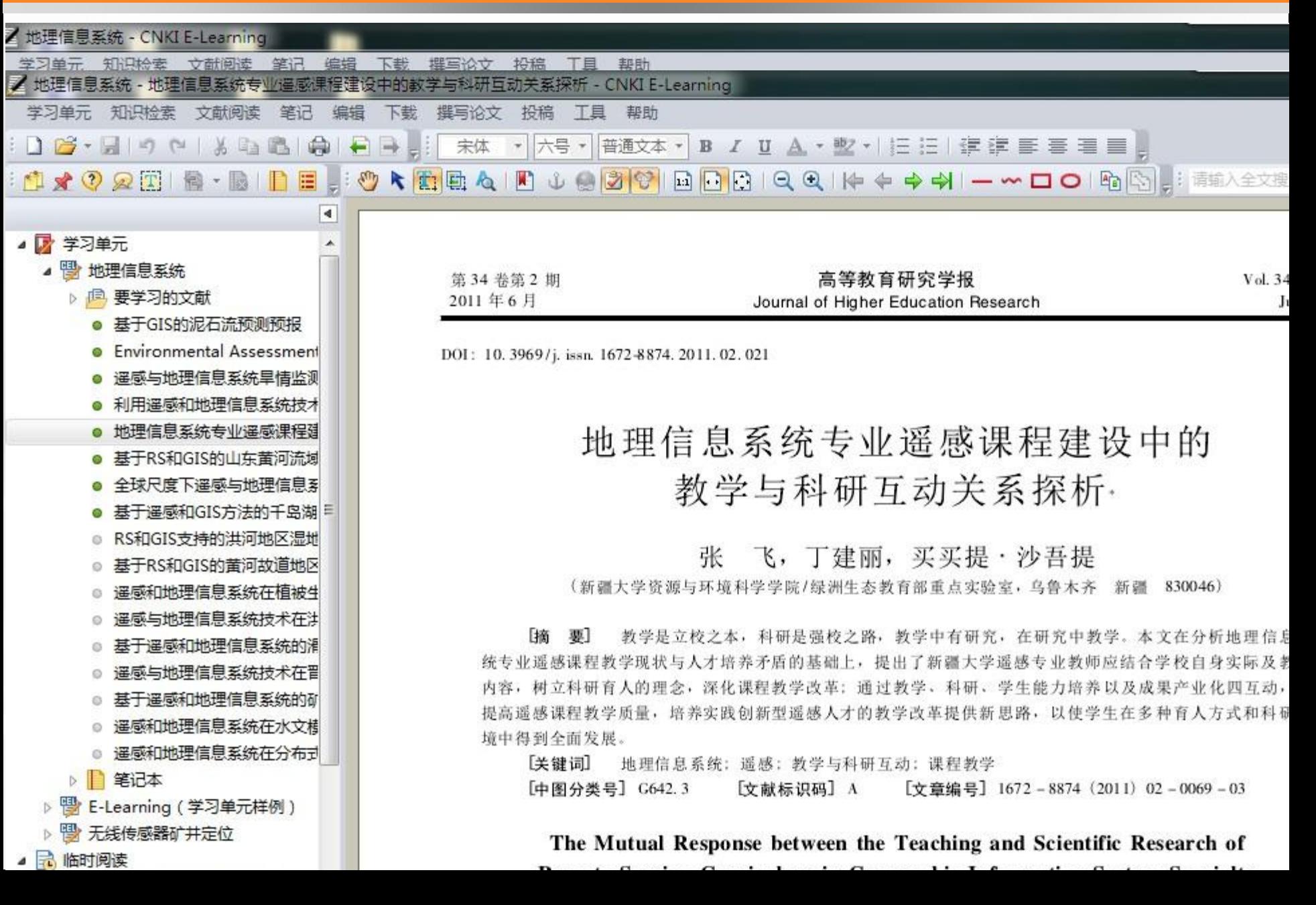
### 提供期刊写作模板

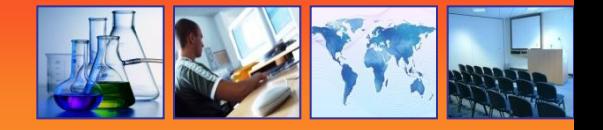

#### 不断追加投稿模板,让写文章有规范可循

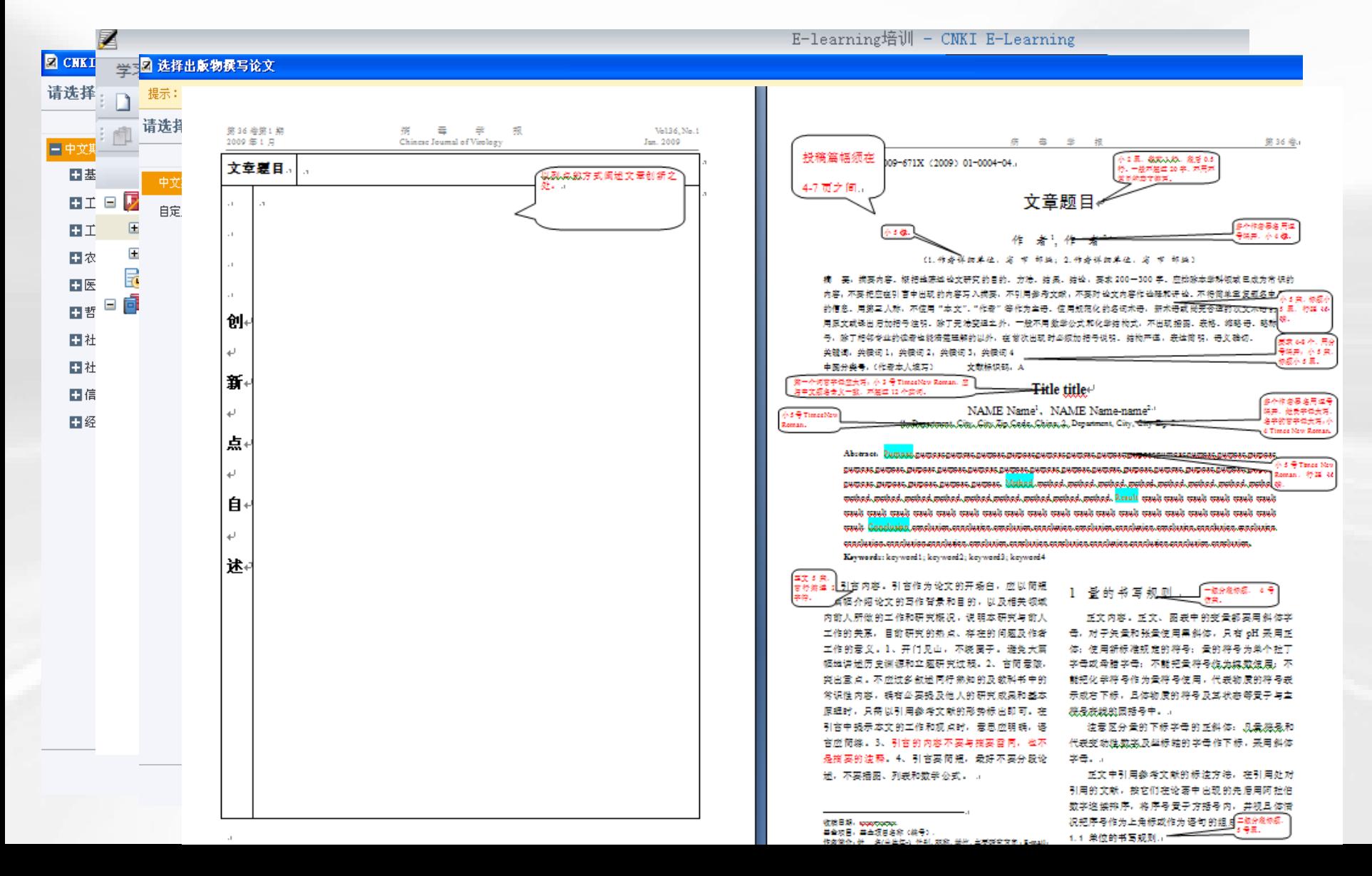

### 插入引文

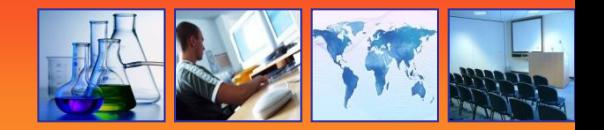

#### 安装**E-Learning**程序后,**word**会自动安装引文加载项,在撰写论文时,可以通 过加载项自动生成参考文献。

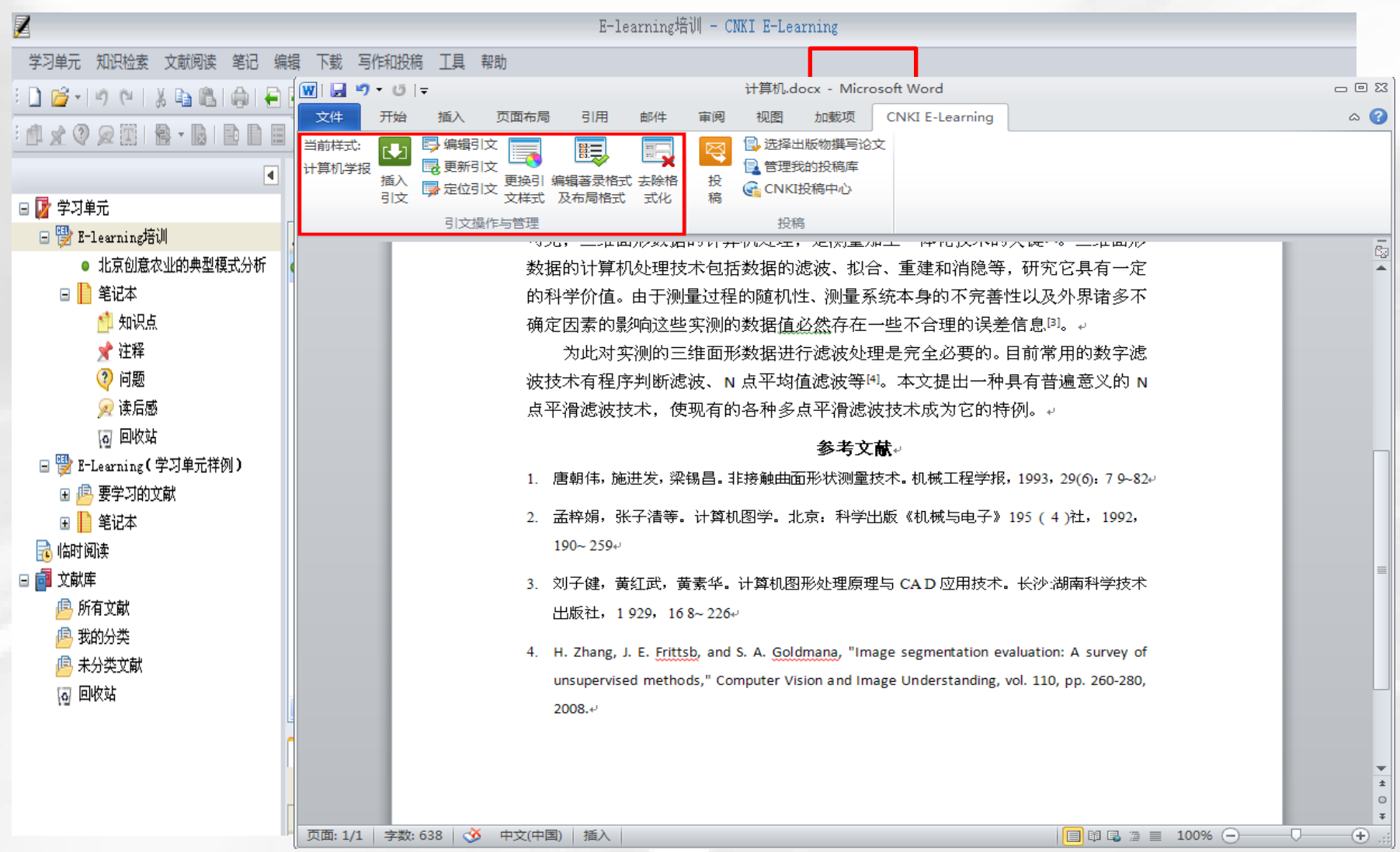

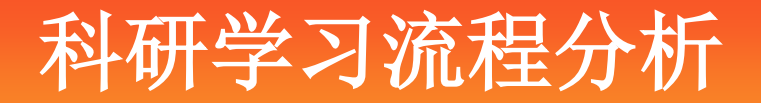

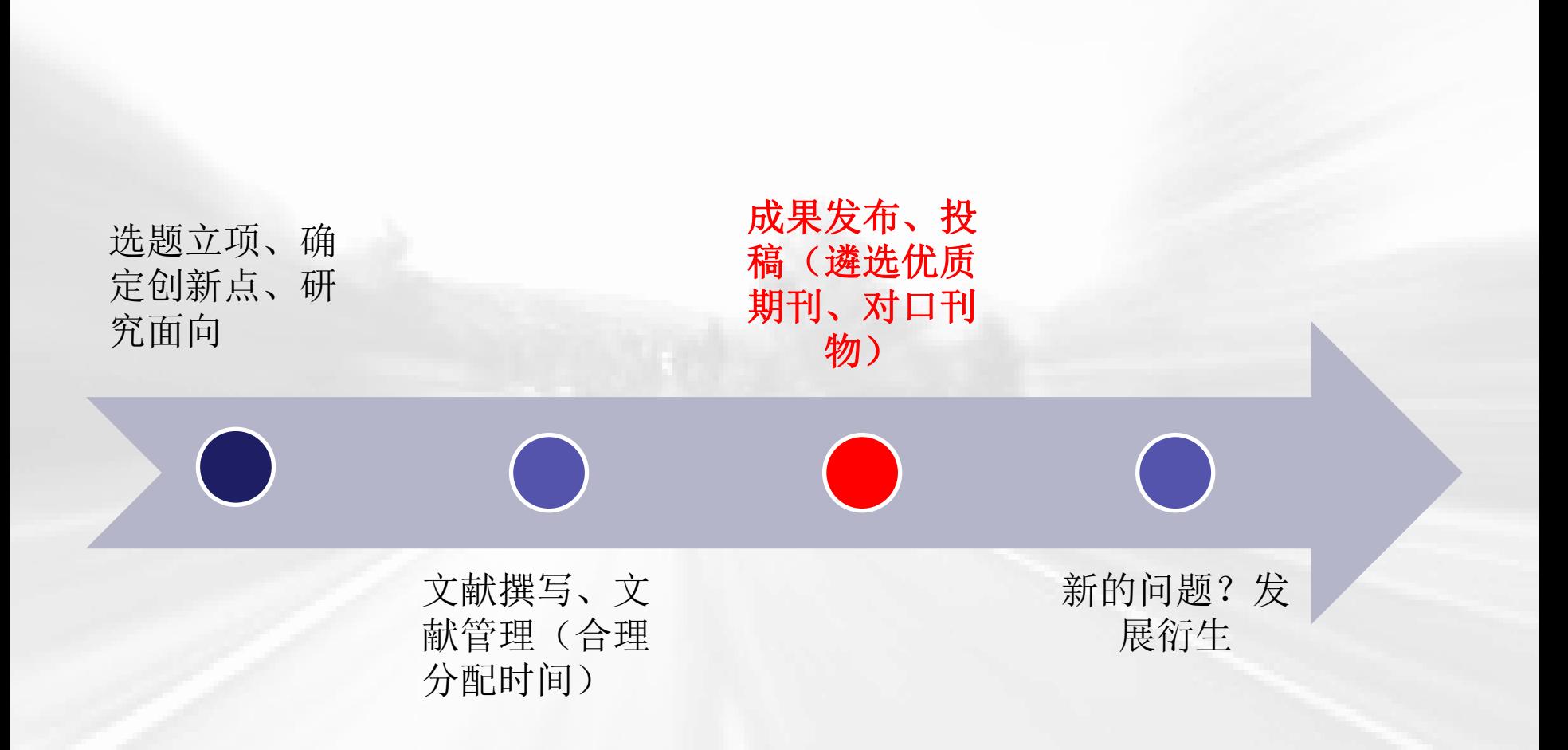

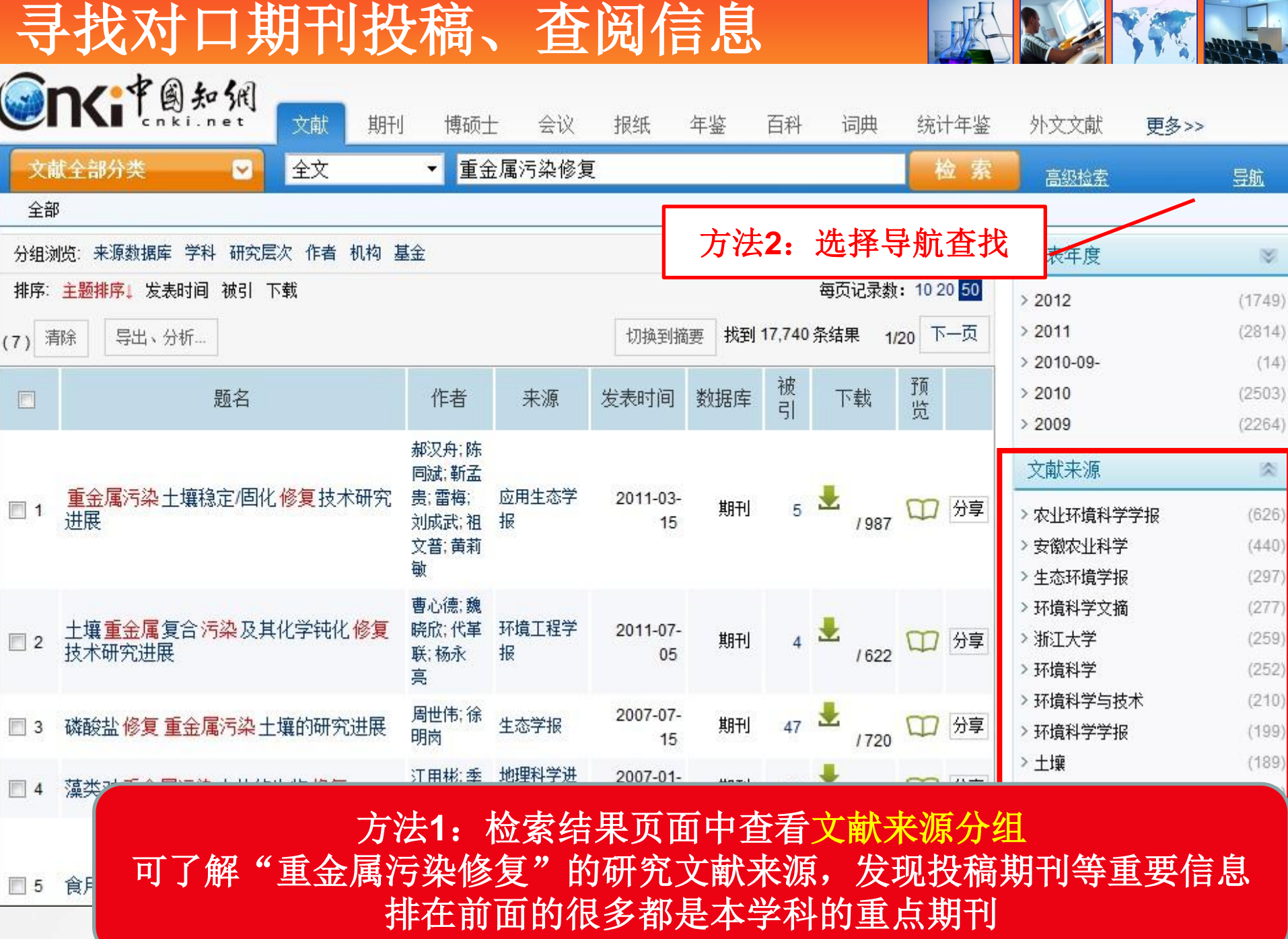

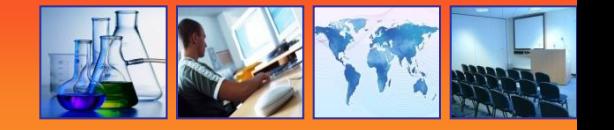

文献检

中国期刊全文数据库 > 期刊导航 > 专辑导航 > 无机化工

期刊 M

**One term** 

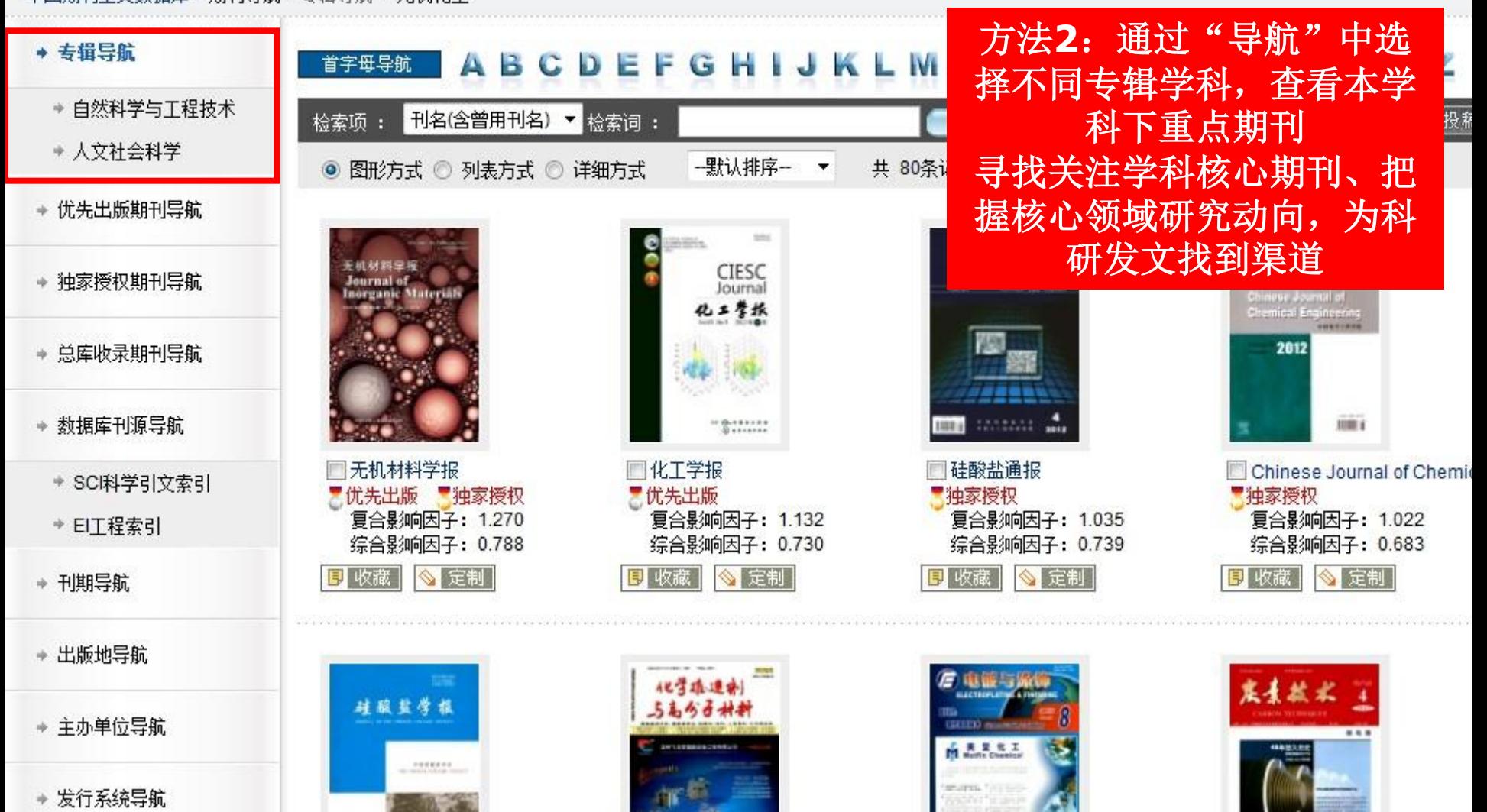

### 利用E-learning投稿

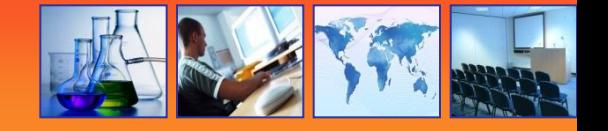

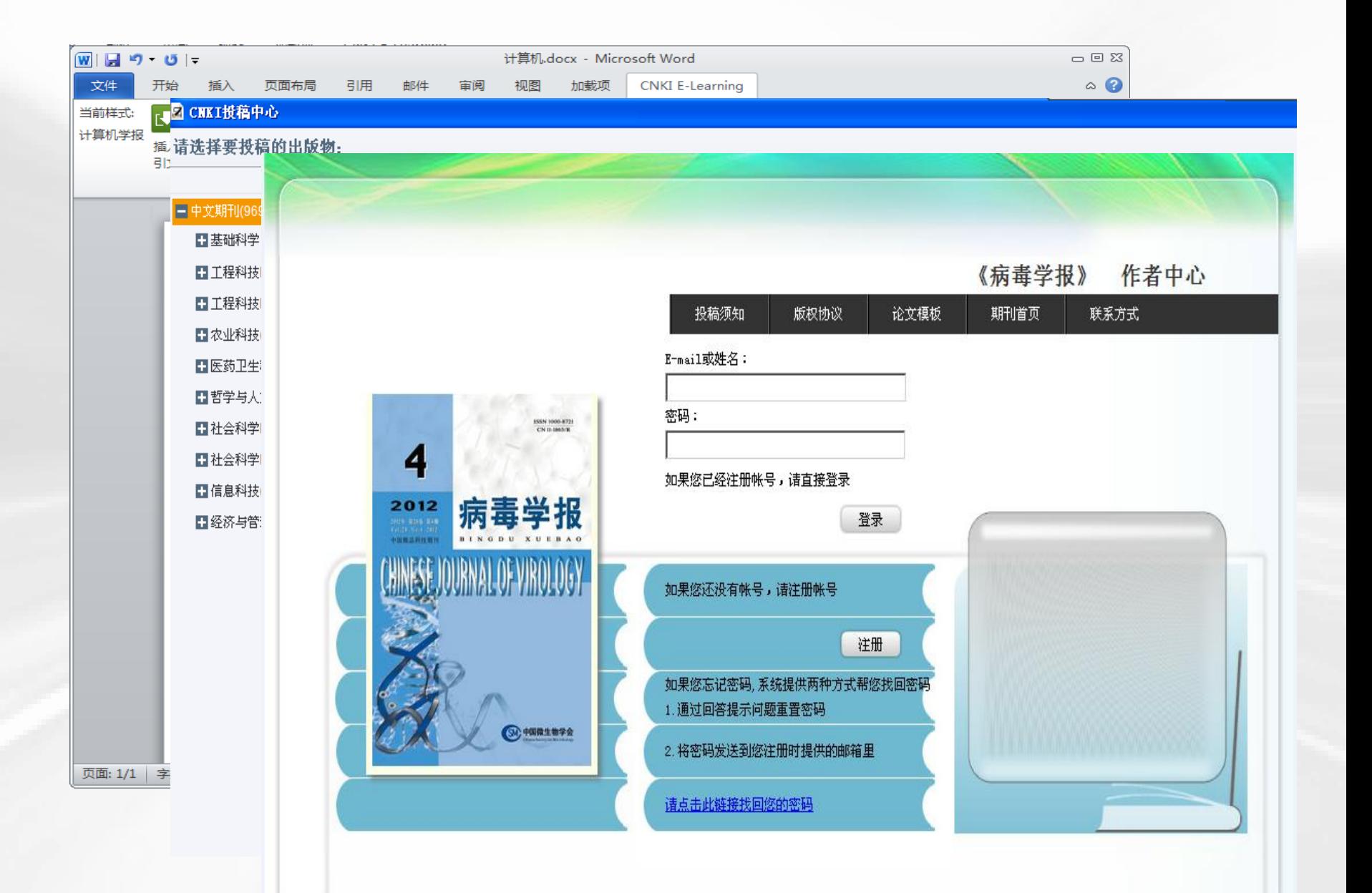

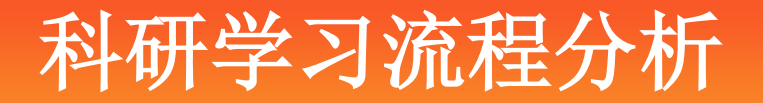

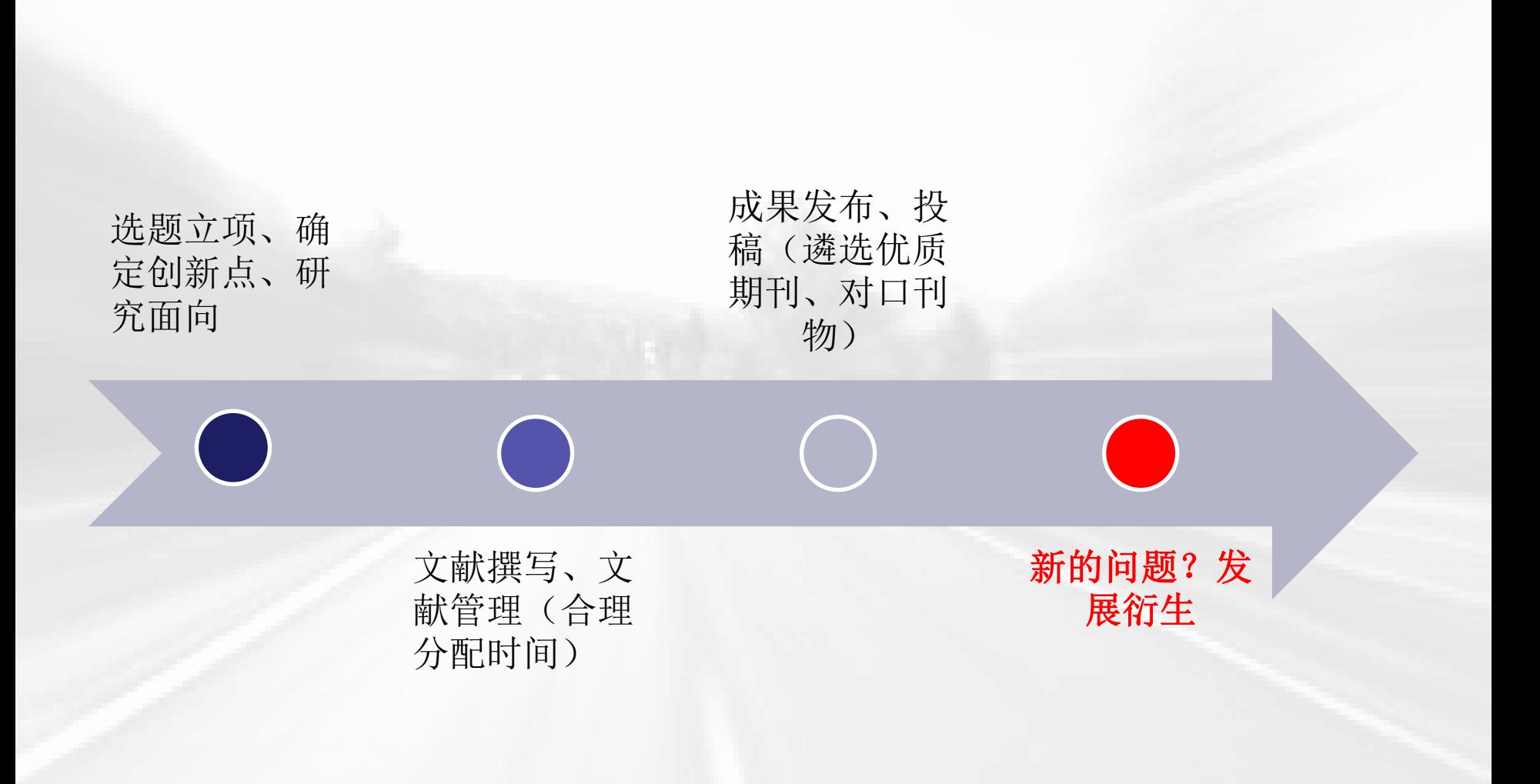

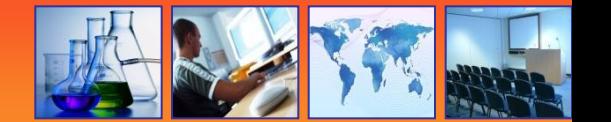

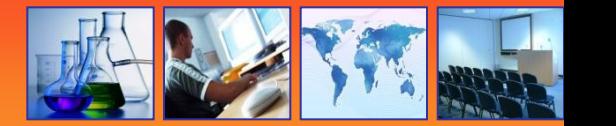

## 关注主题最新动态

- 当你了解了如何查找资源,如何进一步深度挖掘 信息进行选题立项之后,接下来我们还可以做什 么?
- 对一项主题的关注是随时的且具有持久性的!每 次一次次查找相关文献和信息?

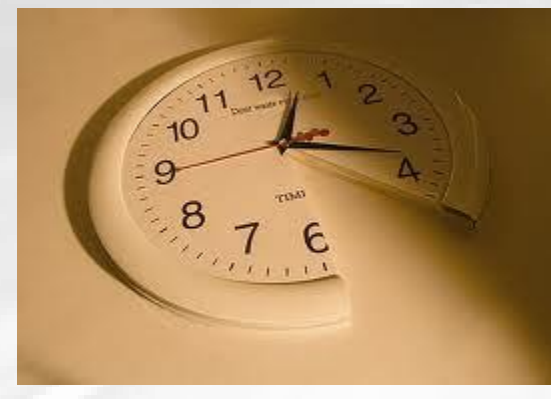

• 不如时刻分享、时刻跟踪!

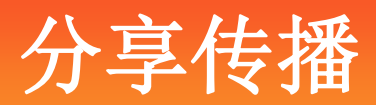

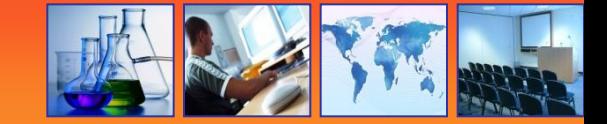

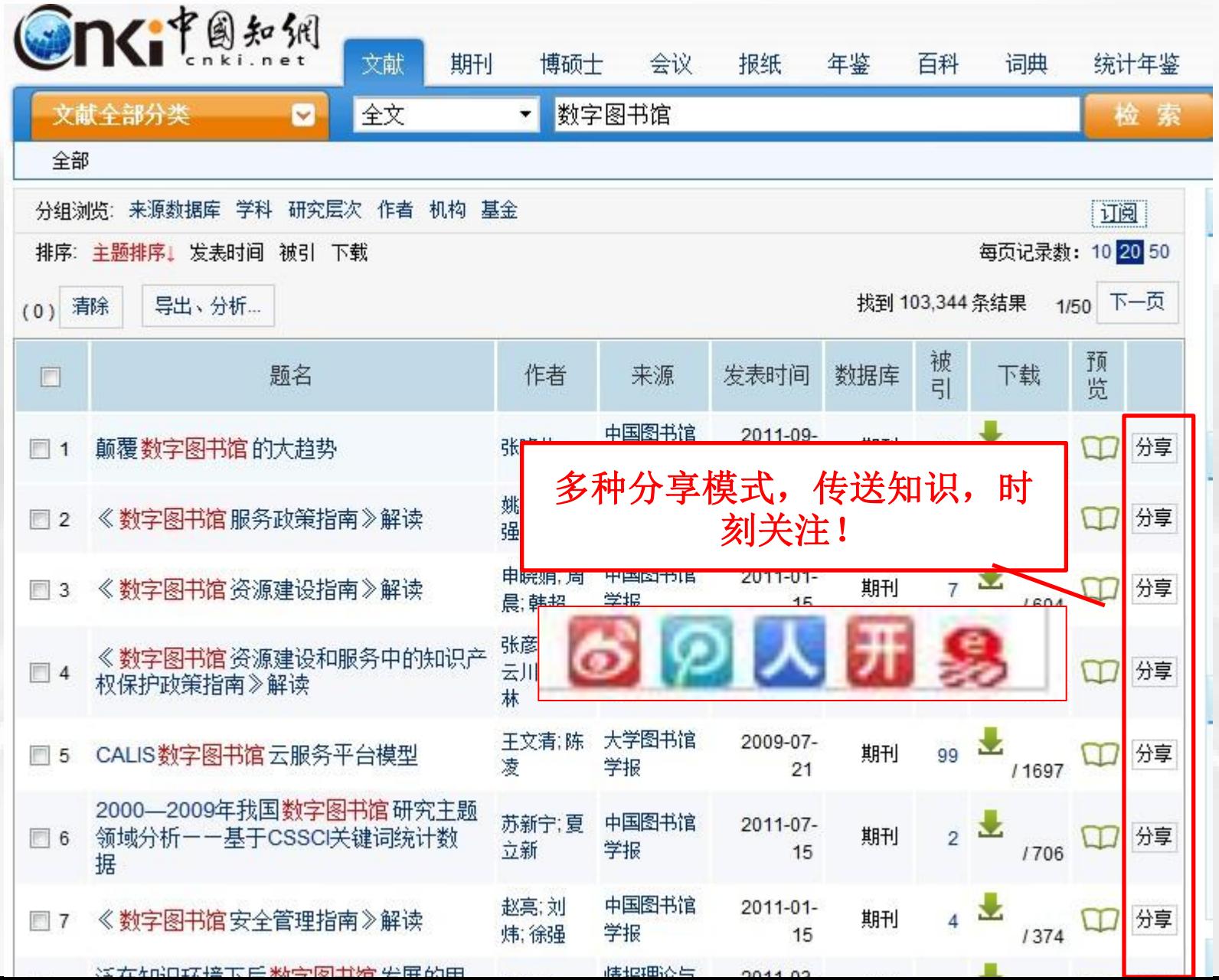

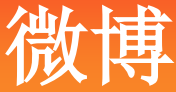

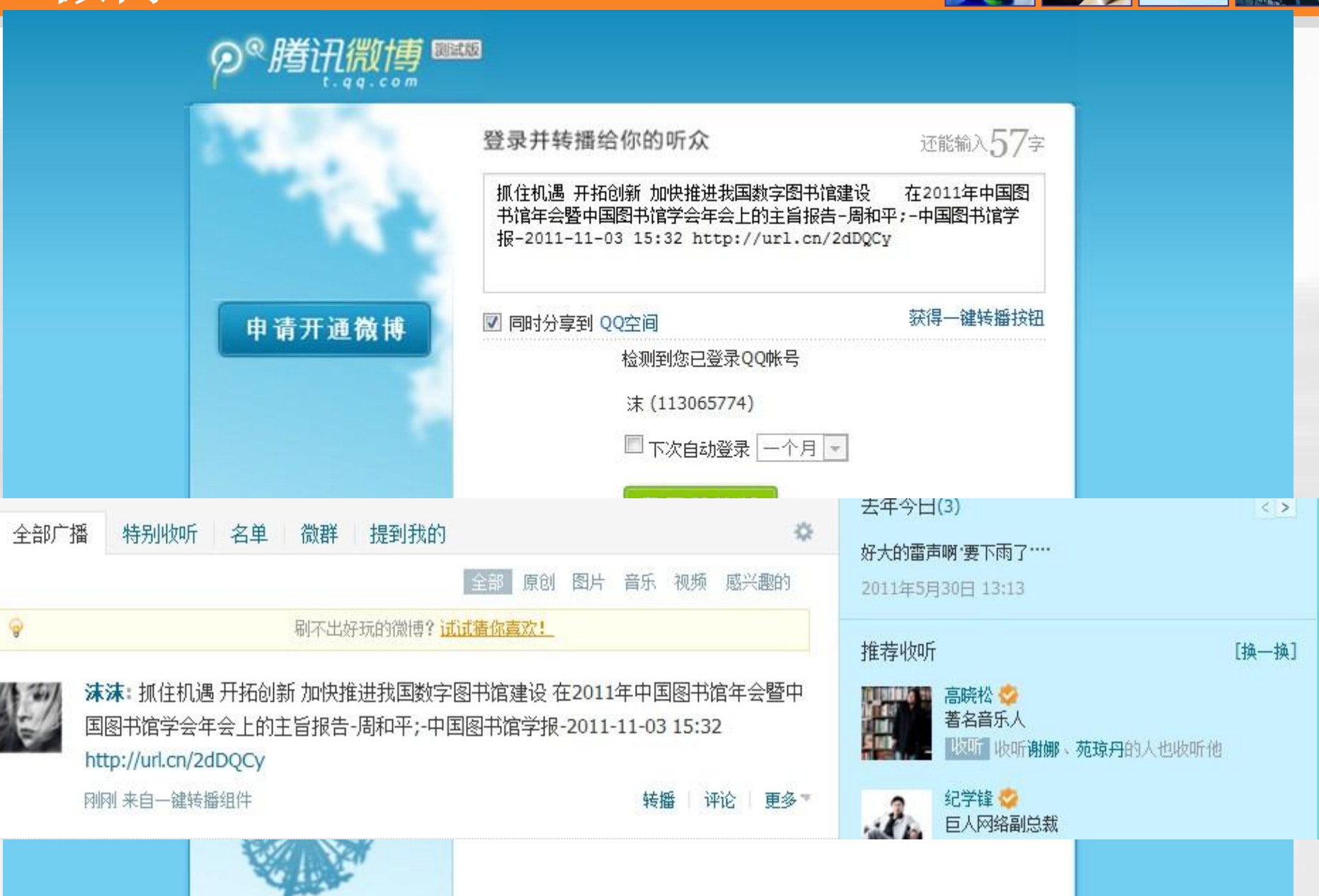

## 邮箱订阅

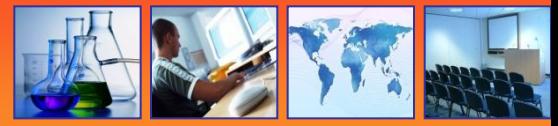

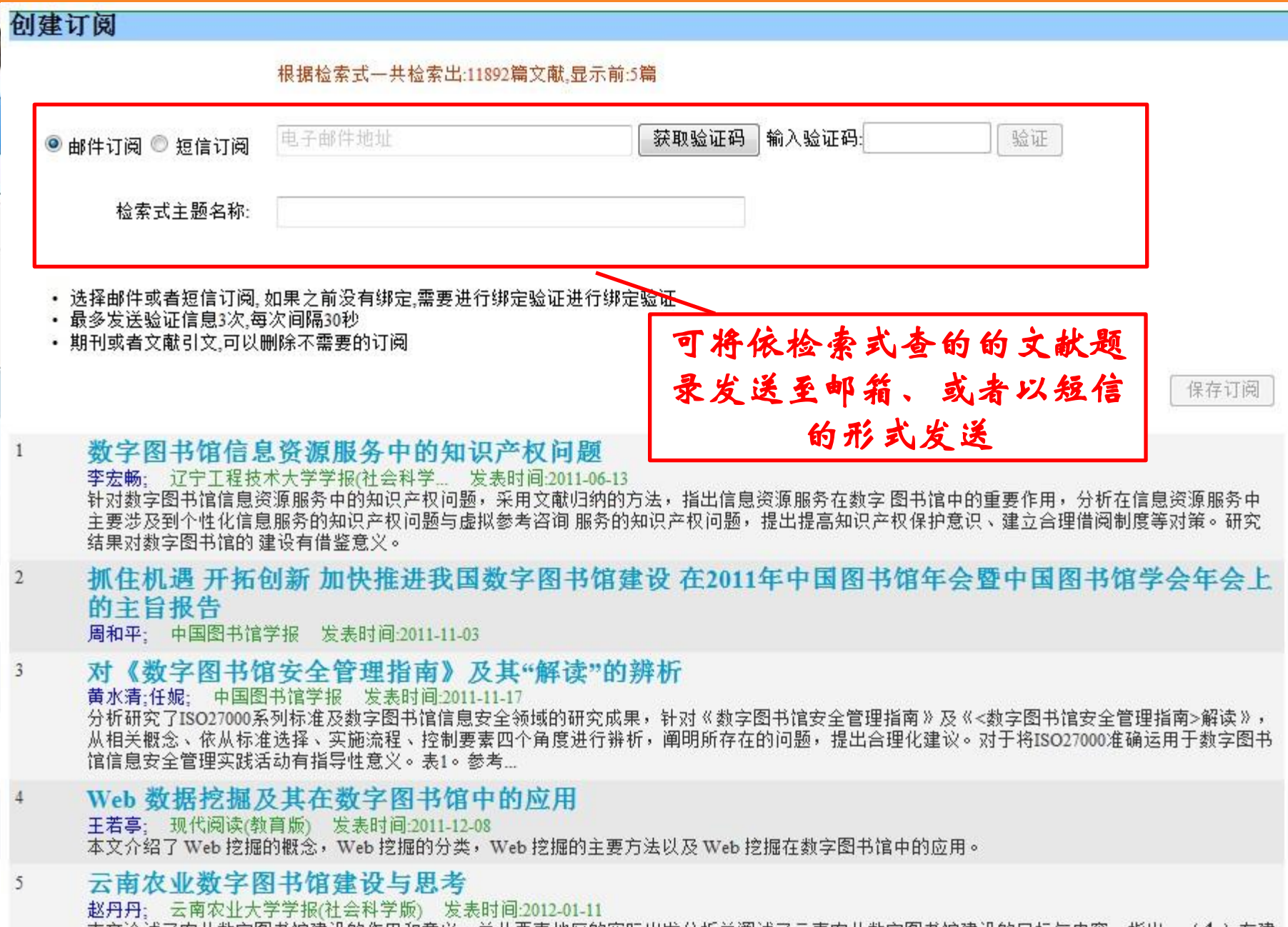

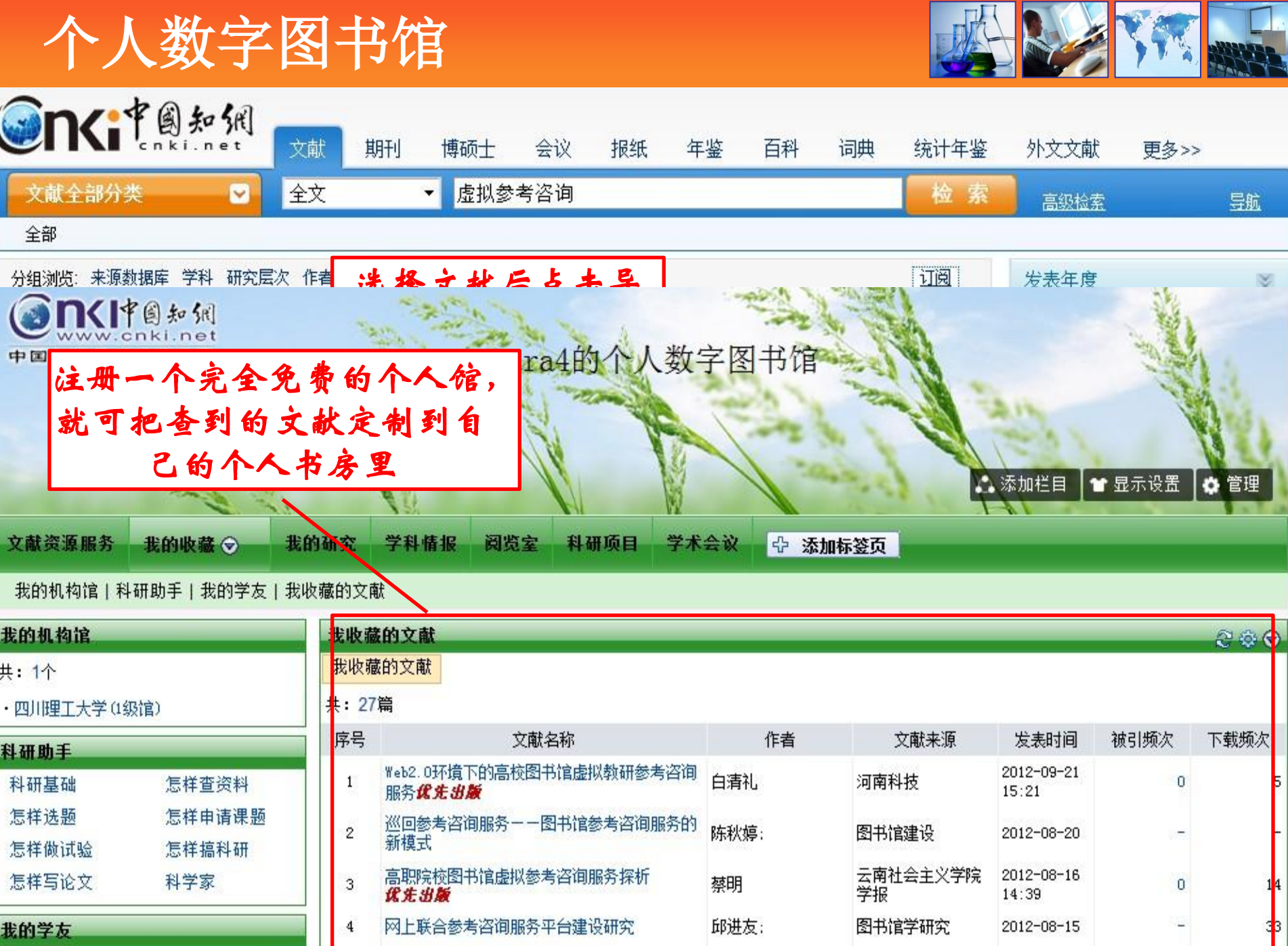

 $+1$ 

Arr.

**CARD IN AN ELEMENT** 

 $\overline{\phantom{0}}$ 

**COLLAND LATER** 

 $-11.1$ 

 $A$ 

A the 44 de stratements still in

**COMMISSION** 

the bound of the Community of the Community of the Community of the Community of the Community of the Community of the Community of the Community of the Community of the Community of the Community of the Community of the C

## 如何建设个人馆

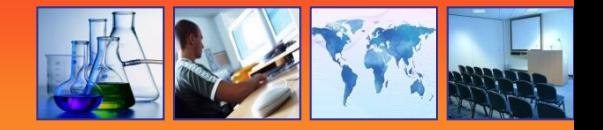

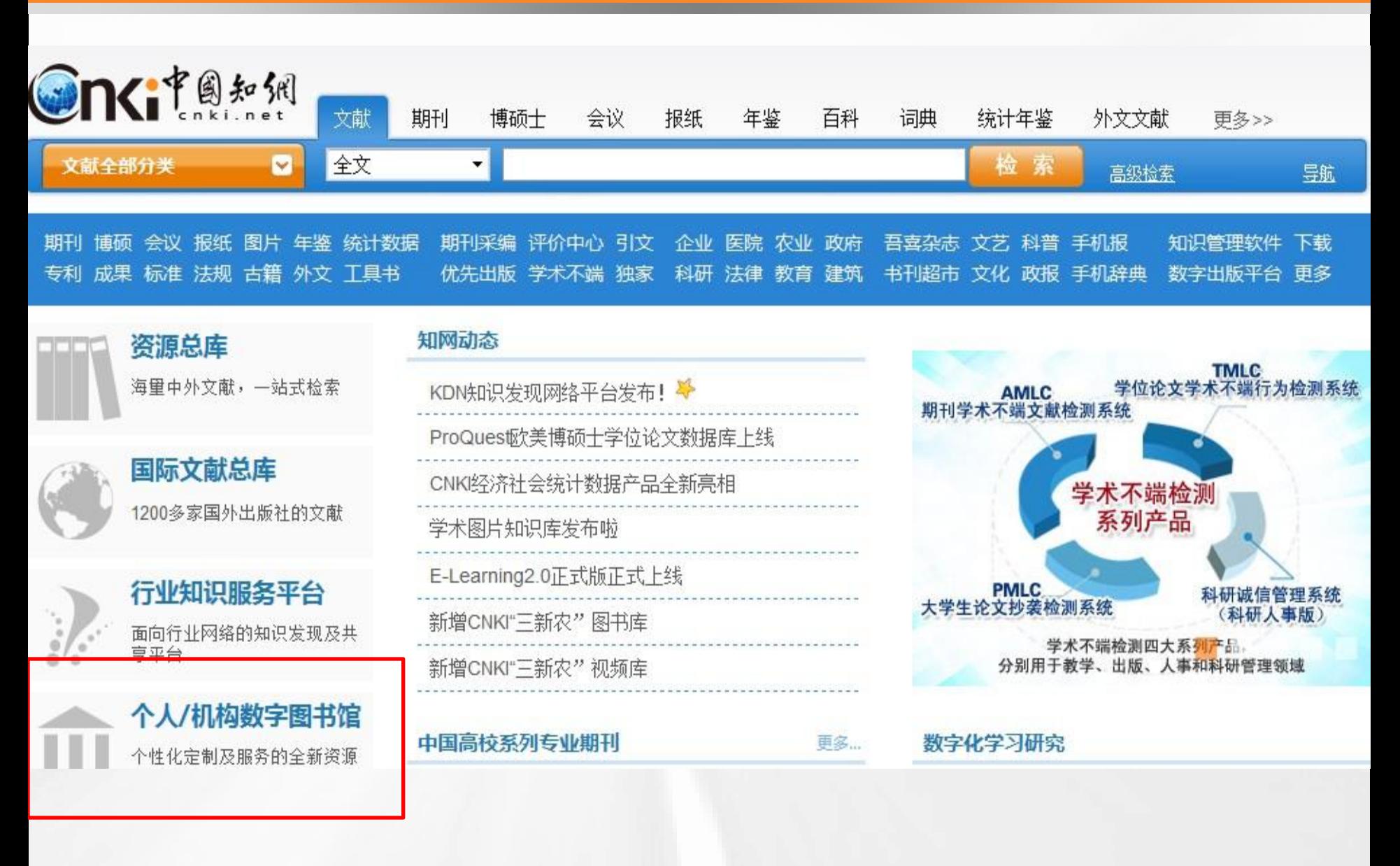

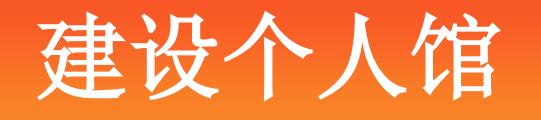

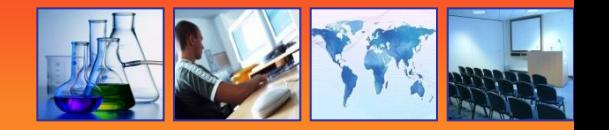

我的机构馆 帮助

## • 快速建馆模块,直接生成个性化版块

数字出版物超市 数字化学习研究平台 学科专业数字图书馆 特色导航 作者服务 浏览器下载 数字图书馆论坛 充值中心

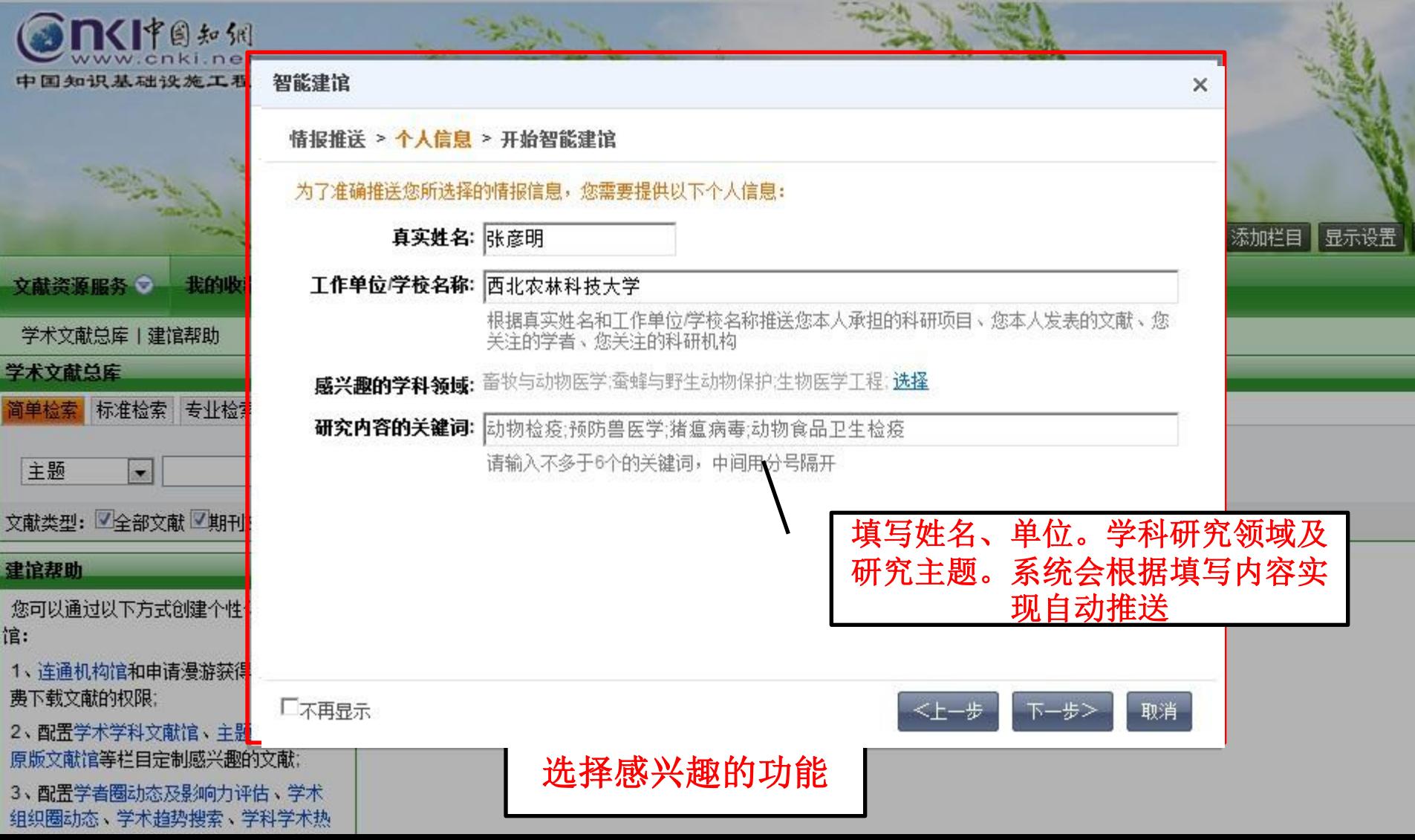

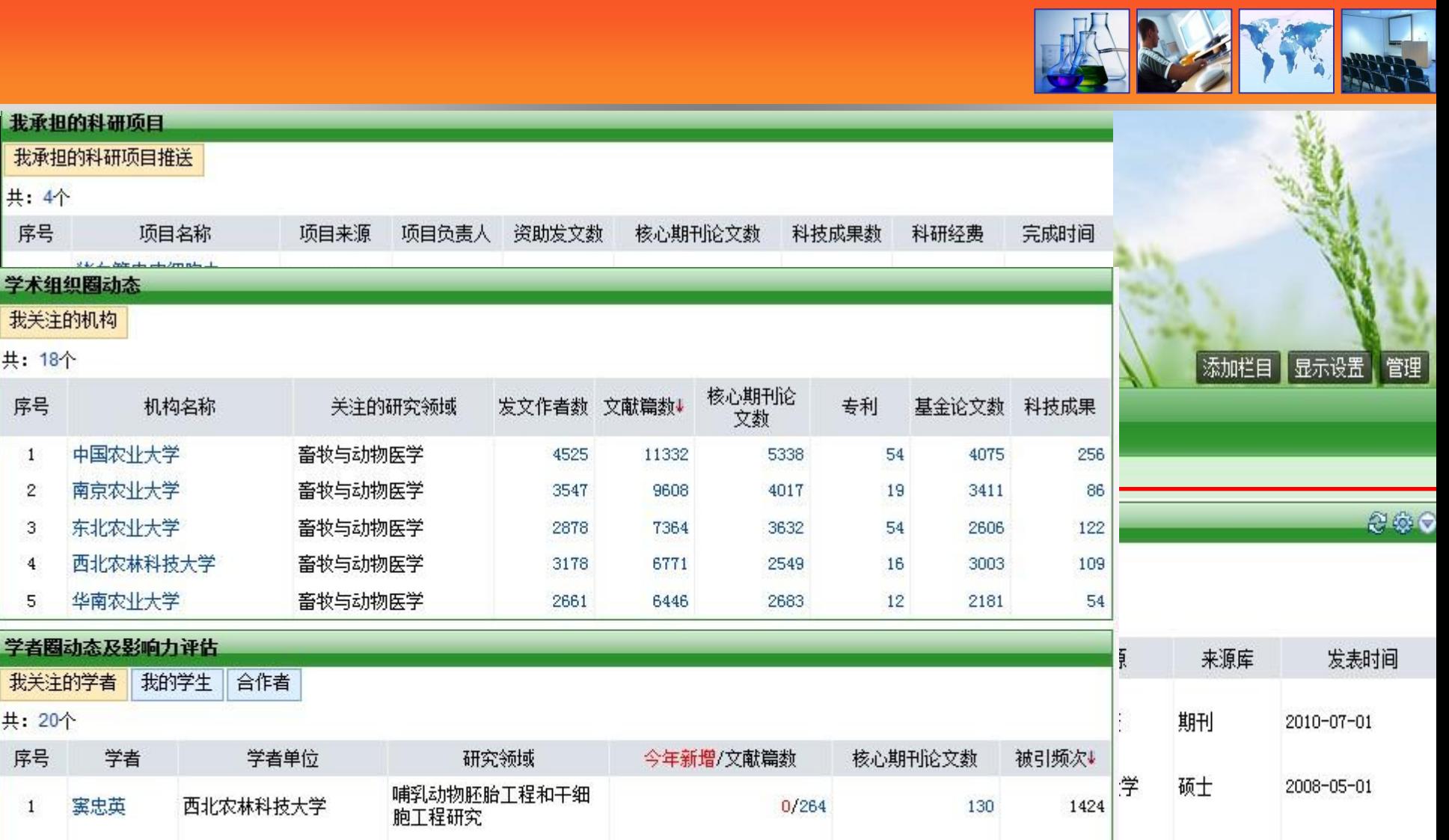

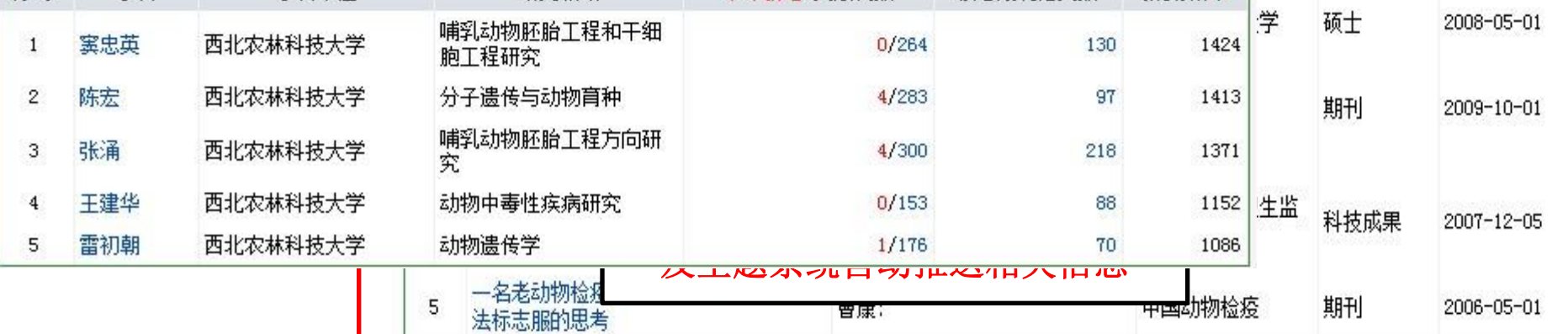

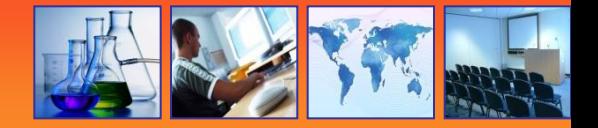

• 多种分享传播跟踪方式

- 免去了次次查找的麻烦
- 自动的为你推送最新信息
- 时刻保持新鲜的学习动态!

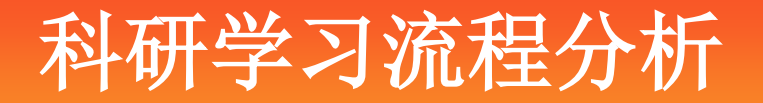

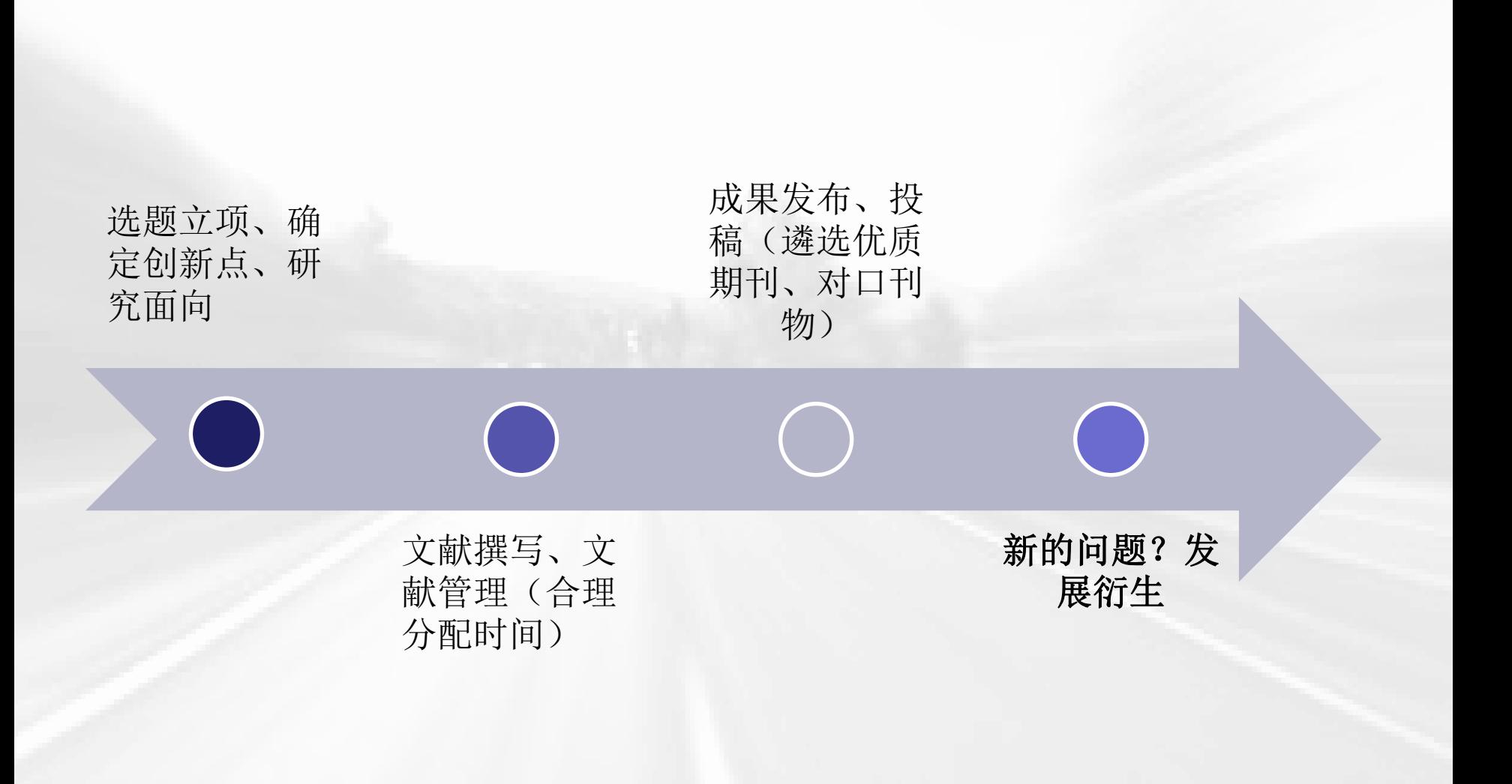

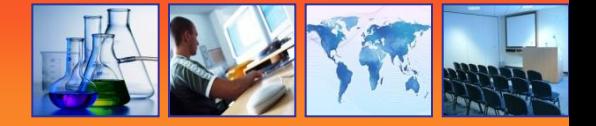

## 欢迎关注

## 新浪**/** 腾讯微博**: @CNKI**知者汇 微信公众平台: CNKI知者汇  **\*** 微信号: **cnkizhizhehui**

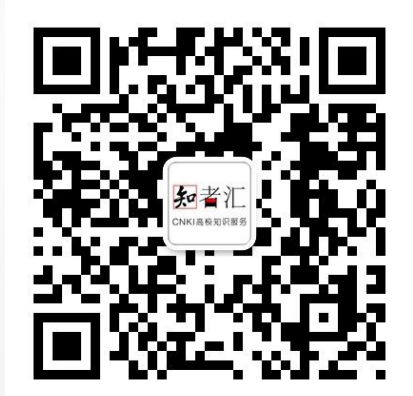

# 谢谢大家

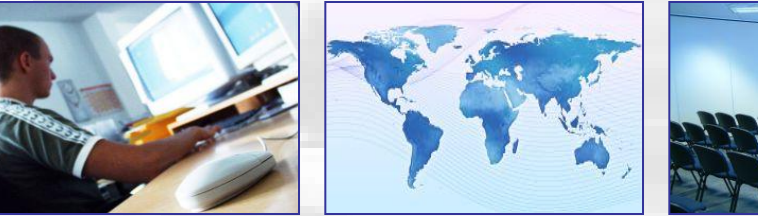

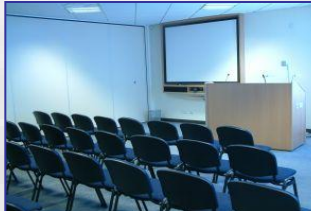

#### 同方知网(北京)技术有限公司